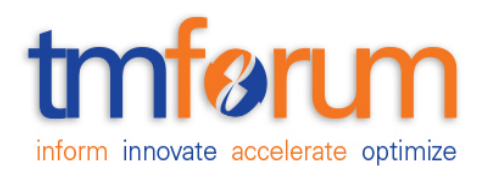

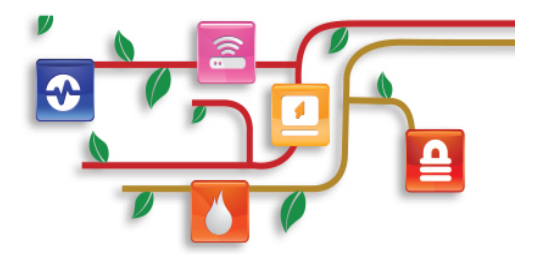

# **Service Catalog Management API REST Specification**

**Document Number: TMF633 August 2017**

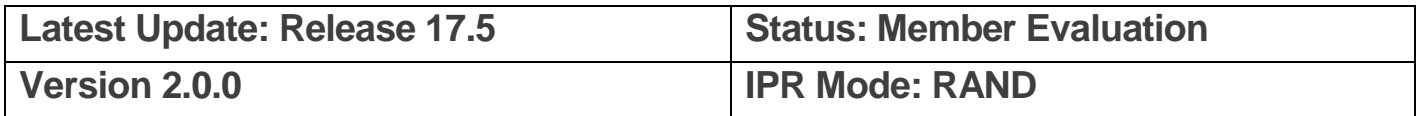

# tmførim

### <span id="page-1-0"></span>**NOTICE**

Copyright © TM Forum 2017. All Rights Reserved.

This document and translations of it may be copied and furnished to others, and derivative works that comment on or otherwise explain it or assist in its implementation may be prepared, copied, published, and distributed, in whole or in part, without restriction of any kind, provided that the above copyright notice and this section are included on all such copies and derivative works. However, this document itself may not be modified in any way, including by removing the copyright notice or references to TM FORUM, except as needed for the purpose of developing any document or deliverable produced by a TM FORUM Collaboration Project Team (in which case the rules applicable to copyrights, as set forth in the [TM](http://www.tmforum.org/IPRPolicy/11525/home.html)  [FORUM IPR Policy,](http://www.tmforum.org/IPRPolicy/11525/home.html) must be followed) or as required to translate it into languages other than English.

The limited permissions granted above are perpetual and will not be revoked by TM FORUM or its successors or assigns.

This document and the information contained herein is provided on an "AS IS" basis and TM FORUM DISCLAIMS ALL WARRANTIES, EXPRESS OR IMPLIED, INCLUDING BUT NOT LIMITED TO ANY WARRANTY THAT THE USE OF THE INFORMATION HEREIN WILL NOT INFRINGE ANY OWNERSHIP RIGHTS OR ANY IMPLIED WARRANTIES OF MERCHANTABILITY OR FITNESS FOR A PARTICULAR PURPOSE.

Direct inquiries to the TM Forum office:

4 Century Drive Suite 100 Parsippany, NJ 07054 USA

Tel No. +1 973 944 5100 Fax No. +1 973 944 5110 TM Forum Web Page: [www.tmforum.org](http://www.tmforum.org/)

### <span id="page-2-0"></span>TABLE OF CONTENTS

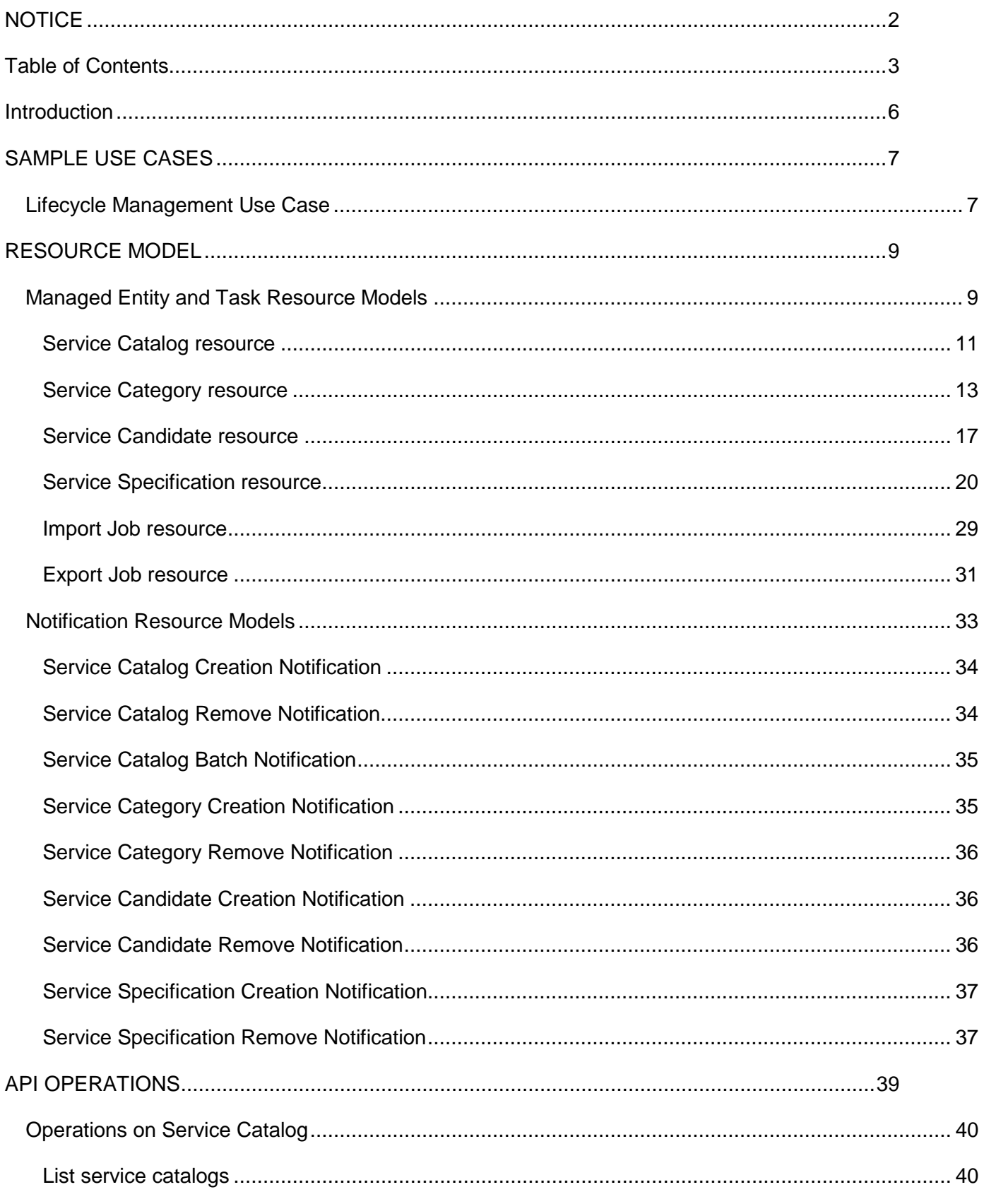

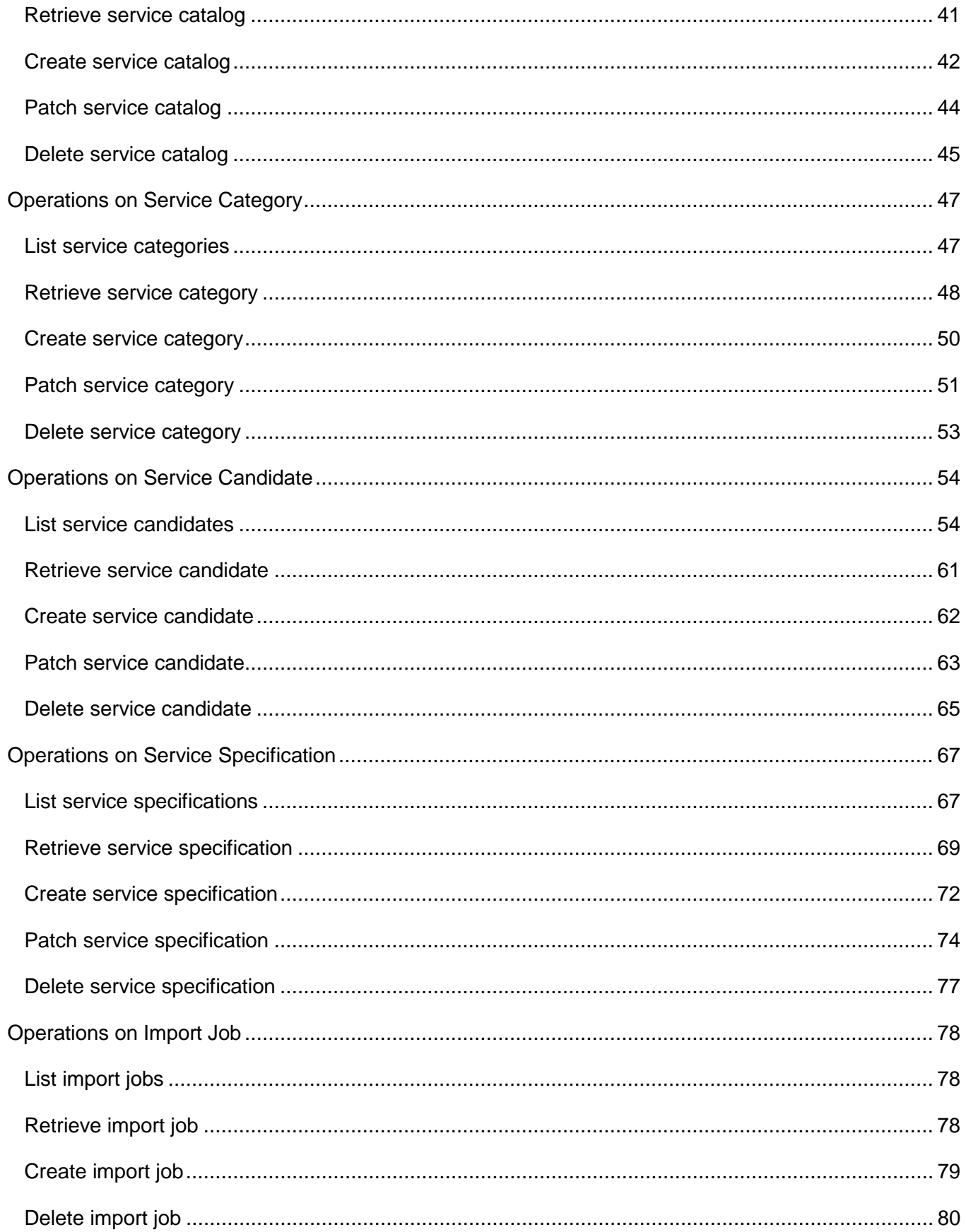

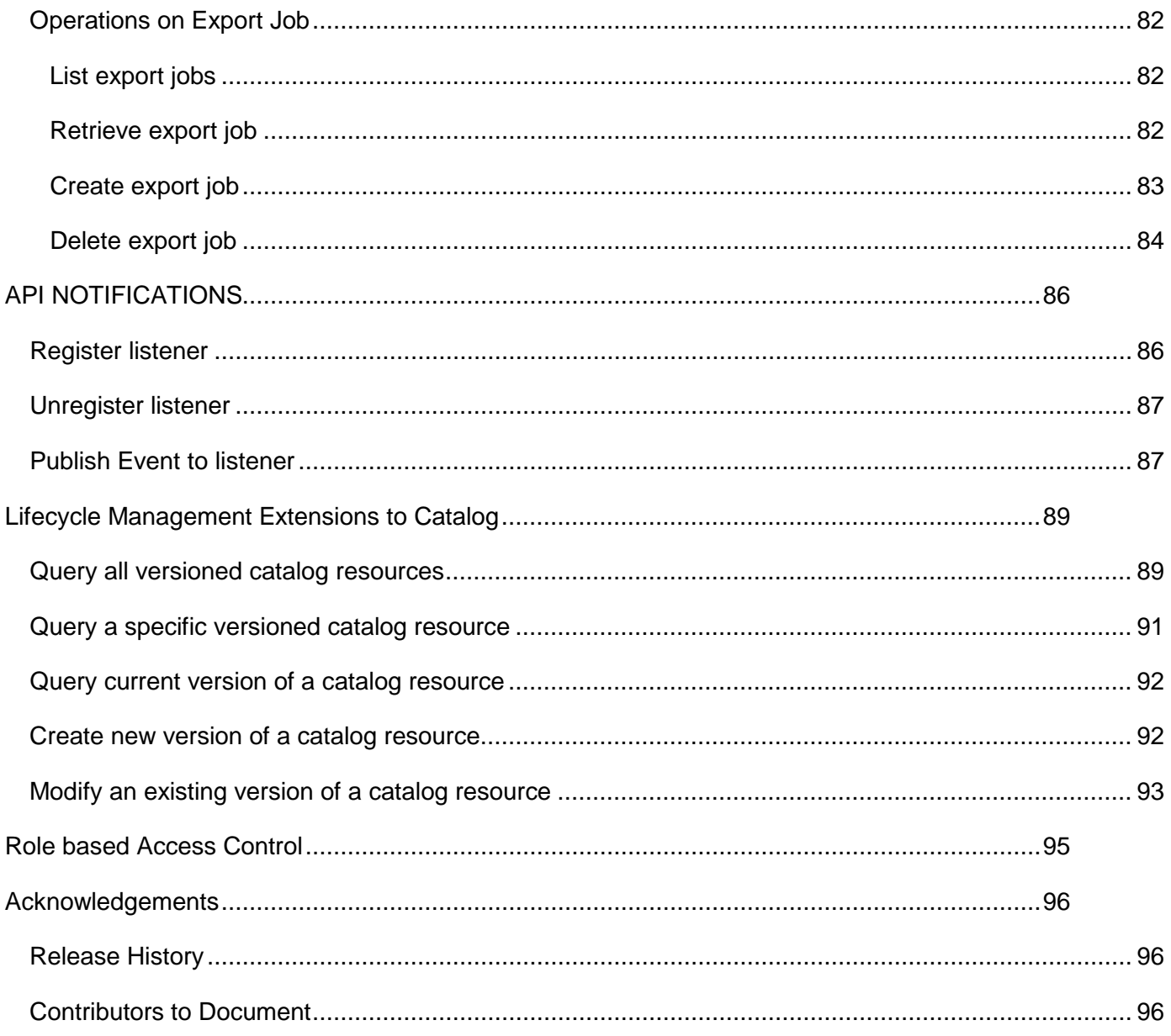

### <span id="page-5-0"></span>**INTRODUCTION**

The Service Catalog Management API REST specification allows the management of the entire lifecycle of the Service Catalog elements and the consultation of service catalog elements during several processes such as ordering process.

### <span id="page-6-0"></span>**SAMPLE USE CASES**

#### <span id="page-6-1"></span>Lifecycle Management Use Case

The Service Catalog Management API REST Specification allows the management of the entire lifecycle of the service catalog elements. The followings are use case examples of a service catalog management. Please refer to Frameworx guidebook GB978 for more information.

UC1: A partner updates his catalog. He notifies his distributor the catalog change. The distributor requests a catalog export. Then, he retrieves the catalog at the provided URL.

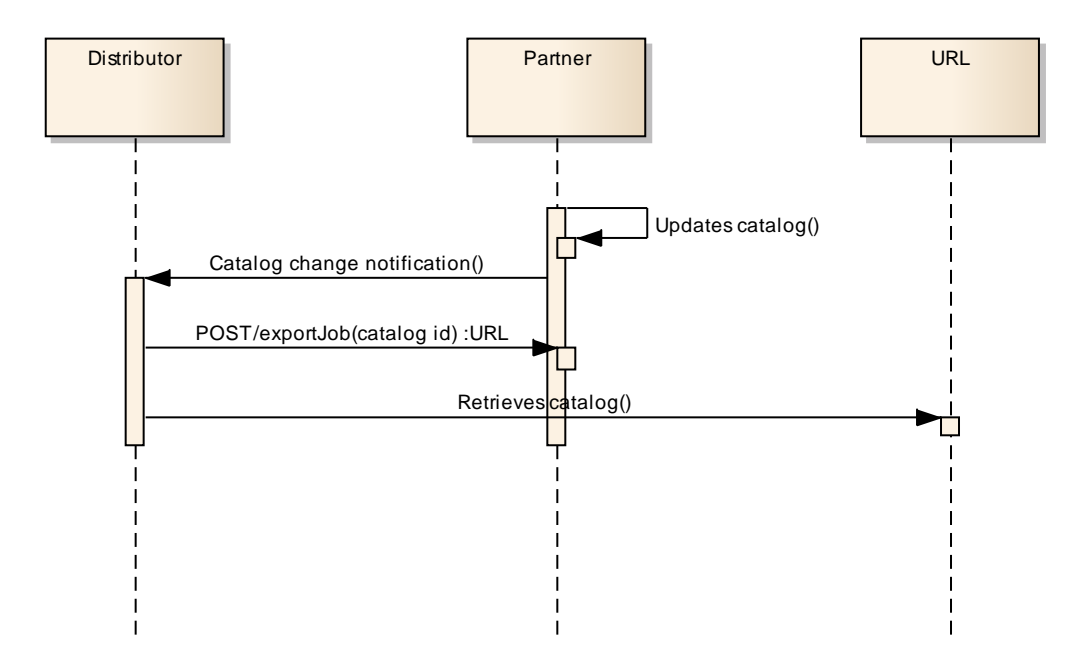

UC2: A partner updates his catalog. He notifies all catalog changes in detail to his distributor. This one updates his catalog copy.

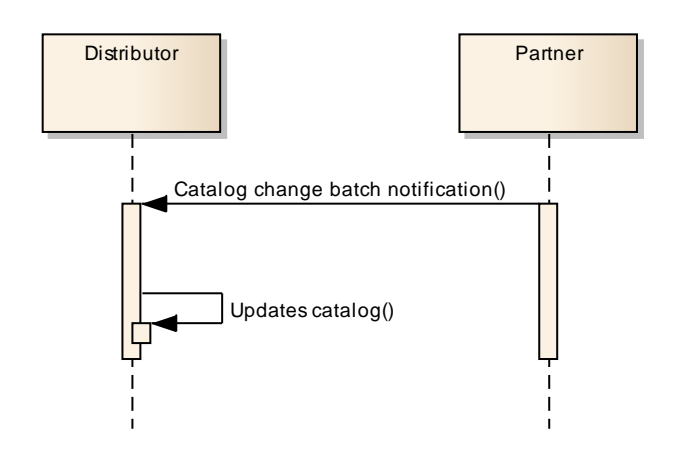

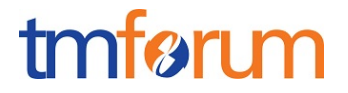

UC3: A catalog administrator wants to retrieve effective duration of a resource candidate based on resource candidate identifier or other search criteria (GET /serviceCandidate/{ID}).

UC4: A catalog administrator wants to retrieve all service candidates in service catalog (GET /serviceCandidate).

UC5: A catalog administrator wants to update the lifecycle status (from Launched to retired for example) of a service candidate (PATCH /serviceCandidate/{ID}).

### <span id="page-8-0"></span>**RESOURCE MODEL**

### <span id="page-8-1"></span>Managed Entity and Task Resource Models

#### Resource Lifecycle Management:

Resource Lifecycle Management is responsible for managing the entire lifecycle of the service catalog element and its underlying components. This include all the processes required to design, build, deploy, maintain and ultimately retire the catalog element.

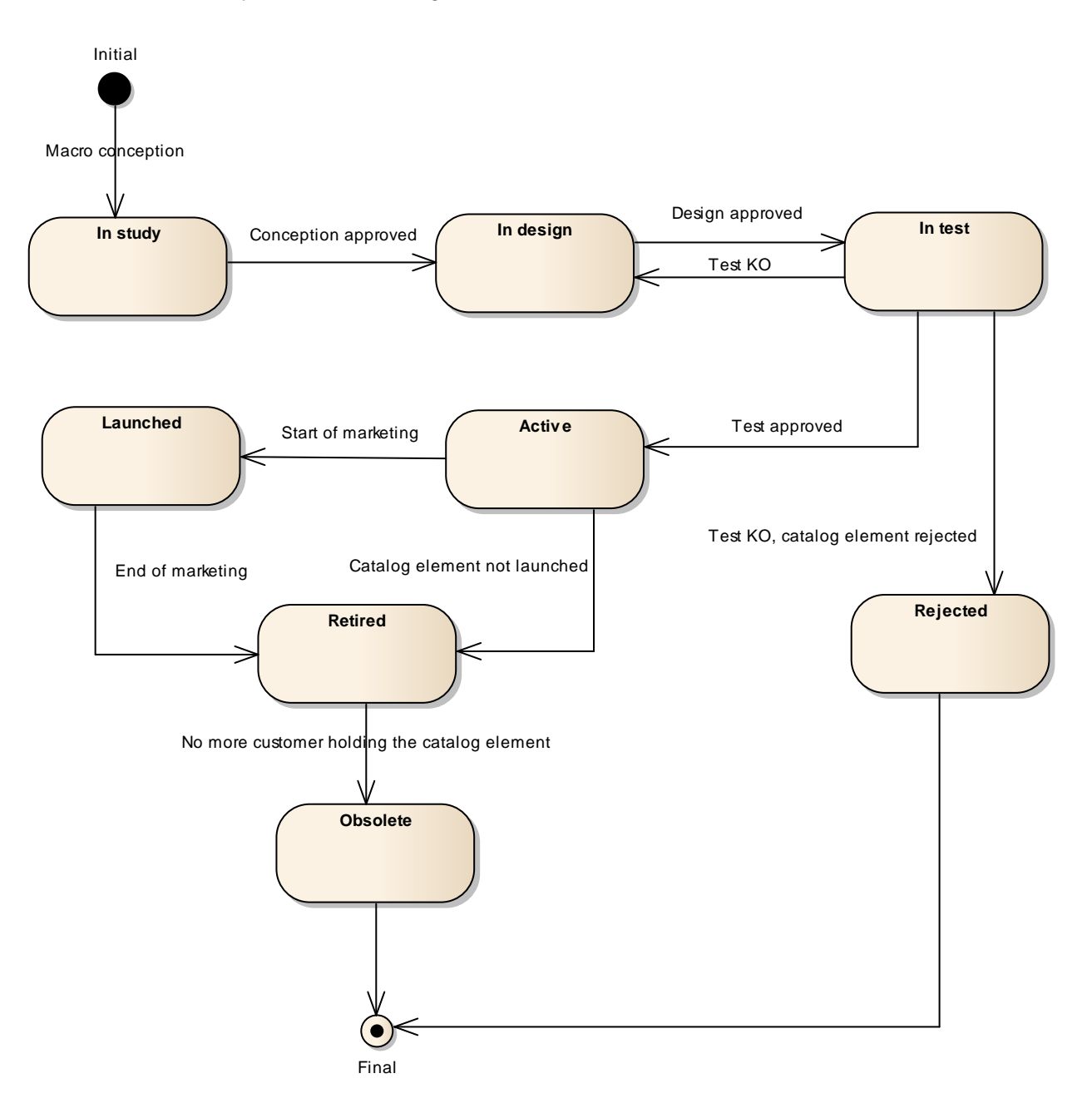

When the macro conception of a catalog element is started the first status of the later is "In Study".

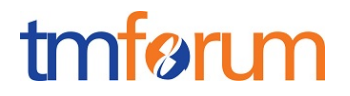

When the conception of the catalog element is accepted, its status is changed to "In Design".

If the design is approved its status is changed to "In Test".

Then either the test is OK and then its status is changed to "Active" or the test is KO (failed) and its status is changed to "Rejected". The Rejected status is a final status.

When a catalog element is in a "Active" status it means, it has been validated and tested, but it is still not available for customers.

When the beginning of marketing is reached, its status is changed to "Launched". At this moment, customers can buy it.

If the catalog element is not launched, its status is changed to "Retired".

The same status is achieved when a catalog element reaches the end of marketing.

The "Retired" status means it cannot be sold to any new customers, but previous customers can still have it.

When no more customer holds the catalog element, its status is changed to "Obsolete" meaning it can be removed from the catalog.

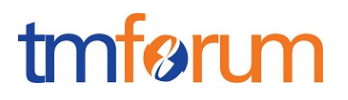

### <span id="page-10-0"></span>SERVICE CATALOG RESOURCE

The root entity for service catalog management.

A service catalog is a group of service specifications made available through service candidates that an organization provides to the consumers (internal consumers like its employees or B2B customers or B2C customers).

A service catalog typically includes name, description and time period that is valid for.

#### **Resource model**

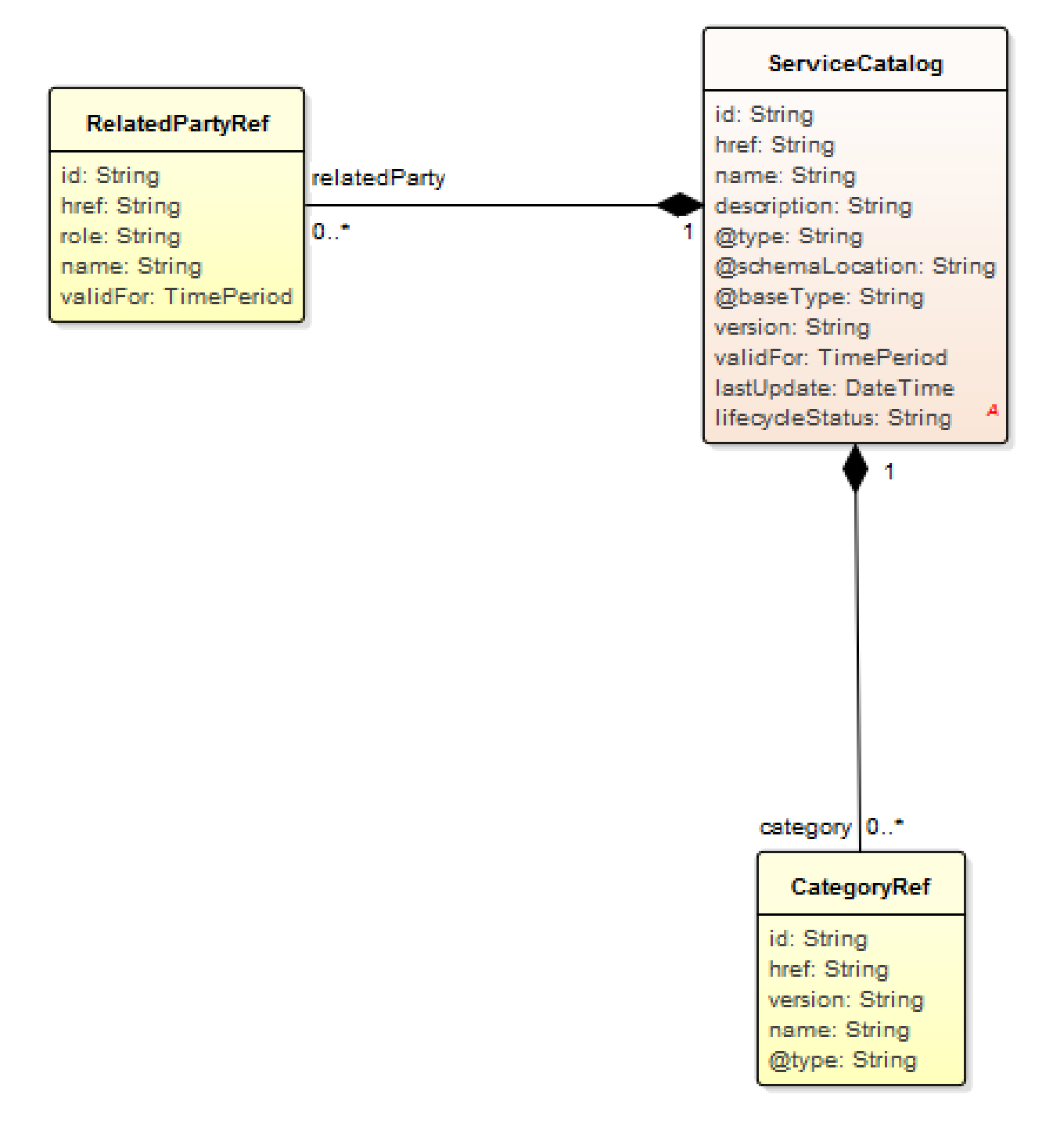

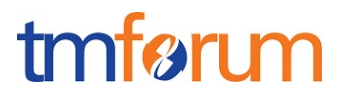

#### **Field descriptions**

#### *ServiceCatalog* fields

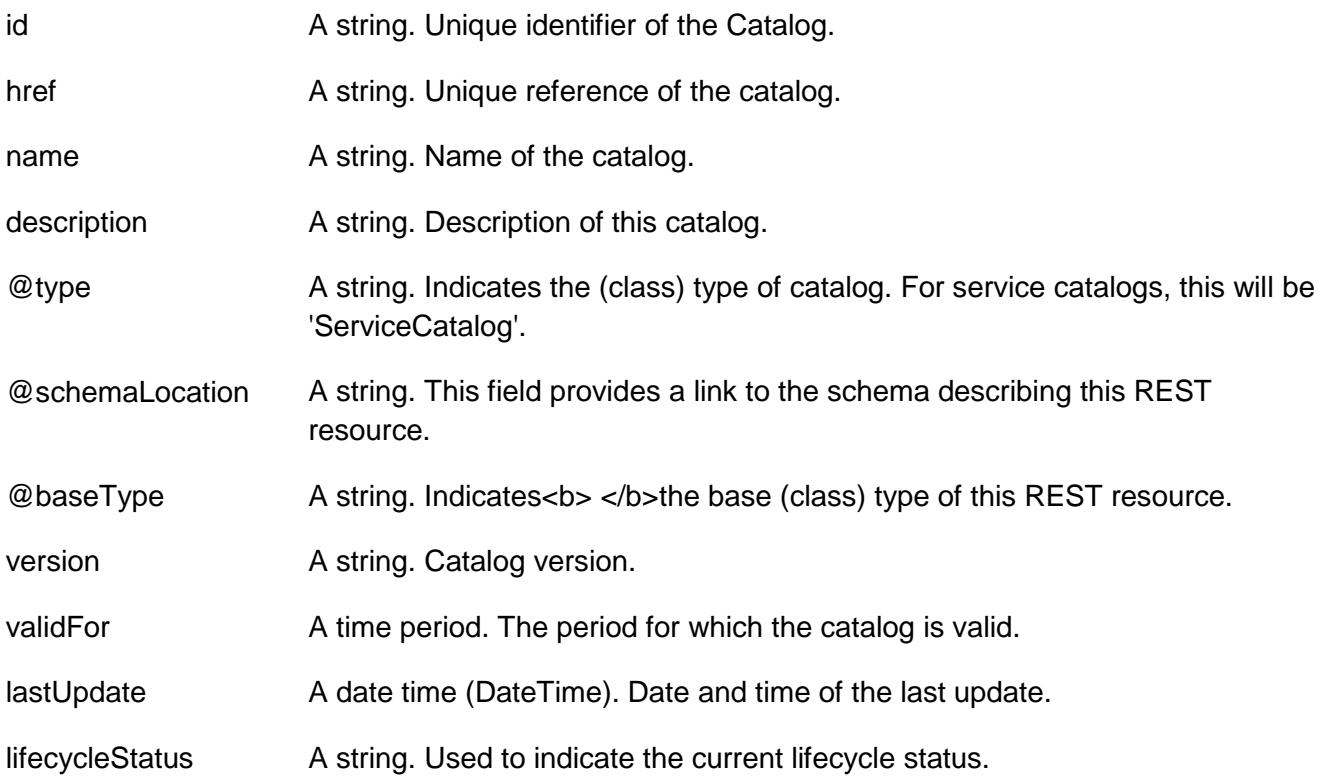

#### **Json representation sample**

We provide below the json representation of an example of a 'ServiceCatalog' resource object

```
{
   "id": "3830", 
   "href": "https://host:port/catalogManagement/serviceCatalog/3830", 
   "name": "Catalog Wholesale Business", 
   "description": "This service catalog ...", 
   "@type": "ServiceCatalog", 
   "@schemaLocation": "https://host:port/catalogManagement/schema/ServiceCatalog.yml ", 
   "@baseType": "Catalog", 
   "version": "1.0", 
   "validFor": {
     "startDateTime": "2017-08-29T00:00", 
     "endDateTime": "2018-03-25T00:00"
   }, 
   "lastUpdate": "2017-08-27T00:00", 
   "lifecycleStatus": "Active"
}
```
### <span id="page-12-0"></span>SERVICE CATEGORY RESOURCE

The (service) category resource is used to group service candidates in logical containers. Categories can contain other categories.

#### **Resource model**

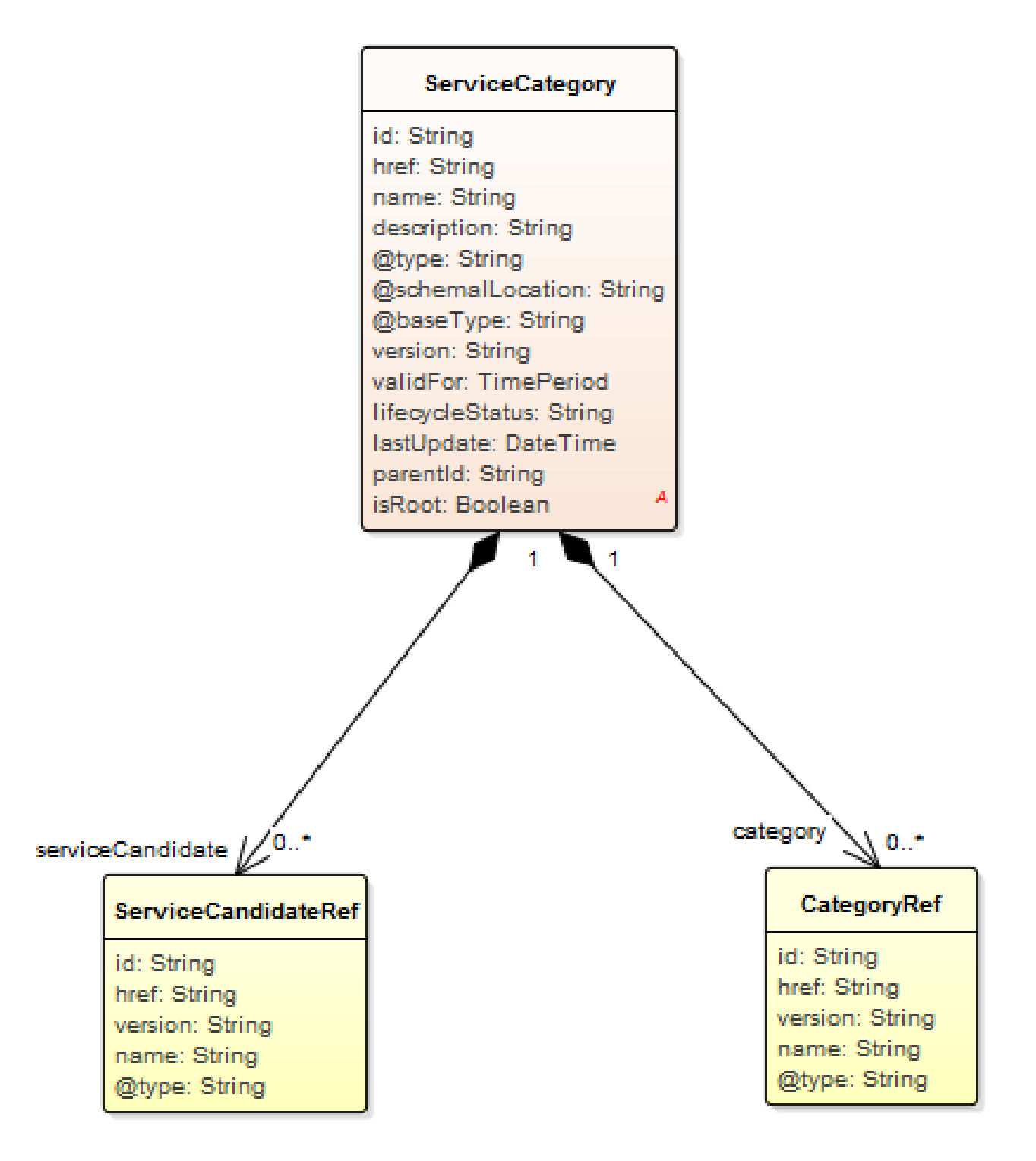

#### **Field descriptions**

#### *ServiceCategory* fields

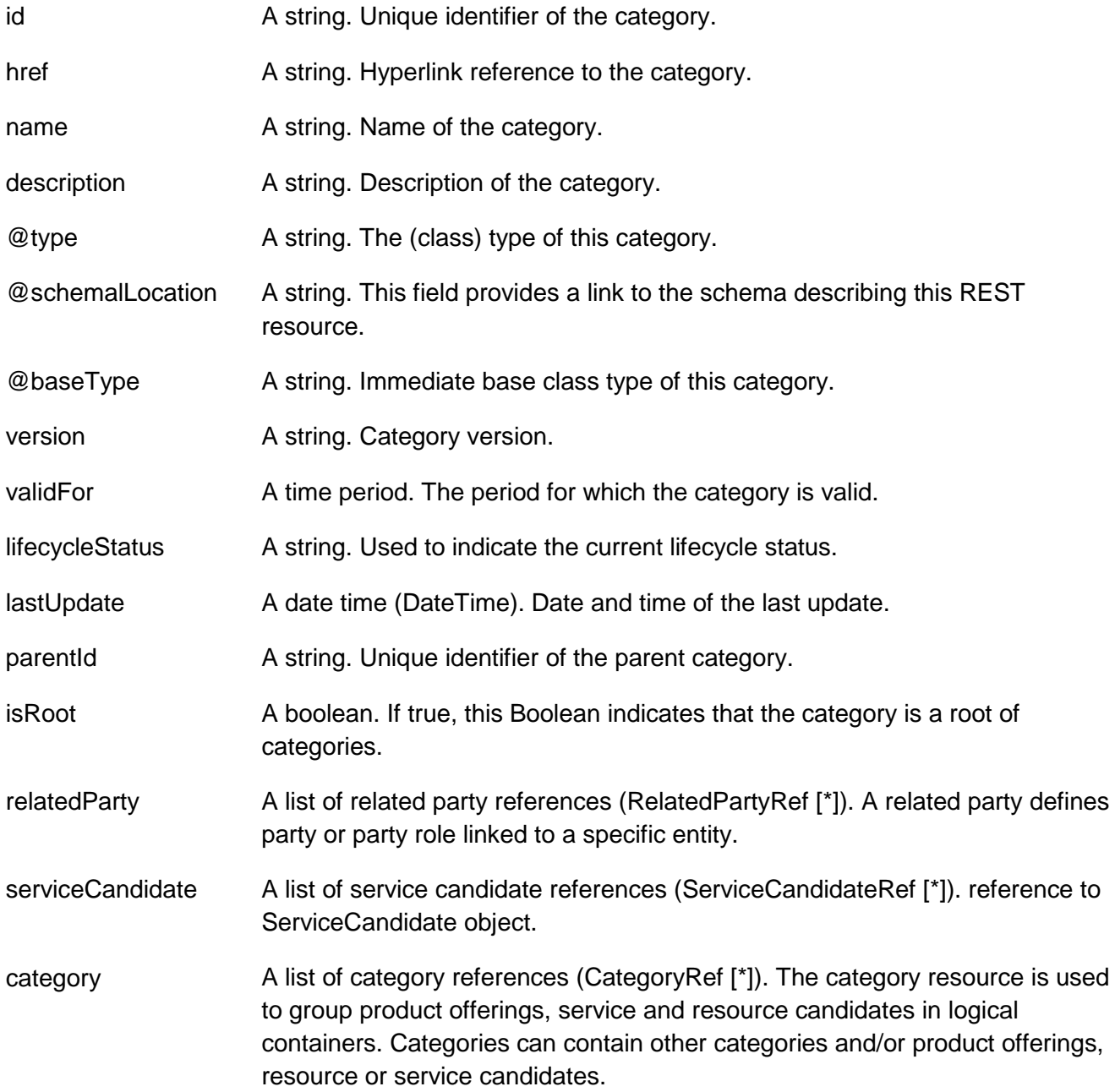

#### *CategoryRef* relationship

Category reference. The category resource is used to group product offerings, service and resource candidates in logical containers. Categories can contain other categories and/or product offerings, resource or service candidates.

id A string. Unique reference of the category.

href A string. Unique reference of the category.

version A string. Category version.

name A string. Name of the category.

*RelatedPartyRef* relationship

RelatedParty reference. A related party defines party or party role linked to a specific entity.

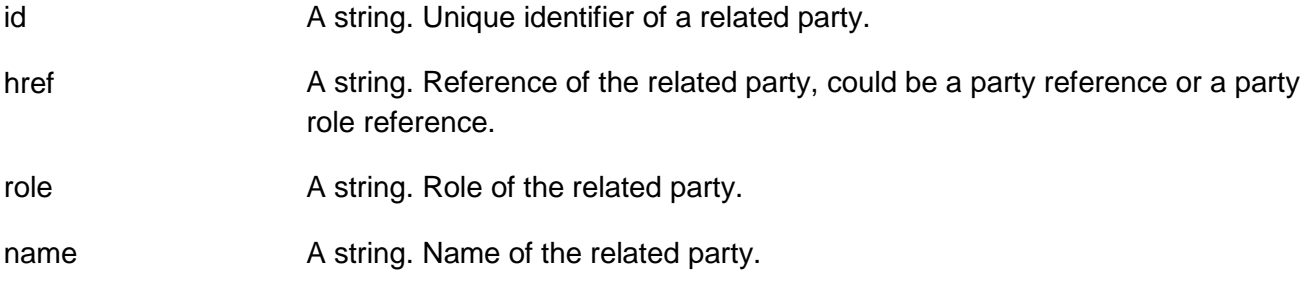

validFor A time period. Validity period of the related party.

#### *ServiceCandidateRef* relationship

reference to ServiceCandidate object.

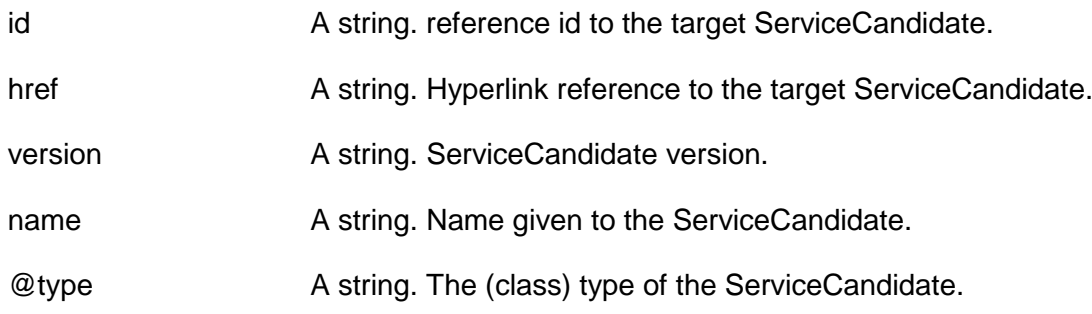

#### **Json representation sample**

We provide below the json representation of an example of a 'ServiceCategory' resource object

```
{
   "id": "1708", 
   "href": "https://host:port/catalogManagement/serviceCategory/1708", 
   "name": "Cloud Services", 
   "description": "A category to hold all available cloud service offers", 
   "@type": "ServiceCategory", 
   "@schemalLocation": "https://host:port/catalogManagement/schema/ServiceCategory.yml", 
   "@baseType": "Category", 
   "version": "1.0", 
   "validFor": {
     "startDateTime": "2017-08-24T00:00", 
     "endDateTime": "2018-03-25T00:00"
   }, 
   "lifecycleStatus": "Active", 
   "lastUpdate": "2017-08-27T00:00", 
   "parentId": "589", 
   "isRoot": false,
```

```
 "relatedParty": [
      {
        "id": "9555", 
        "href": "https://host:port/partyManagement/organization/9555", 
        "role": "seller", 
        "name": "John Doe", 
        "validFor": {
          "startDateTime": "2017-08-24T00:00", 
          "endDateTime": "2018-03-25T00:00"
        }
     }
   ], 
   "serviceCandidate": [
     {
        "id": "5850", 
        "href": "https://host:port/catalogManagement/serviceCandidate/5850", 
        "version": "1.1", 
        "name": "Speed Max", 
        "@type": "ServiceCandidate"
      }
   ], 
   "category": [
      {
        "id": "6086", 
        "href": "https://host:port/catalogManagement/category/6086", 
        "version": "1.5", 
        "name": "Cloud"
      }
   ]
}
```
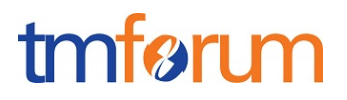

### <span id="page-16-0"></span>SERVICE CANDIDATE RESOURCE

ServiceCandidate is an entity that makes a service specification available to a catalog. A ServiceCandidate and its associated service specification may be published - made visible - in any number of service catalogs, or in none. One service specification can be composed of other service specifications.

#### **Resource model**

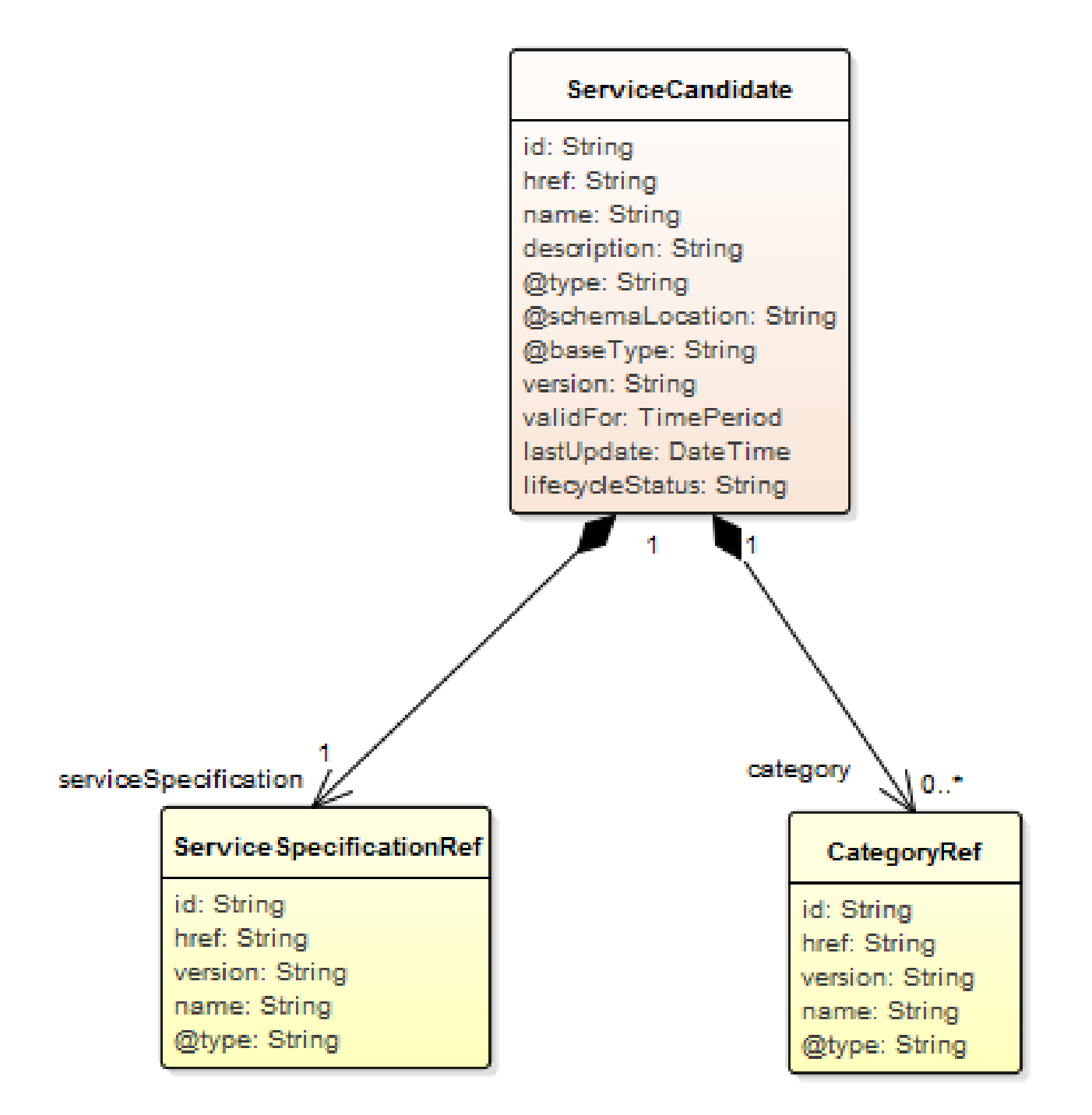

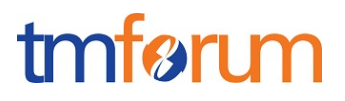

#### **Field descriptions**

#### *ServiceCandidate* fields

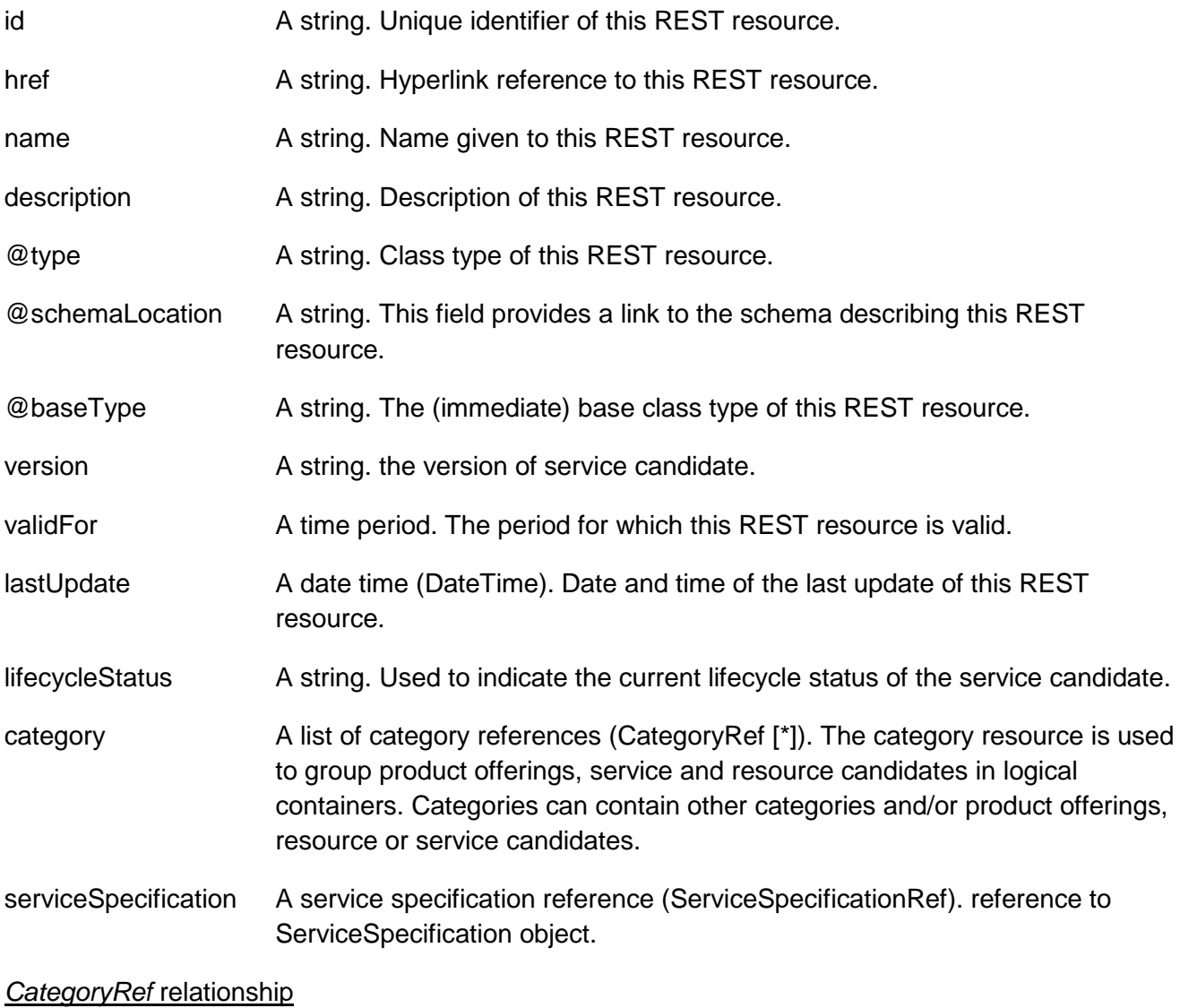

Category reference. The category resource is used to group product offerings, service and resource candidates in logical containers. Categories can contain other categories and/or product offerings, resource or service candidates.

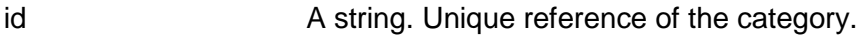

- href A string. Unique reference of the category.
- version A string. Category version.
- name A string. Name of the category.

#### *ServiceSpecificationRef* relationship

reference to ServiceSpecification object.

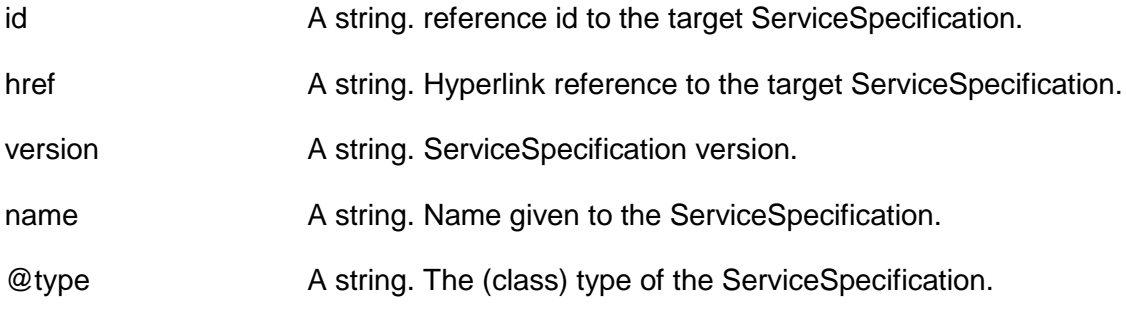

#### **Json representation sample**

We provide below the json representation of an example of a 'ServiceCandidate' resource object

```
{
   "id": "4994", 
   "href": "https://host:port/catalogManagement/serviceCandidate/4994", 
   "name": "TVServiceCandidate", 
   "description": "This service candidate ...", 
   "@type": "ServiceCandidate", 
   "@schemaLocation": "https://host:port/catalogManagement/schema/ServiceCandidate.yml ", 
   "@baseType": "", 
   "version": "2.1", 
    "validFor": {
      "startDateTime": "2017-08-23T00:00", 
      "endDateTime": "2018-03-25T00:00"
   }, 
   "lastUpdate": "2017-08-27T00:00", 
   "lifecycleStatus": "Active", 
    "category": [
     {
        "id": "5980", 
        "href": "https://host:port/catalogManagement/category/5980", 
        "version": "3.2", 
        "name": "TV"
     }
   ], 
    "serviceSpecification": {
     "id": "9600", 
     "href": "https://host:port/catalogManagement/serviceSpecification/9600", 
      "version": "2.1", 
      "name": "CFSS_TV", 
      "@type": "CustomerFacingServiceSpecification"
   }
}
```
### <span id="page-19-0"></span>SERVICE SPECIFICATION RESOURCE

ServiceSpecification is a class that offers characteristics to describe a type of service. Functionally, it acts as a template by which Services may be instantiated. By sharing the same specification, these services would therefore share the same set of characteristics. CustomerFacing ServiceSpecification(CFSS) and ResourceFacingServiceSpecification (RFSS) are two well-known extensionf of the ServiceSpecification class.

#### **Resource model**

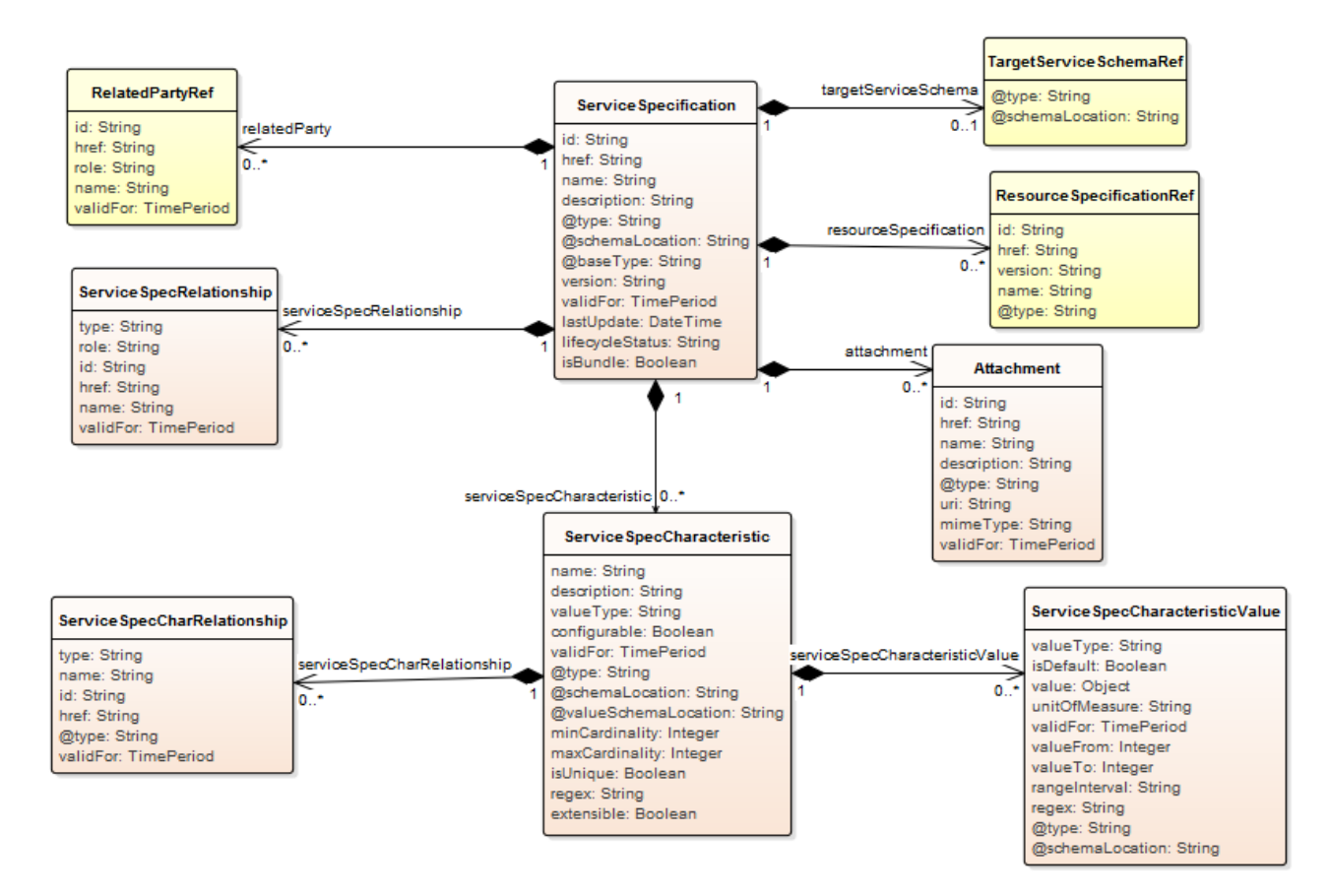

### **Field descriptions**

#### *ServiceSpecification* fields

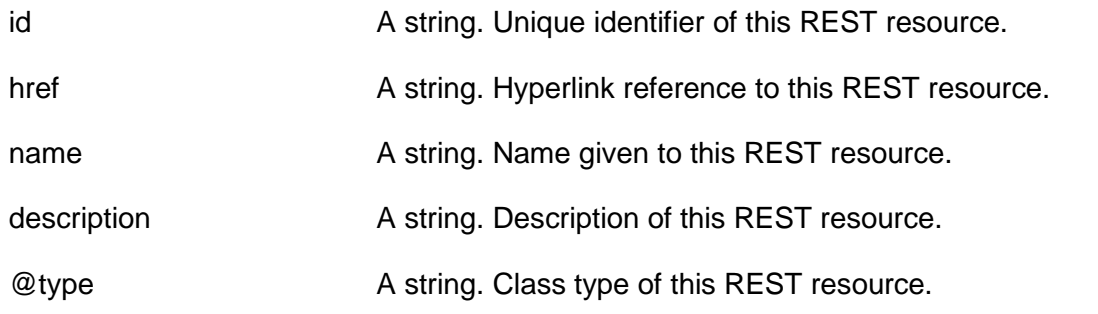

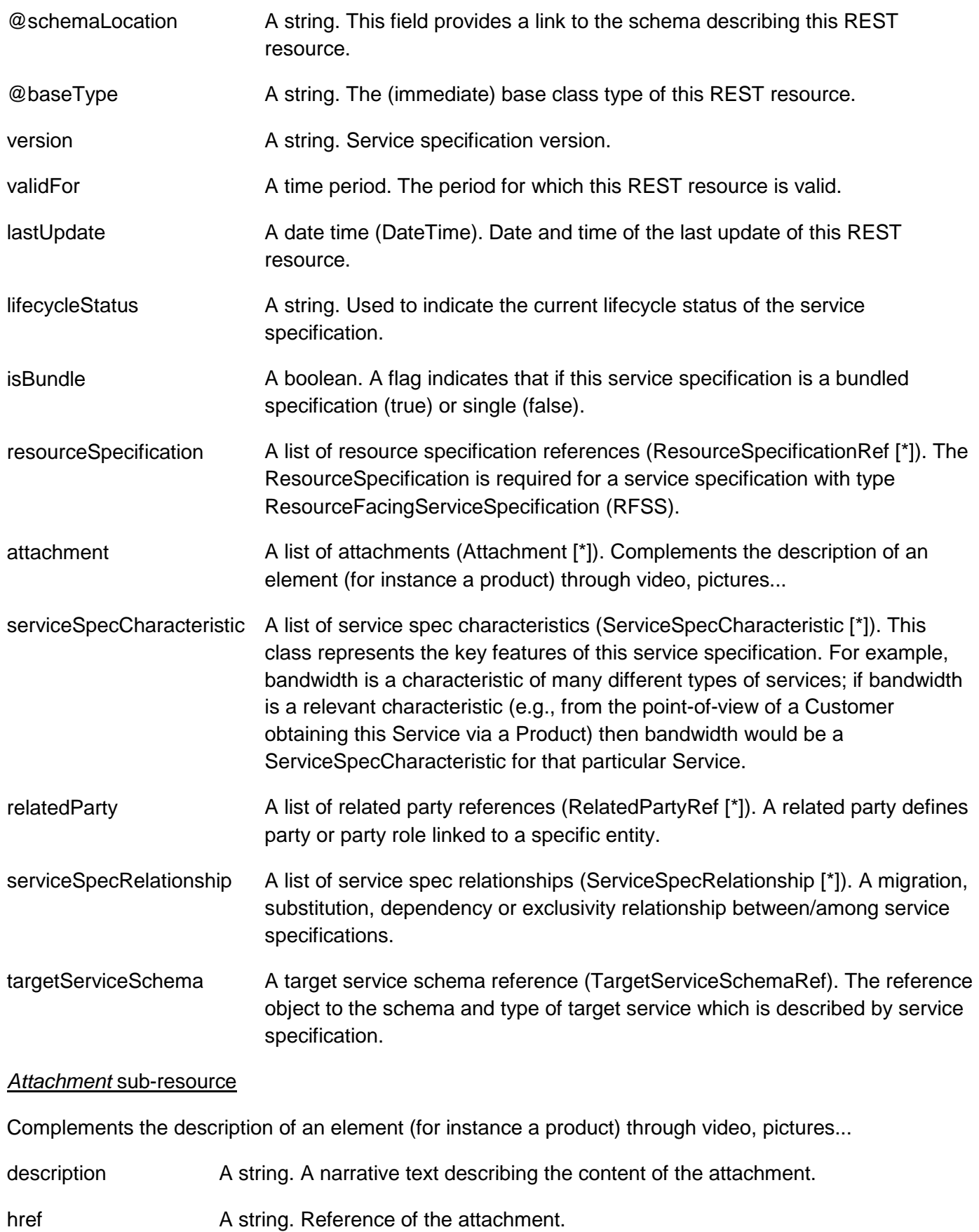

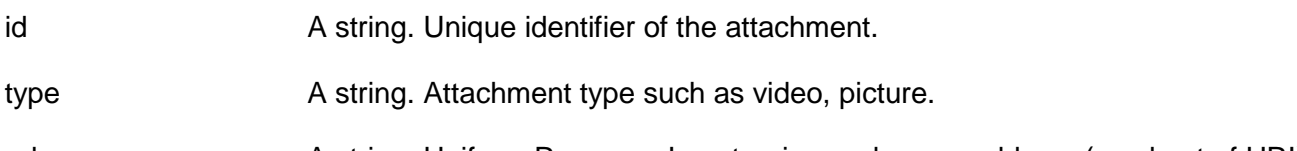

url **A string. Uniform Resource Locator**, is a web page address (a subset of URI).

#### *ServiceSpecCharRelationship* sub-resource

An aggregation, migration, substitution, dependency or exclusivity relationship between/among Specification Characteristics.

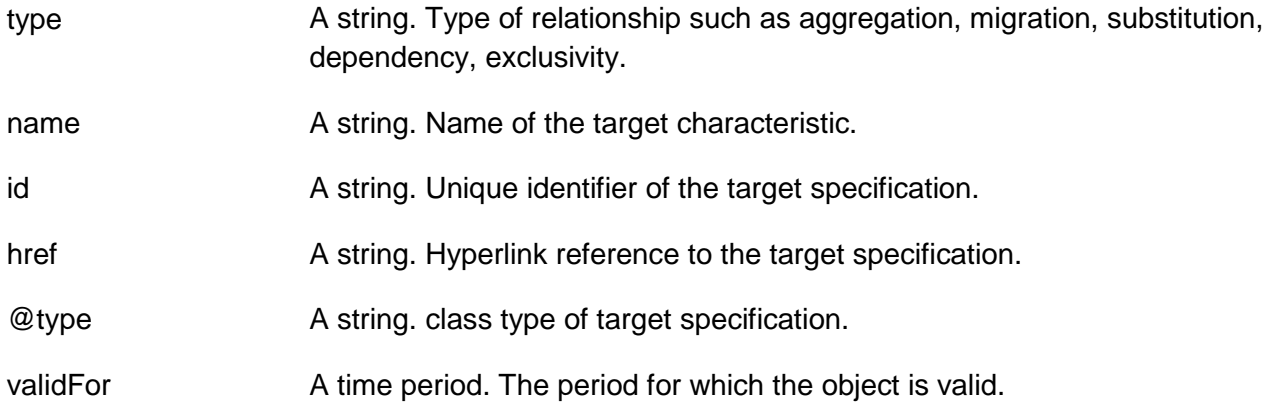

#### *ServiceSpecCharacteristic* sub-resource

This class represents the key features of this service specification. For example, bandwidth is a characteristic of many different types of services; if bandwidth is a relevant characteristic (e.g., from the point-of-view of a Customer obtaining this Service via a Product) then bandwidth would be a ServiceSpecCharacteristic for that particular Service.

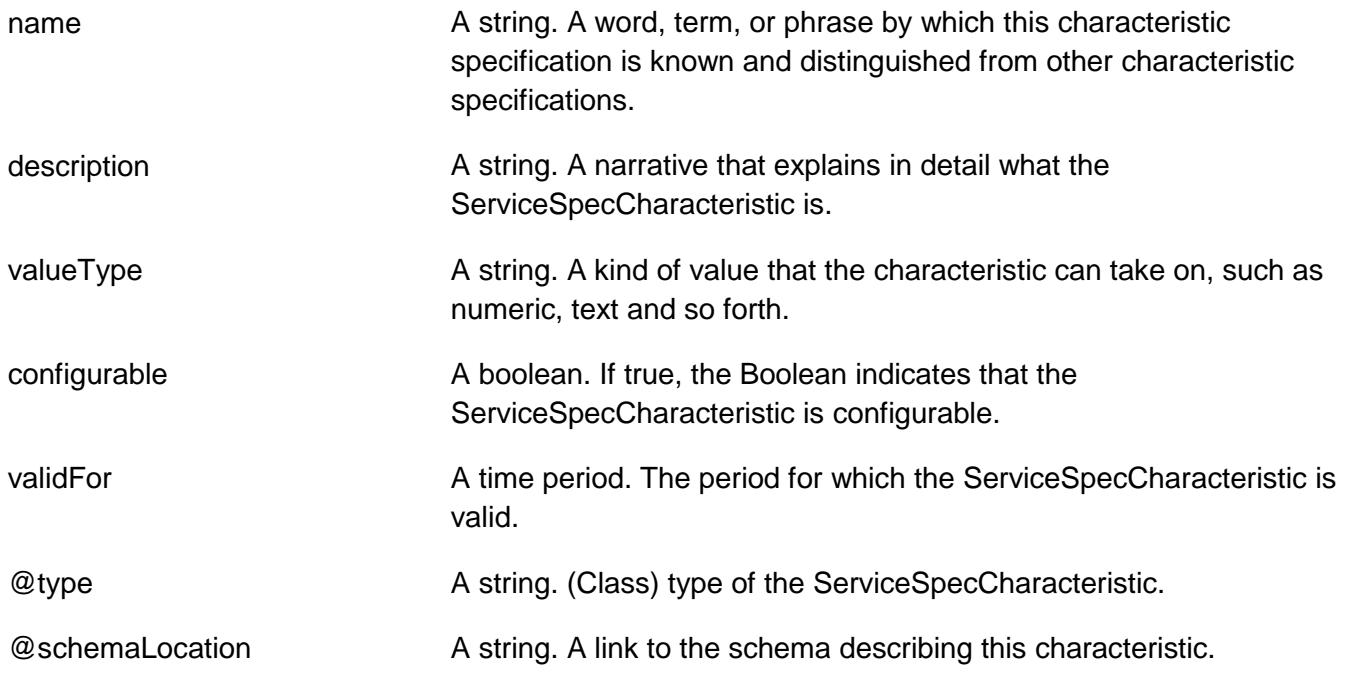

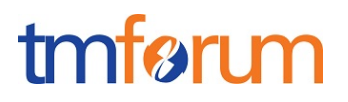

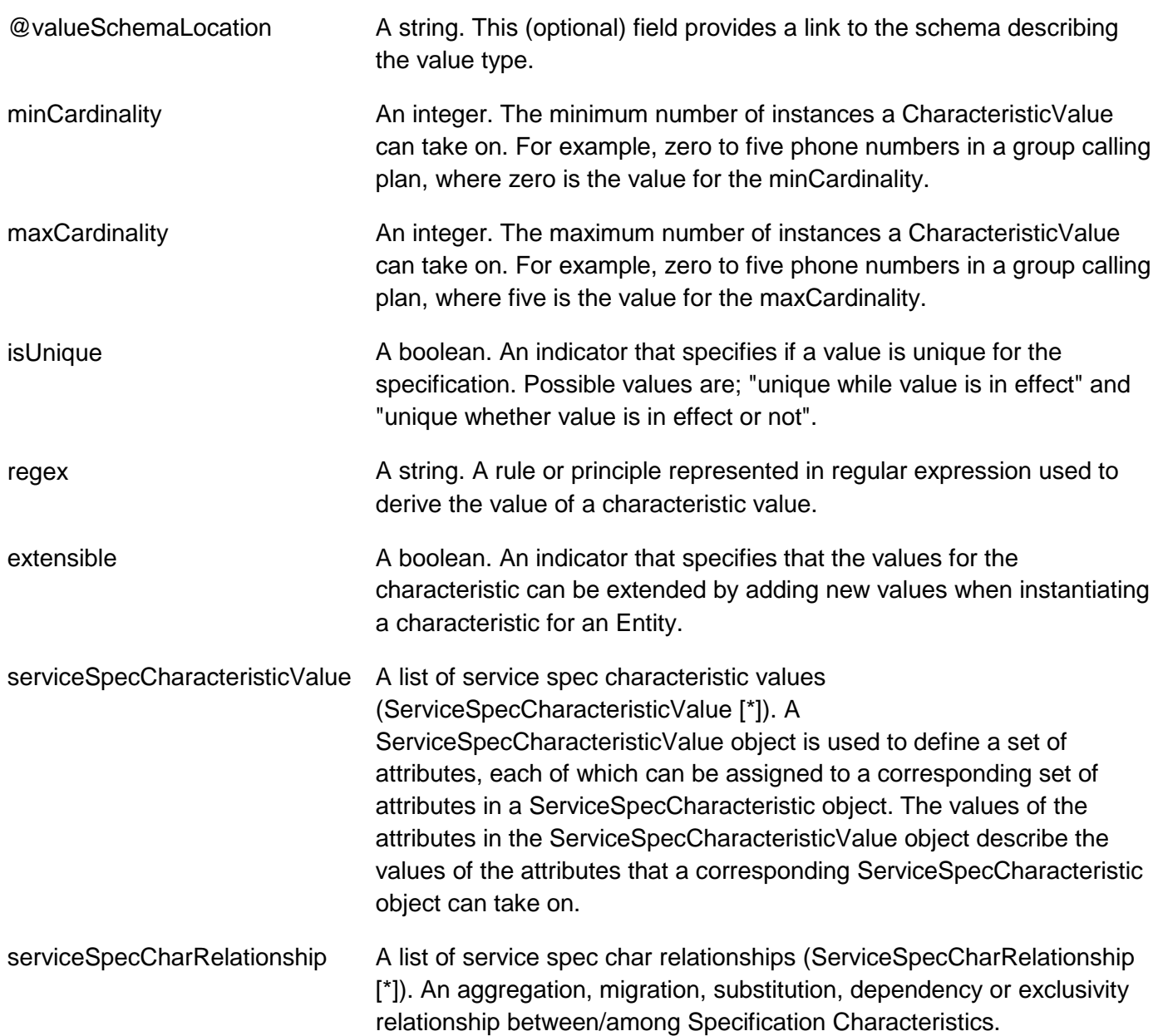

#### *ServiceSpecCharacteristicValue* sub-resource

A ServiceSpecCharacteristicValue object is used to define a set of attributes, each of which can be assigned to a corresponding set of attributes in a ServiceSpecCharacteristic object. The values of the attributes in the ServiceSpecCharacteristicValue object describe the values of the attributes that a corresponding ServiceSpecCharacteristic object can take on.

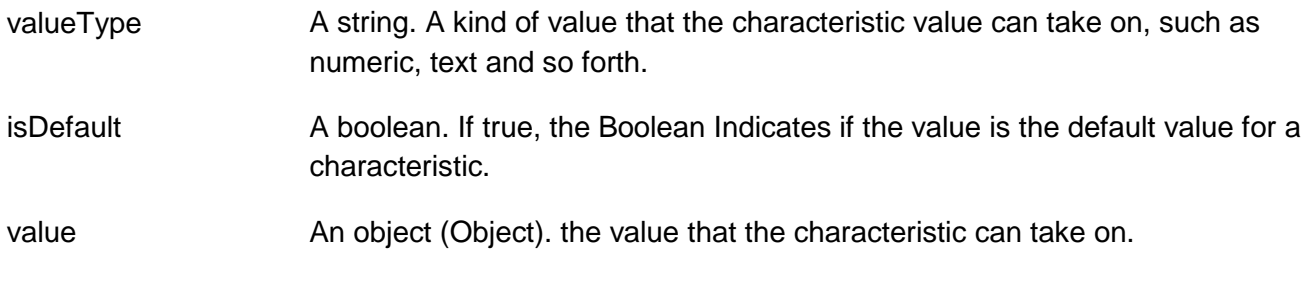

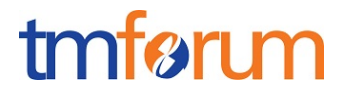

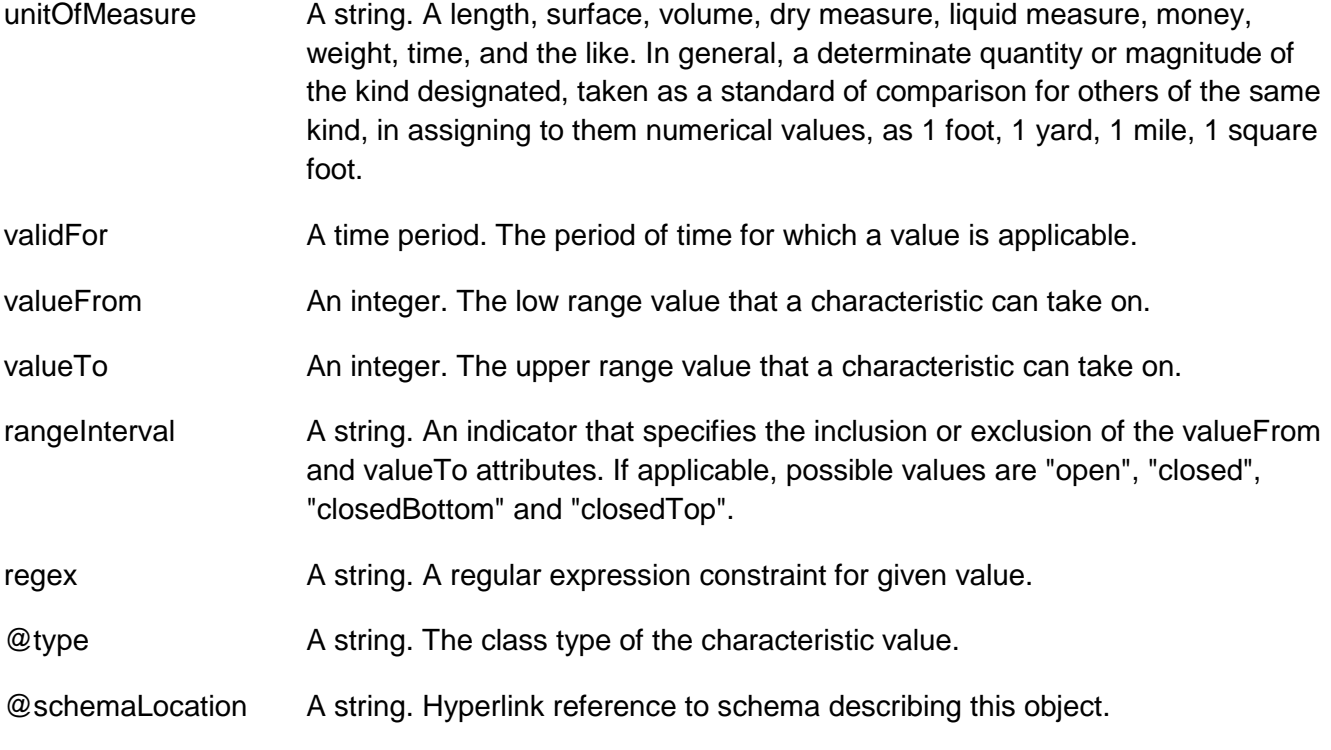

#### *ServiceSpecRelationship* sub-resource

A migration, substitution, dependency or exclusivity relationship between/among service specifications.

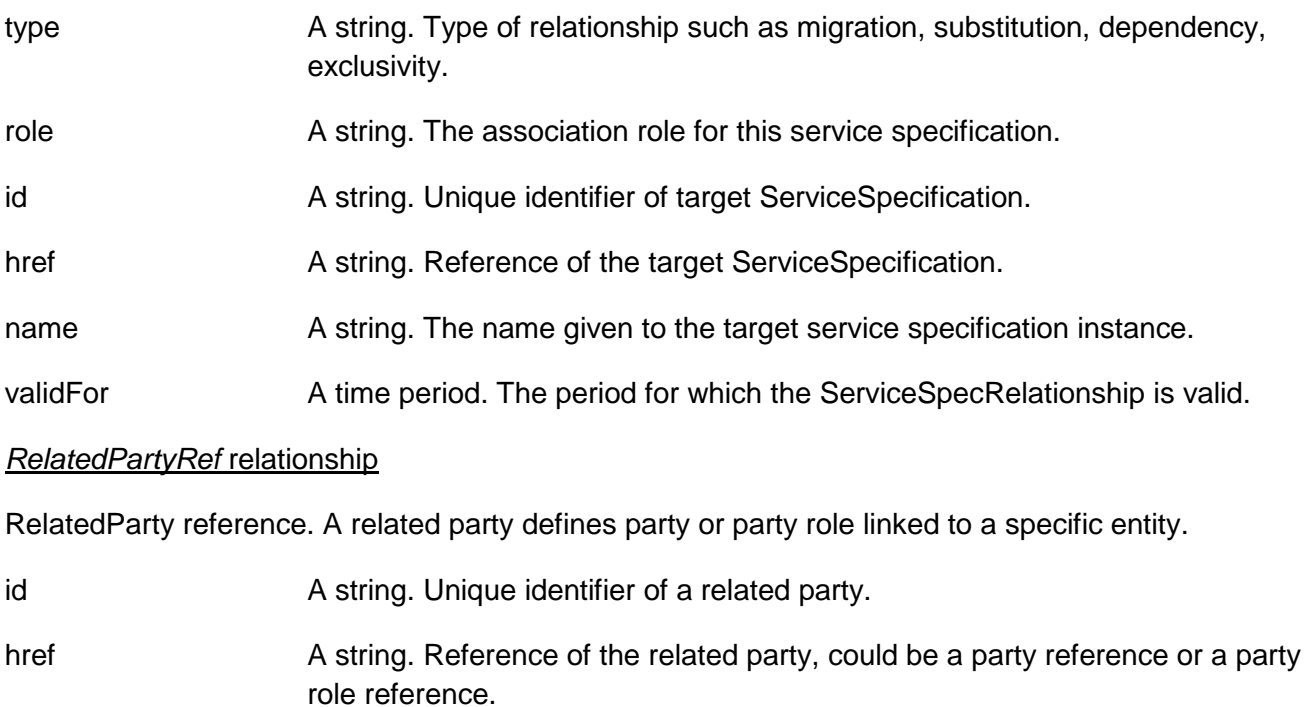

role A string. Role of the related party.

name A string. Name of the related party.

### tmførim

#### validFor A time period. Validity period of the related party.

#### *ResourceSpecificationRef* relationship

Resource Specification reference: The ResourceSpecification is required for a ResourceFacingServiceSpecification (RFSS). This relationship should be NULL for a CustomerFacingServiceSpecifiction (CFSS).

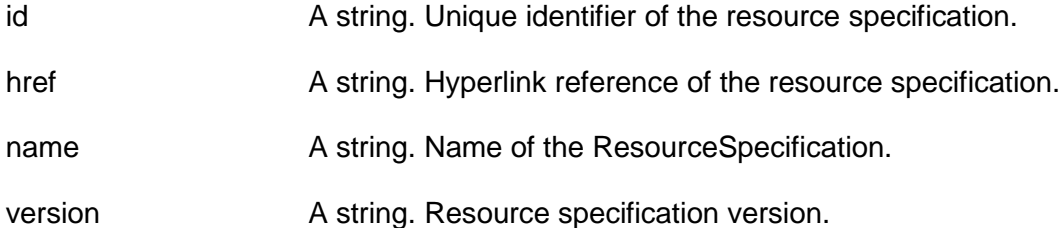

#### *TargetServiceSchemaRef* relationship

The reference object to the schema and type of target service which is described by service specification.

@type A string. Class type of the target service.

@schemaLocation A string. This field provides a link to the schema describing the target service.

#### **Json representation sample**

We provide below the json representation of an example of a 'ServiceSpecification' resource object

```
{
   "id": "7655", 
   "href": "https://host:port/catalogManagement/serviceSpecification/7655", 
   "name": "Firewall Service", 
   "description": "This service specification ...", 
   "@type": "ResourceFacingServiceSpec", 
   "@schemaLocation": "https://host:port/catalogManagement/schema/ResourceFacingServiceSpecification.yml", 
   "@baseType": "ServiceSpecification", 
   "version": "2.1", 
   "validFor": {
     "startDateTime": "2017-08-23T00:00", 
      "endDateTime": "2018-03-25T00:00"
   }, 
   "lastUpdate": "2017-08-27T00:00", 
   "lifecycleStatus": "Active", 
   "isBundle": false, 
   "resourceSpecification": [
     {
        "id": "42", 
        "href": "http://hostname:port/catalogManagement/resourceFunctionSpec/42", 
        "name": "Firewall", 
        "version": "1.0"
     }
   ], 
   "attachment": [
      {
```

```
 "description": "This attachment ...", 
       "href": "http://hostname:port/documentManagement/attachment/22", 
       "id": "22", 
       "type": "Document", 
       "url": "http://xxxxx"
     }
  ], 
   "serviceSpecCharacteristic": [
         {
       "name": "OperatingSystem", 
       "description": "This service spec characteristic ...", 
       "valueType": "String",
       "@valueSchemaLocation": "",
       "configurable": true, 
       "validFor": {
          "startDateTime": "2017-08-12T00:00", 
         "endDateTime": "2018-03-07T00:00"
       }, 
       "@type": "ServiceSpecCharacteristic", 
       "@schemaLocation": "https://host:port/catalogManagement/schema/ServiceSpecCharacteristic.yml",
       "minCardinality": 0, 
       "maxCardinality": 1, 
       "isUnique": true, 
       "regex": "", 
       "extensible": false, 
       "serviceSpecCharRelationship": [
         {
            "type": "string", 
            "name": "OperatingSystem", 
            "id": "4690", 
            "href": "https://host:port/catalogManagement/serviceSpecification/4690", 
            "@type": "CustomerFacingServiceSpec", 
            "validFor": {
              "startDateTime": "2017-08-11T00:00", 
              "endDateTime": "2018-03-07T00:00"
 }
         }
       ], 
       "serviceSpecCharacteristicValue": [
         {
            "isDefault": true, 
            "value": "Android KitKat", 
            "validFor": {
              "startDateTime": "2017-08-06T00:00", 
              "endDateTime": "2018-03-07T00:00"
            } 
         }
       ]
     },
     {
       "name": "Scalability", 
       "description": "Scalability parameters for this resource facing service spec ", 
        "valueType": "CapabilityScalable",
       "@valueSchemaLocation": "https://host:port/catalogManagement/schema/CapabilityScalable.yml",
       "configurable": true,
```
# tmfarim

```
 "validFor": {
        "startDateTime": "2017-08-17T00:00", 
        "endDateTime": "2018-03-12T00:00"
     }, 
     "@type": "ServiceSpecCharacteristic", 
     "@schemaLocation": "https://host:port/catalogManagement/schema/ServiceSpecCharacteristic.yml", 
     "minCardinality": 0, 
     "maxCardinality": 1, 
     "isUnique": true, 
     "extensible": true, 
     "serviceSpecCharRelationship": [
     ], 
     "serviceSpecCharacteristicValue": [
        {
          "valueType": "Object", 
          "value": {
               "minInstances": 1, 
               "maxInstances": 1000
          },
          "isDefault": true,
          "validFor": {
            "startDateTime": "2017-08-17T00:00", 
             "endDateTime": "2018-03-12T00:00"
          },
          "@Type": "CapabilityScalable",
          "@schemaLocation": "https://host:port/catalogManagement/schema/CapabilityScalable.yml"
        }
     ]
   }
 ], 
 "relatedParty": [
   {
     "id": "3643", 
     "href": "https://host:port/partyManagement/organization/3643", 
     "role": "Supplier", 
     "name": "Firewall Express", 
     "validFor": {
        "startDateTime": "2017-08-25T00:00", 
        "endDateTime": "2018-03-25T00:00"
     }
   }
 ], 
 "serviceSpecRelationship": [
   {
     "type": "a string ...", 
     "role": "a string ...", 
     "id": "5563", 
     "href": "https://host:port/catalogManagement/serviceSpecification/5563", 
     "name": "a string ...", 
     "validFor": {
        "startDateTime": "2017-08-25T00:00", 
        "endDateTime": "2018-03-25T00:00"
     }
   }
 ],
```
 "targetServiceSchema": { "@type": "RFS", "@schemaLocation": "https://host:port/catalogManagement/schema/RFS.yml" } }

### <span id="page-28-0"></span>IMPORT JOB RESOURCE

Represents a task used to import resources from a file.

#### **Resource model**

ImportJob

id: String href: String contentType: String path: String status: String url: String completionDate: DateTime creationDate: DateTime errorLog: String

#### **Field descriptions**

#### *ImportJob* fields

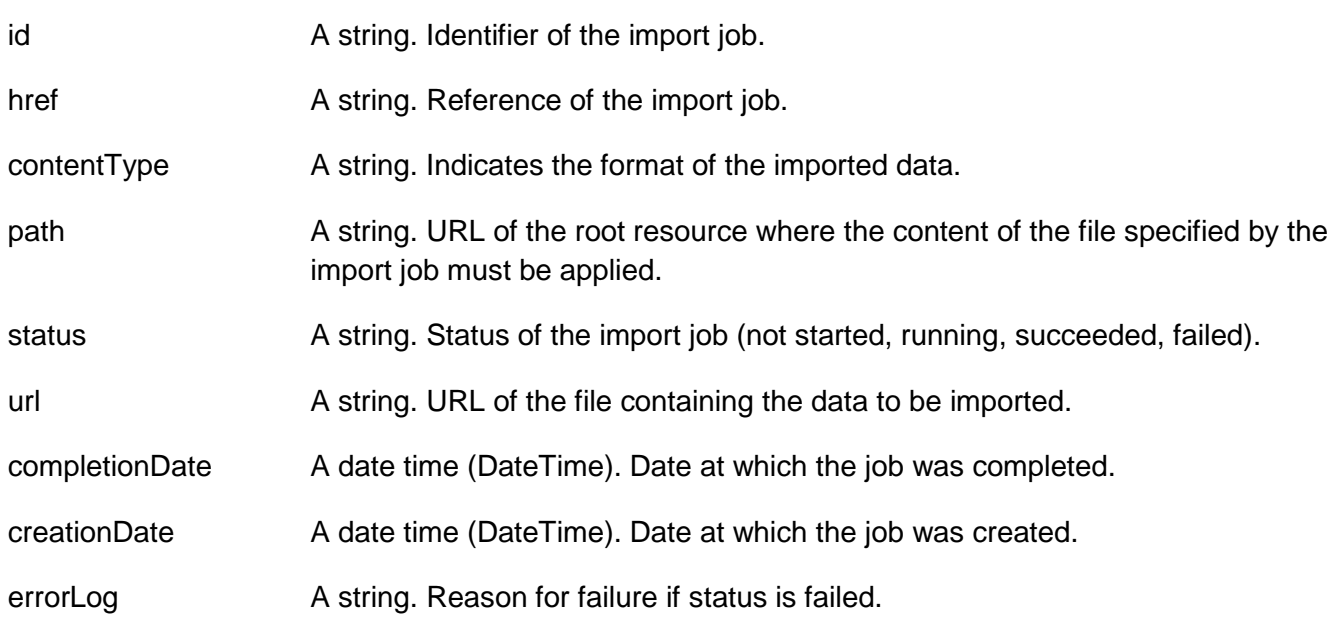

#### **Json representation sample**

We provide below the json representation of an example of a 'ImportJob' resource object

```
{
   "id": "7497", 
   "href": "https://host:port/catalogManagement/importJob/7497", 
   "contentType": "application/json",
```
 "path": "/warning/system", "status": "completed", "url": "https://my/daily/job/NHCFD6", "completionDate": "2017-08-27T00:00", "creationDate": "2017-08-27T00:00", "errorLog": "http://my-platform/logging/errors.log"

}

### <span id="page-30-0"></span>EXPORT JOB RESOURCE

Represents a task used to export resources to a file.

#### **Resource model**

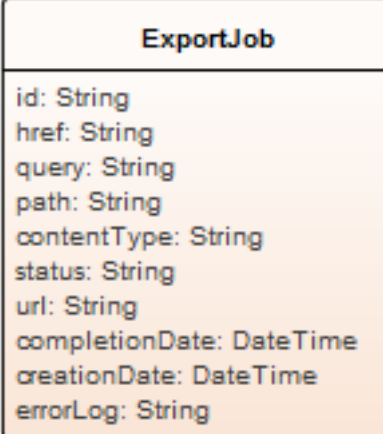

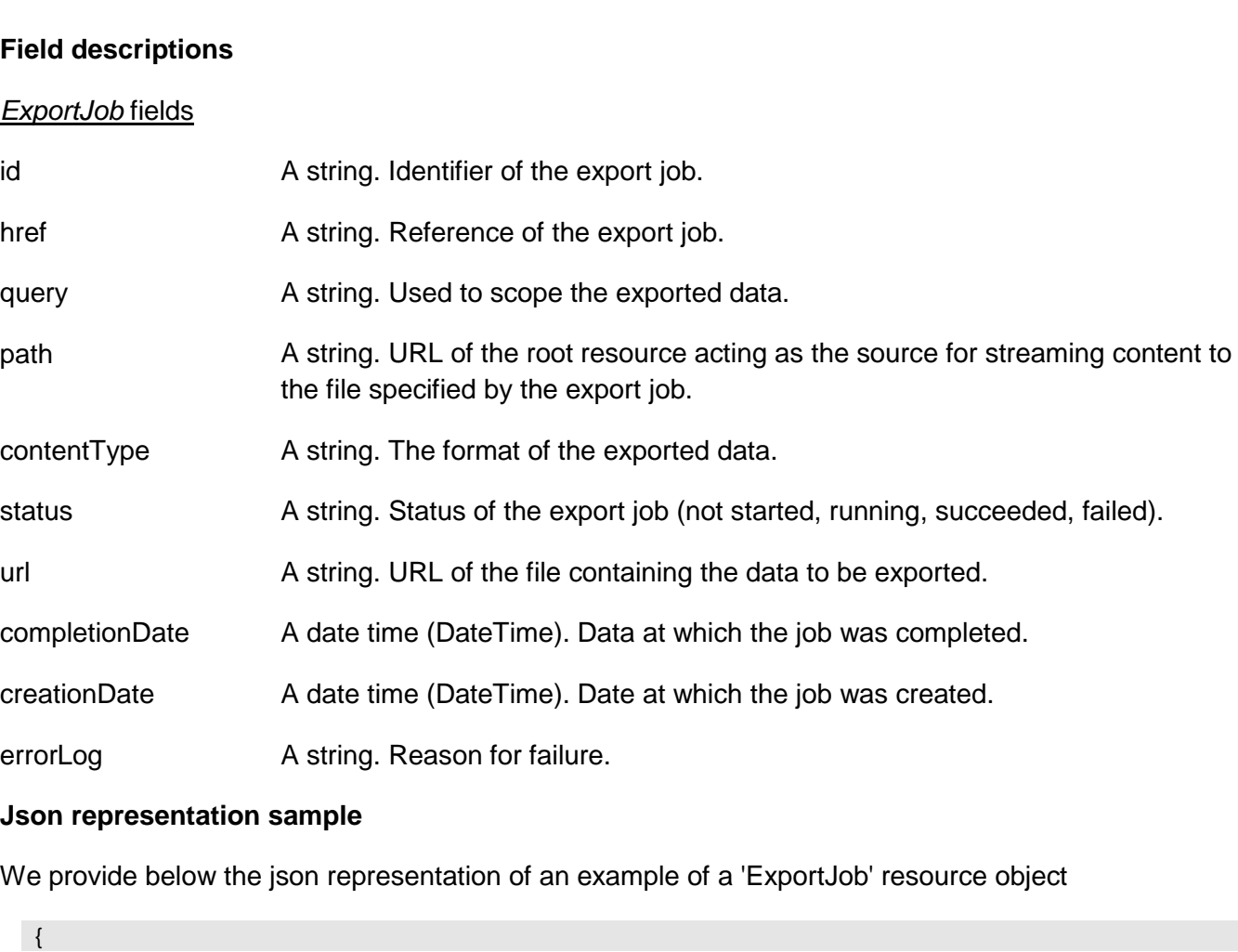

 "id": "1866", "href": "https://host:port/catalogManagement/exportJob/1866", "query": "advancedCatalog", "path": "/warning/system", "contentType": "application/json", "status": "running", "url": "https://my/daily/job/NHCFD6", "completionDate": "2017-08-27T00:00", "creationDate": "2017-08-27T00:00", "errorLog": "http://my-platform/logging/errors.log"

}

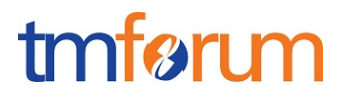

#### <span id="page-32-0"></span>Notification Resource Models

9 notifications are defined for this API

Notifications related to ServiceCatalog:

- ServiceCatalogCreationNotification
- ServiceCatalogRemoveNotification
- ServiceCatalogBatchNotification

Notifications related to ServiceCategory:

- ServiceCategoryCreationNotification
- ServiceCategoryRemoveNotification

Notifications related to ServiceCandidate:

- ServiceCandidateCreationNotification
- ServiceCandidateRemoveNotification

Notifications related to ServiceSpecification:

- ServiceSpecificationCreationNotification
- ServiceSpecificationRemoveNotification

The notification structure for all notifications in this API follow the pattern depicted by the figure below. A notification resource (depicted by "SpecificNotification" placeholder) is a sub class of a generic Notification structure containing an id of the event occurence (eventId), an event timestamp (eventTime), and the name of the notification resource (eventType).

This notification structure owns an event structure ("SpecificEvent" placeholder) linked to the resource concerned by the notification using the resource name as access field ("resourceName" placeholder).

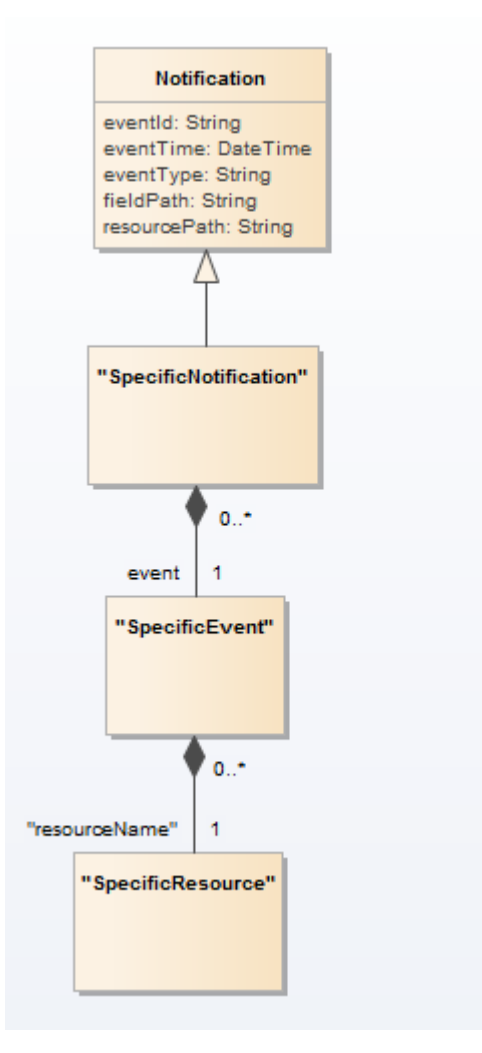

### <span id="page-33-0"></span>SERVICE CATALOG CREATION NOTIFICATION

Notification sent when a new ServiceCatalog resource is created.

### **Json representation sample**

We provide below the json representation of an example of a 'ServiceCatalogCreationNotification' notification object

```
{
   "eventId":"00001",
   "eventTime":"2015-11-16T16:42:25-04:00",
   "eventType":"ServiceCatalogCreationNotification",
   "event": {
     "serviceCatalog" : 
       {-- SEE ServiceCatalog RESOURCE SAMPLE --}
   }
}
```
### <span id="page-33-1"></span>SERVICE CATALOG REMOVE NOTIFICATION

### tmfari m

Notification sent when removing a ServiceCatalog resource.

#### **Json representation sample**

We provide below the json representation of an example of a 'ServiceCatalogRemoveNotification' notification object

```
{
   "eventId":"00001",
   "eventTime":"2015-11-16T16:42:25-04:00",
   "eventType":"ServiceCatalogRemoveNotification",
   "event": {
     "serviceCatalog" : 
       {-- SEE ServiceCatalog RESOURCE SAMPLE --}
   }
}
```
### <span id="page-34-0"></span>SERVICE CATALOG BATCH NOTIFICATION

Notification sent when a batch job on resource ServiceCatalog changes

#### **Json representation sample**

We provide below the json representation of an example of a 'ServiceCatalogBatchNotification' notification object

```
{
   "eventId":"00001",
   "eventTime":"2015-11-16T16:42:25-04:00",
   "eventType":"ServiceCatalogBatchNotification",
   "event": {
     "serviceCatalog" : 
       {-- SEE ServiceCatalog RESOURCE SAMPLE --}
   }
}
```
### <span id="page-34-1"></span>SERVICE CATEGORY CREATION NOTIFICATION

Notification sent when a new ServiceCategory resource is created.

#### **Json representation sample**

We provide below the json representation of an example of a 'ServiceCategoryCreationNotification' notification object

```
{
   "eventId":"00001",
   "eventTime":"2015-11-16T16:42:25-04:00",
  "eventType":"ServiceCategoryCreationNotification",
   "event": {
```
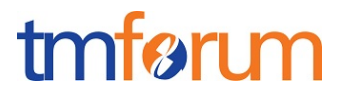

```
 "serviceCategory" : 
        {-- SEE ServiceCategory RESOURCE SAMPLE --}
   }
}
```
### <span id="page-35-0"></span>SERVICE CATEGORY REMOVE NOTIFICATION

Notification sent when removing a ServiceCategory resource.

#### **Json representation sample**

We provide below the json representation of an example of a 'ServiceCategoryRemoveNotification' notification object

```
{
   "eventId":"00001",
   "eventTime":"2015-11-16T16:42:25-04:00",
   "eventType":"ServiceCategoryRemoveNotification",
   "event": {
     "serviceCategory" : 
       {-- SEE ServiceCategory RESOURCE SAMPLE --}
   }
}
```
### <span id="page-35-1"></span>SERVICE CANDIDATE CREATION NOTIFICATION

Notification sent when a new ServiceCandidate resource is created.

#### **Json representation sample**

We provide below the json representation of an example of a 'ServiceCandidateCreationNotification' notification object

```
{
   "eventId":"00001",
   "eventTime":"2015-11-16T16:42:25-04:00",
   "eventType":"ServiceCandidateCreationNotification",
   "event": {
     "serviceCandidate" : 
       {-- SEE ServiceCandidate RESOURCE SAMPLE --}
   }
}
```
### <span id="page-35-2"></span>SERVICE CANDIDATE REMOVE NOTIFICATION

Notification sent when removing a ServiceCandidate resource.

#### **Json representation sample**
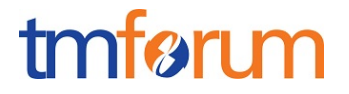

We provide below the json representation of an example of a 'ServiceCandidateRemoveNotification' notification object

```
{
   "eventId":"00001",
   "eventTime":"2015-11-16T16:42:25-04:00",
   "eventType":"ServiceCandidateRemoveNotification",
   "event": {
     "serviceCandidate" : 
       {-- SEE ServiceCandidate RESOURCE SAMPLE --}
   }
}
```
## SERVICE SPECIFICATION CREATION NOTIFICATION

Notification sent when a new ServiceSpecification resource is created.

#### **Json representation sample**

We provide below the json representation of an example of a 'ServiceSpecificationCreationNotification' notification object

```
{
   "eventId":"00001",
   "eventTime":"2015-11-16T16:42:25-04:00",
   "eventType":"ServiceSpecificationCreationNotification",
    "event": {
     "serviceSpecification" : 
       {-- SEE ServiceSpecification RESOURCE SAMPLE --}
   }
}
```
## SERVICE SPECIFICATION REMOVE NOTIFICATION

Notification sent when removing a ServiceSpecification resource.

#### **Json representation sample**

We provide below the json representation of an example of a 'ServiceSpecificationRemoveNotification' notification object

```
{
   "eventId":"00001",
   "eventTime":"2015-11-16T16:42:25-04:00",
   "eventType":"ServiceSpecificationRemoveNotification",
    "event": {
     "serviceSpecification" : 
        {-- SEE ServiceSpecification RESOURCE SAMPLE --}
   }
}
```
## **API OPERATIONS**

Remember the following Uniform Contract:

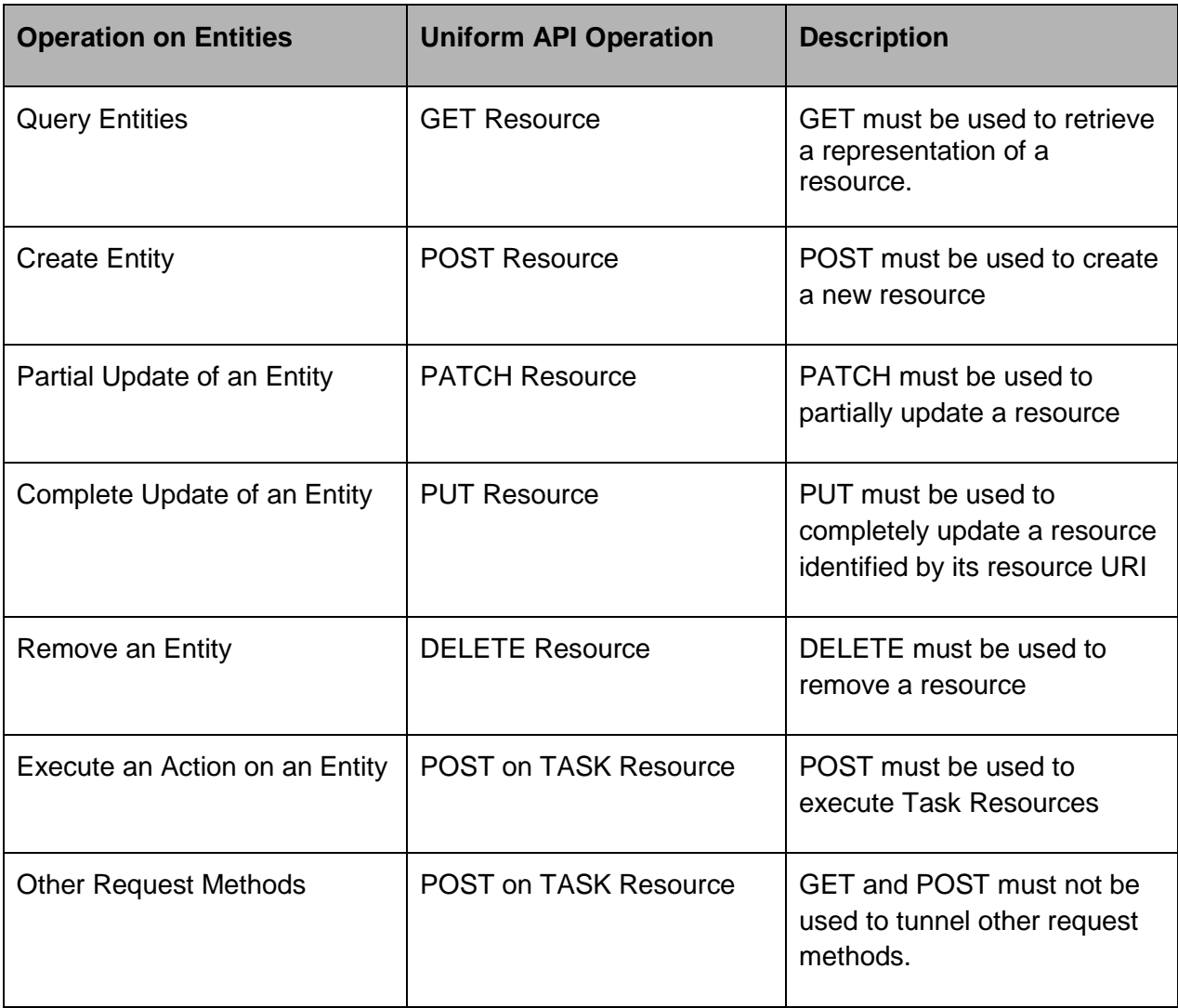

Filtering and attribute selection rules are described in the TMF REST Design Guidelines.

Notifications are also described in a subsequent section.

# tmfari m

## OPERATIONS ON SERVICE CATALOG

## LIST SERVICE CATALOGS

## **GET /serviceCatalog?fields=...&{filtering}**

#### **Description**

This operation list service catalog entities.

Attribute selection is enabled for all first level attributes.

Filtering may be available depending on the compliance level supported by an implementation.

#### **Usage Samples**

Here's an example of a request for retrieving ServiceCatalog resources.

## © TM Forum 2017. All Rights Reserved. Page 40 **Request** GET /catalogManagement/serviceCatalog Accept: application/json **Response** 200  $\overline{[}$ { "id": "2355", "href": "https://host:port/catalogManagement/serviceCatalog/2355", "name": "IOT Service Catalog", "description": "This service catalog ...", "@type": "ServiceCatalog", "@schemaLocation": "https://host:port/catalogManagement/schema/ServiceCatalog.yml", "@baseType": "Catalog", "version": "1.0", "validFor": { "startDateTime": "2017-08-17T00:00", "endDateTime": "2018-03-12T00:00" }, "lastUpdate": "2017-08-14T00:00", "lifecycleStatus": "Active", "relatedParty": [ { "id": "3426", "href": "https://host:port/partyManagement/organization/3426", "role": "vendor", "name": "Company ABC", "validFor": {

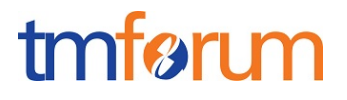

```
 "startDateTime": "2017-08-14T00:00", 
          "endDateTime": "2018-03-12T00:00"
        }
     }
   ], 
   "category": [
     {
        "id": "7752", 
        "href": "https://host:port/catalogManagement/category/7752", 
        "version": "1.0", 
        "name": "IoT"
     }
   ]
}
]
```
## RETRIEVE SERVICE CATALOG

## **GET /serviceCatalog/{id}?fields=...&{filtering}**

### **Description**

This operation retrieves a service catalog entity.

Attribute selection is enabled for all first level attributes.

Filtering on sub-resources may be available depending on the compliance level supported by an implementation.

### **Usage Samples**

Here's an example of a request for retrieving a ServiceCatalog resource.

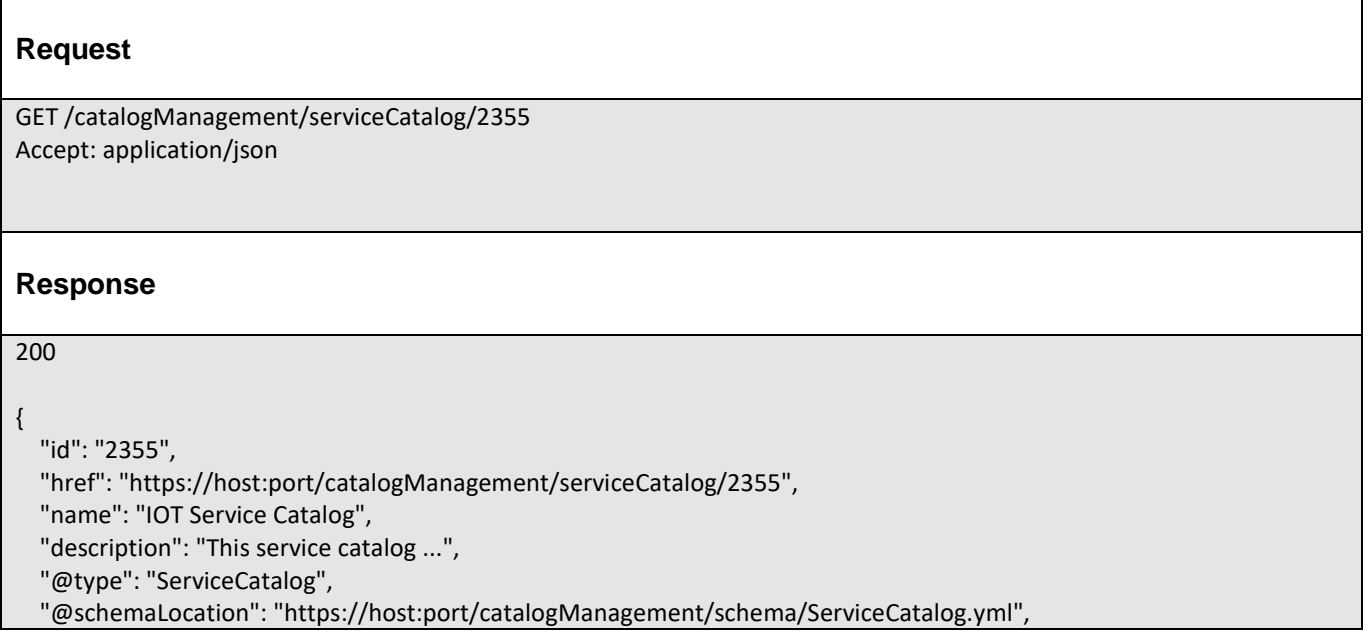

# tmføri m

```
 "@baseType": "Catalog",
   "version": "1.0", 
   "validFor": {
     "startDateTime": "2017-08-17T00:00", 
     "endDateTime": "2018-03-12T00:00"
   }, 
   "lastUpdate": "2017-08-14T00:00", 
   "lifecycleStatus": "Active", 
   "relatedParty": [
     {
       "id": "3426", 
       "href": "https://host:port/partyManagement/organization/3426", 
       "role": "vendor", 
       "name": "Company ABC", 
       "validFor": {
          "startDateTime": "2017-08-14T00:00", 
          "endDateTime": "2018-03-12T00:00"
       }
     }
  ], 
   "category": [
     {
       "id": "7752", 
       "href": "https://host:port/catalogManagement/category/7752", 
       "version": "1.0", 
       "name": "IoT"
     }
  ]
}
```
## CREATE SERVICE CATALOG

## **POST /serviceCatalog**

*Note: this operation is available only to ADMIN API users*

### **Description**

This operation creates a service catalog entity.

### **Mandatory and Non Mandatory Attributes**

The following tables provides the list of mandatory and non mandatory attributes when creating a ServiceCatalog, including any possible rule conditions and applicable default values. Notice that it is up to an implementer to add additional mandatory attributes.

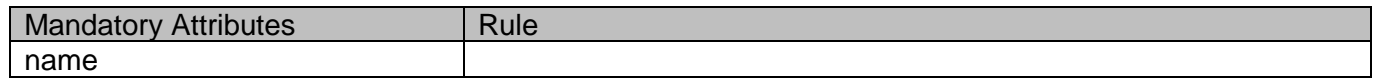

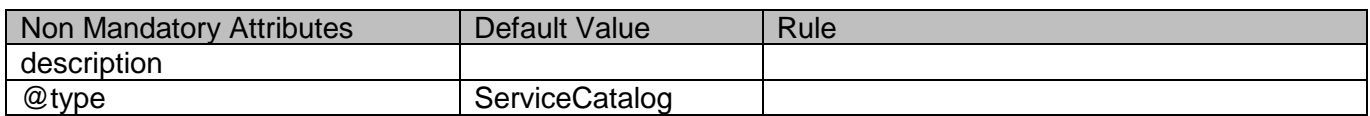

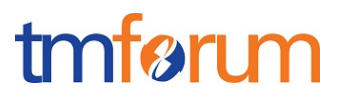

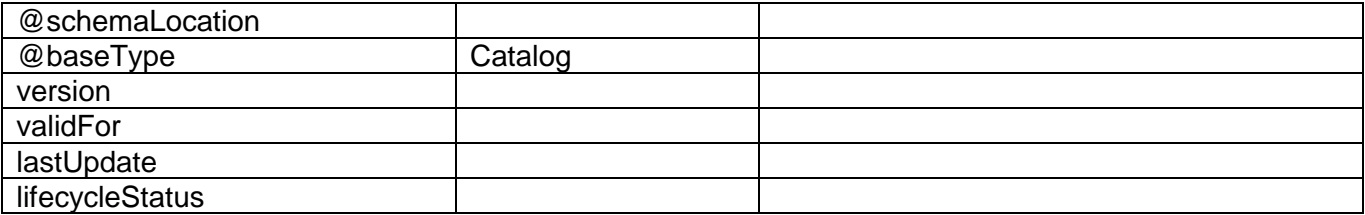

#### **Default Values Summary**

When creating the resource, the following table summarizes the default values applicable to optional attributes of the resource (or sub-resources).

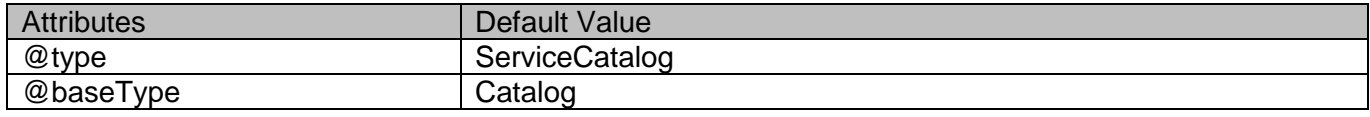

#### **Usage Samples**

Here's an example of a request for creating a ServiceCatalog resource. In this example the request only passes mandatory attributes.

## **Request** POST /catalogManagement/serviceCatalog Content-Type: application/json { "name": "IOT Service Catalog" } **Response** 201 { "id": "3830", "href": "https://host:port/catalogManagement/serviceCatalog/3830", "name": "IOT Service Catalog", "description": "", "@type": "ServiceCatalog", "@schemaLocation": "", "@baseType": "Catalog", "version": "1.0", "validFor": { "startDateTime": "2017-08-17T00:00", "endDateTime": "" }, "lastUpdate": "2017-08-17T00:00", "lifecycleStatus": "In Design",

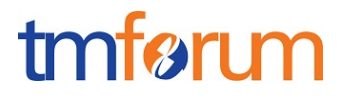

 "relatedParty": [ ], "category": [ ]

## PATCH SERVICE CATALOG

## **PATCH /serviceCatalog/{id}**

*Note: this operation is available only to ADMIN API users*

### **Description**

}

This operation allows partial updates of a service catalog entity. Support of json/merge (https://tools.ietf.org/html/rfc7386) is mandatory, support of json/patch (http://tools.ietf.org/html/rfc5789) is optional.

Note: If the update operation yields to the creation of sub-resources or relationships, the same rules concerning mandatory sub-resource attributes and default value settings in the POST operation applies to the PATCH operation. Hence these tables are not repeated here.

### **Patchable and Non Patchable Attributes**

The tables below provide the list of patchable and non patchable attributes, including constraint rules on their usage.

Notice that patching is possible only for 'admin' API users.

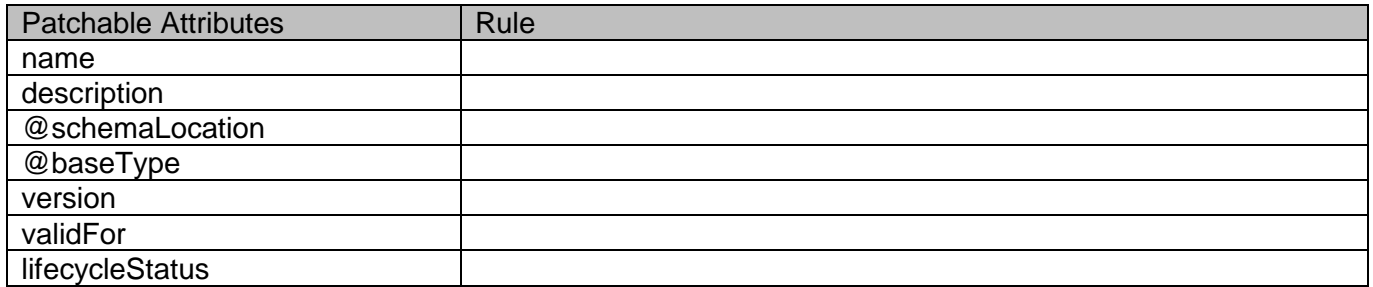

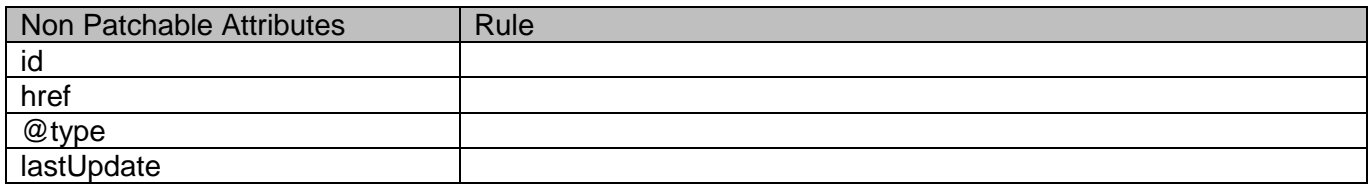

### **Usage Samples**

Here's an example of a request for patching a ServiceCatalog resource.

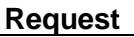

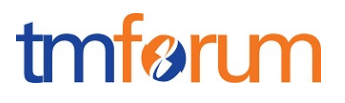

PATCH /catalogManagement/serviceCatalog/3830 Content-Type: application/merge-patch+json { "name": "new name" }

#### **Response**

200

```
{
   "id": "3830", 
   "href": "https://host:port/catalogManagement/serviceCatalog/3830", 
   "name": "new name", 
   "description": "", 
   "@type": "ServiceCatalog",
   "@schemaLocation": "", 
   "@baseType": "Catalog",
   "version": "1.0", 
   "validFor": {
     "startDateTime": "2017-08-17T00:00", 
     "endDateTime": ""
   }, 
   "lastUpdate": "2017-08-17T00:00", 
   "lifecycleStatus": "In Design", 
   "relatedParty": [ 
   ], 
   "category": [
   ]
}
```
## DELETE SERVICE CATALOG

```
 DELETE /serviceCatalog/{id}
```
*Note: this operation is available only to ADMIN API users*

### **Description**

This operation deletes a service catalog entity.

## **Usage Samples**

Here's an example of a request for deleting a ServiceCatalog resource.

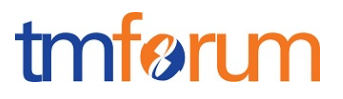

## **Request**

DELETE /catalogManagement/serviceCatalog/42

### **Response**

204

## OPERATIONS ON SERVICE CATEGORY

## LIST SERVICE CATEGORIES

## **GET /serviceCategory?fields=...&{filtering}**

### **Description**

This operation list service category entities. Attribute selection is enabled for all first level attributes. Filtering may be available depending on the compliance level supported by an implementation.

#### **Usage Samples**

 $\mathsf{r}$ 

Here's an example of a request for retrieving ServiceCategory resources.

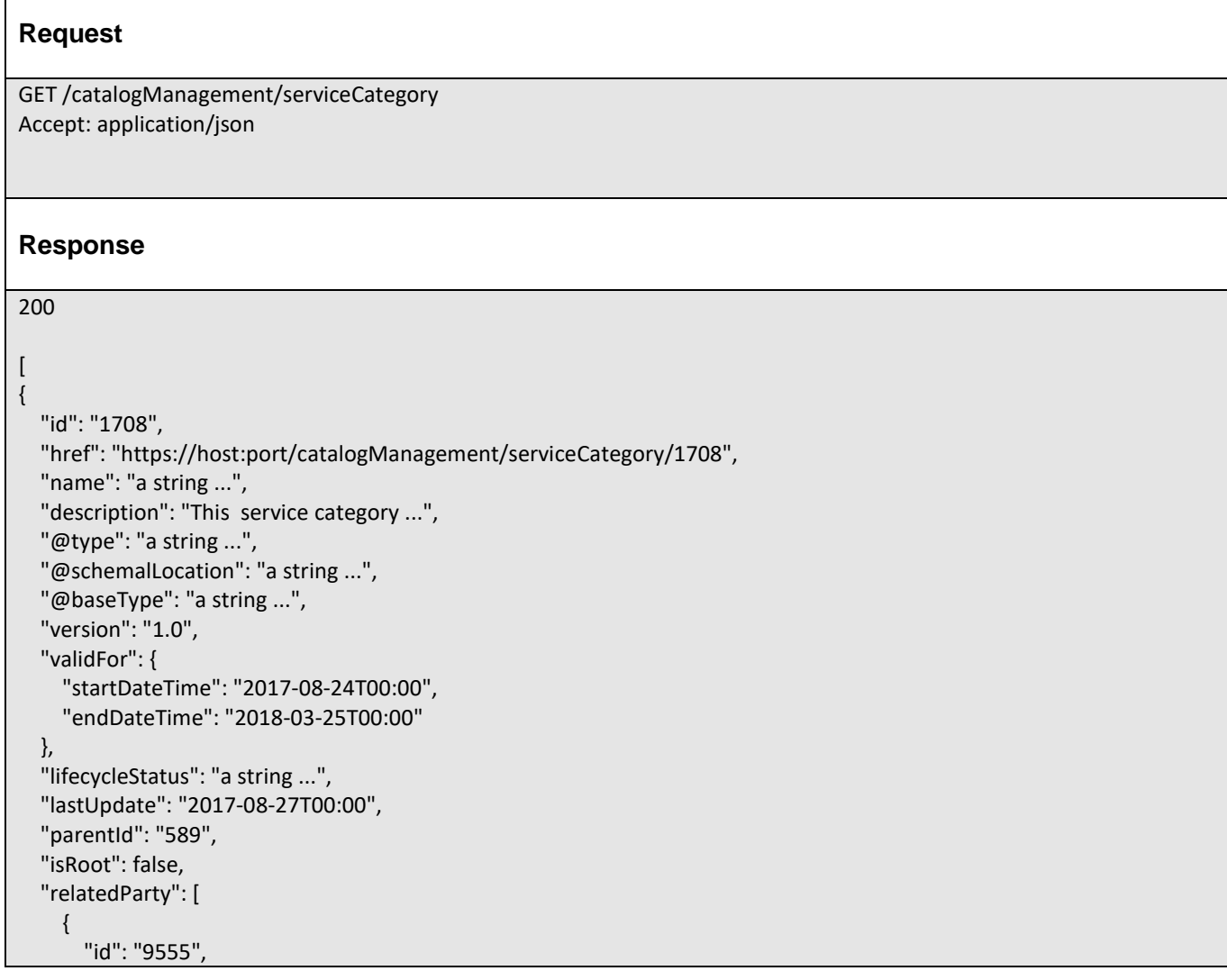

# tmferi m

```
 "href": "https://host:port/partyManagement/organization/9555", 
        "role": "seller", 
        "name": "John Doe", 
        "validFor": {
          "startDateTime": "2017-08-24T00:00", 
          "endDateTime": "2018-03-25T00:00"
        }
     }
   ], 
   "serviceCandidate": [
     {
        "id": "5850", 
        "href": "https://host:port/catalogManagement/serviceCandidate/5850", 
        "version": "1.1", 
        "name": "Speed Max", 
        "@type": "a string ..."
     }
   ], 
   "category": [
     {
        "id": "6086", 
        "href": "https://host:port/catalogManagement/category/6086", 
        "version": "1.5", 
        "name": "Cloud"
     }
   ]
}
]
```
## RETRIEVE SERVICE CATEGORY

## **GET /serviceCategory/{id}?fields=...&{filtering}**

### **Description**

This operation retrieves a service category entity.

Attribute selection is enabled for all first level attributes.

Filtering on sub-resources may be available depending on the compliance level supported by an implementation.

### **Usage Samples**

Here's an example of a request for retrieving a ServiceCategory resource.

### **Request**

GET /catalogManagement/serviceCategory/1708 Accept: application/json

#### **Response**

200

```
{
   "id": "1708", 
   "href": "https://host:port/catalogManagement/serviceCategory/1708", 
   "name": "a string ...", 
   "description": "This service category ...", 
   "@type": "a string ...", 
   "@schemalLocation": "a string ...", 
   "@baseType": "a string ...", 
   "version": "1.0", 
   "validFor": {
      "startDateTime": "2017-08-24T00:00", 
     "endDateTime": "2018-03-25T00:00"
   }, 
   "lifecycleStatus": "a string ...", 
   "lastUpdate": "2017-08-27T00:00", 
   "parentId": "589", 
   "isRoot": false, 
   "relatedParty": [
     {
        "id": "9555", 
        "href": "https://host:port/partyManagement/organization/9555", 
        "role": "seller", 
        "name": "John Doe", 
        "validFor": {
          "startDateTime": "2017-08-24T00:00", 
          "endDateTime": "2018-03-25T00:00"
        }
     }
   ], 
   "serviceCandidate": [
     {
        "id": "5850", 
        "href": "https://host:port/catalogManagement/serviceCandidate/5850", 
        "version": "1.1", 
        "name": "Speed Max", 
        "@type": "a string ..."
     }
   ], 
   "category": [
     {
        "id": "6086", 
        "href": "https://host:port/catalogManagement/category/6086", 
        "version": "1.5", 
        "name": "Cloud"
     }
  ]
}
```
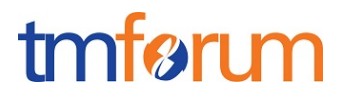

## CREATE SERVICE CATEGORY

### **POST /serviceCategory**

*Note: this operation is available only to ADMIN API users*

#### **Description**

This operation creates a service category entity.

#### **Mandatory and Non Mandatory Attributes**

The following tables provides the list of mandatory and non mandatory attributes when creating a ServiceCategory, including any possible rule conditions and applicable default values. Notice that it is up to an implementer to add additional mandatory attributes.

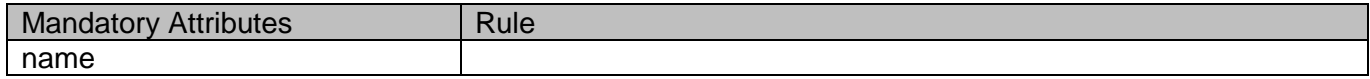

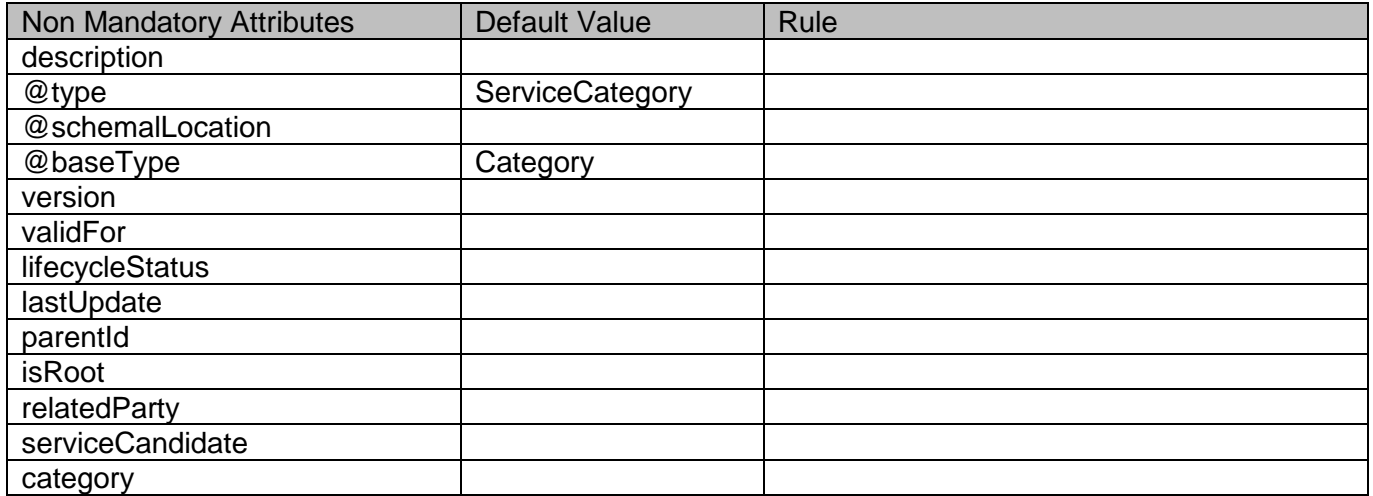

#### **Usage Samples**

Here's an example of a request for creating a ServiceCategory resource. In this example the request only passes mandatory attributes.

**Request** POST /catalogManagement/serviceCategory Content-Type: application/json { "name": "a string ..." }

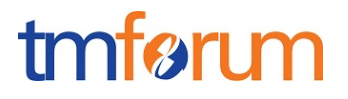

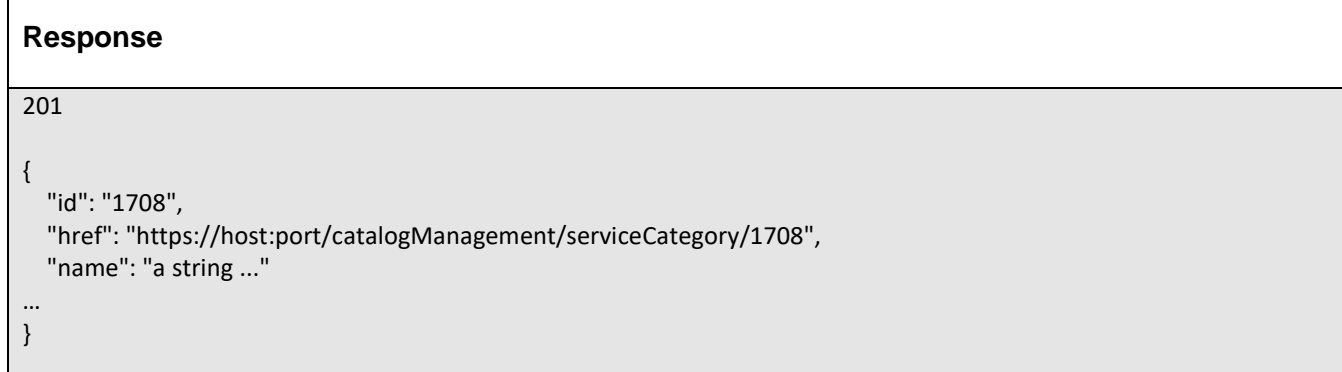

## PATCH SERVICE CATEGORY

## **PATCH /serviceCategory/{id}**

*Note: this operation is available only to ADMIN API users*

### **Description**

This operation allows partial updates of a service category entity. Support of json/merge (https://tools.ietf.org/html/rfc7386) is mandatory, support of json/patch (http://tools.ietf.org/html/rfc5789) is optional.

Note: If the update operation yields to the creation of sub-resources or relationships, the same rules concerning mandatory sub-resource attributes and default value settings in the POST operation applies to the PATCH operation. Hence these tables are not repeated here.

### **Patchable and Non Patchable Attributes**

The tables below provide the list of patchable and non patchable attributes, including constraint rules on their usage.

Notice that patching is possible only for 'admin' API users.

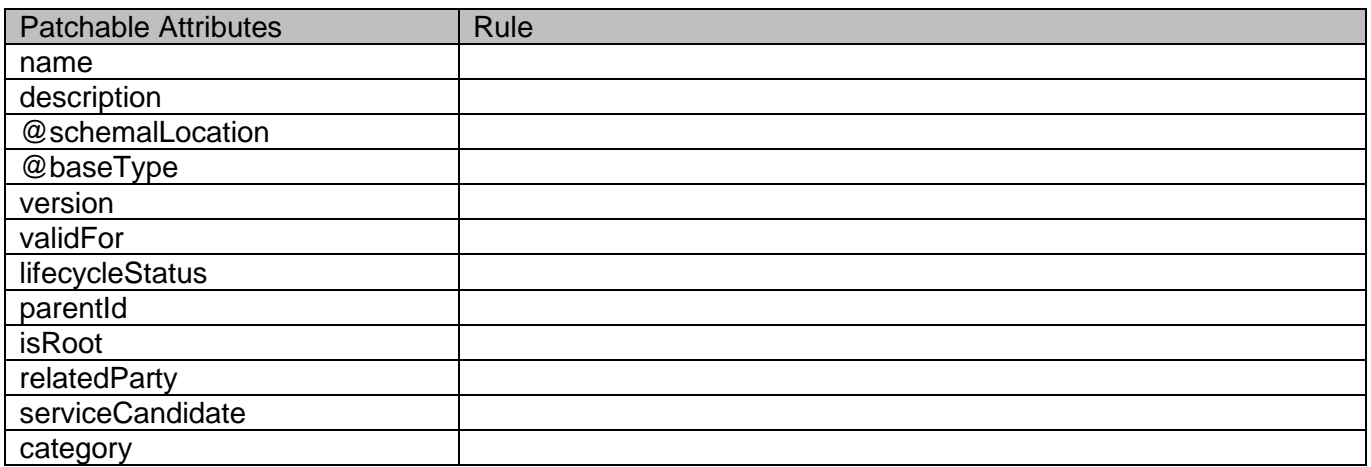

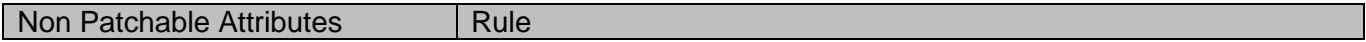

## tmfari m

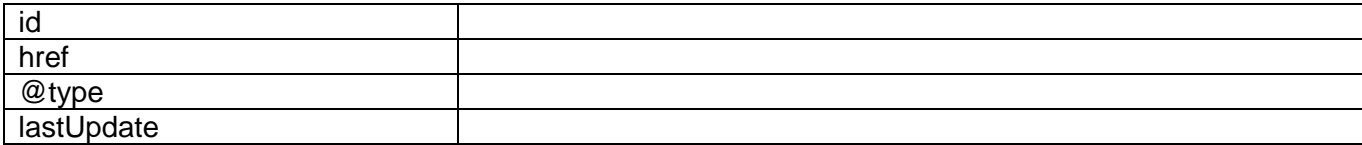

### **Usage Samples**

Here's an example of a request for patching a ServiceCategory resource.

```
Request
PATCH /catalogManagement/serviceCategory/1708
Content-Type: application/merge-patch+json
{
   "name": "new name"
}
Response
200
{
   "id": "1708", 
   "href": "https://host:port/catalogManagement/serviceCategory/1708", 
   "name": "new name", 
   "description": "This service category ...", 
   "@type": "a string ...", 
   "@schemalLocation": "a string ...", 
   "@baseType": "a string ...", 
   "version": "1.0", 
   "validFor": {
     "startDateTime": "2017-08-24T00:00", 
     "endDateTime": "2018-03-25T00:00"
   }, 
   "lifecycleStatus": "a string ...", 
   "lastUpdate": "2017-08-27T00:00", 
   "parentId": "589", 
   "isRoot": false, 
   "relatedParty": [
     {
        "id": "9555", 
        "href": "https://host:port/partyManagement/organization/9555", 
        "role": "seller", 
        "name": "John Doe", 
        "validFor": {
          "startDateTime": "2017-08-24T00:00", 
          "endDateTime": "2018-03-25T00:00"
        }
 }
```

```
 ], 
   "serviceCandidate": [
     {
        "id": "5850", 
        "href": "https://host:port/catalogManagement/serviceCandidate/5850", 
        "version": "1.1", 
        "name": "Speed Max", 
        "@type": "a string ..."
     }
   ], 
   "category": [
     {
        "id": "6086", 
        "href": "https://host:port/catalogManagement/category/6086", 
        "version": "1.5", 
        "name": "Cloud"
     }
   ]
}
```
## DELETE SERVICE CATEGORY

## **DELETE /serviceCategory/{id}**

*Note: this operation is available only to ADMIN API users*

### **Description**

This operation deletes a service category entity.

### **Usage Samples**

Here's an example of a request for deleting a ServiceCategory resource.

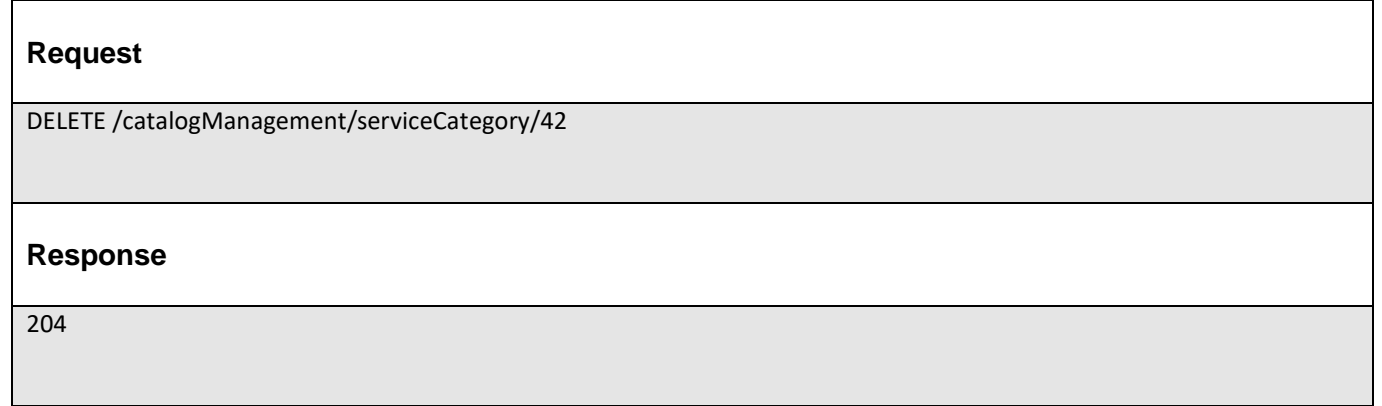

## OPERATIONS ON SERVICE CANDIDATE

## LIST SERVICE CANDIDATES

## **GET /serviceCandidate?fields=...&{filtering}**

### **Description**

This operation list service candidate entities. Attribute selection is enabled for all first level attributes. Filtering may be available depending on the compliance level supported by an implementation.

### **Usage Samples**

 $\mathsf{r}$ 

Here's an example of a request for retrieving ServiceCandidate resources.

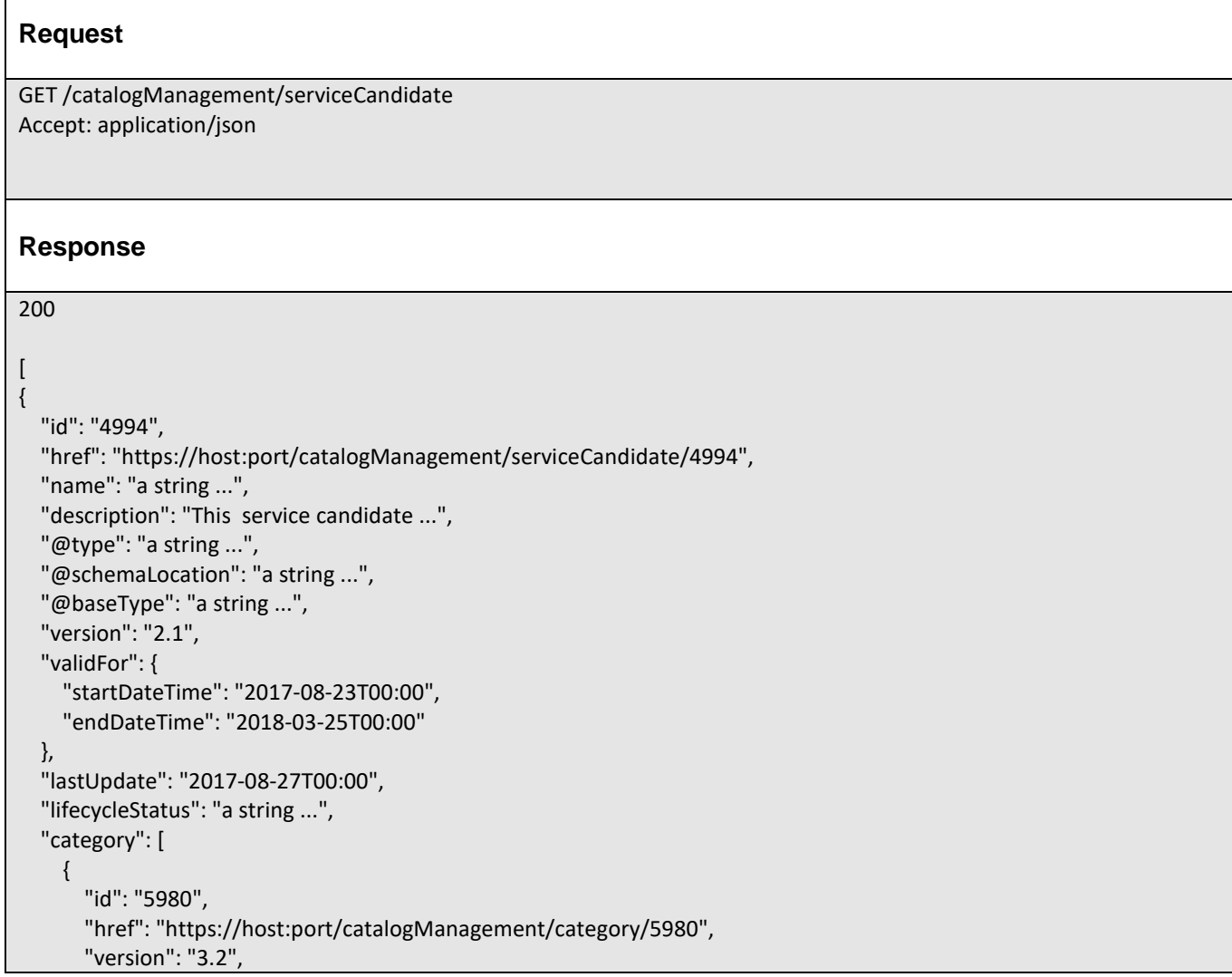

# tmfari m

```
 "name": "TV"
     }
   ], 
   "serviceSpecification": {
      "id": "9600", 
      "href": "https://host:port/catalogManagement/serviceSpecification/9600", 
      "version": "2.1", 
      "name": "Boabab1500", 
      "@type": "a string ..."
   }
}
]
```
### **GET/…depth**

The depth parameter allows to list resources at different levels of depth. The resource properties are provided and the related resources are returned according to the depth value. This feature can exist with enabled filtering and attribute selection.

This operation can return a very large amount of data. The Content-Range header must be used to control the amount of data returned. The header is present in the request and control the minimum and maximum values returned. In the response, the content-Range header is used to indicate the presence of more elements in the collection and the current position of the elements in the overall collection.

**Usage Samples:**

GET /catalogManagement/serviceCandidate?depth=3&category.name=IOT

Range:items=23-24

Accept: application/json

### **RESPONSE**

200

```
Content-Range:items 23-24/50
\overline{[} {
        "id": "203",
        "href": "http://serverlocation:port/catalogManagement/serviceCandidate/203",
        "version": "2.0",
         "@type": "ServiceCandidate", 
          "@schemaLocation": "https://host:port/catalogManagement/schema/ServiceCandidate.json",
          "@baseType": "",
        "lastUpdate": "2017-04-19T16:42:23-04:00",
```

```
"name": "SmartDeviceService",
"description": "A service candidate …",
"lifecycleStatus": "Active",
"validFor": {
        "startDateTime": "2016-04-19T16:42:23-04:00",
        "endDateTime": "2016-06-19T00:00:00-04:00"
},
"category": [
        {
            "id": "8121", 
            "href": "https://host:port/catalogManagement/serviceCategory/8121", 
            "name": "IOT", 
            "description": "This service category ...", 
            "@type": "ServiceCategory", 
            "@schemalLocation": "https://host:port/catalogManagement/schema/ServiceCategory.yml",
            "@baseType": "Category", 
            "version": "1.0", 
            "validFor": {
               "startDateTime": "2017-08-11T00:00", 
              "endDateTime": "2018-03-07T00:00"
            }, 
            "lifecycleStatus": "Active", 
            "lastUpdate": "2017-08-09T00:00", 
            "parentId": "636", 
            "isRoot": false, 
            "category": [
              {
                 "id": "5982", 
                 "href": "https://host:port/catalogManagement/category/5982", 
                 "version": "3.2", 
                 "name": "IOT Resources"
              }
            ], 
            "serviceCandidate": [
             \{ "id": "203",
                 "href": "https://host:port/catalogManagement/serviceCandidate/203", 
                 "version": "1.0", 
                 "name": "SmartDeviceService"
              },
              {
                 "id": "123", 
                 "href": "https://host:port/catalogManagement/serviceCandidate/123", 
                 "version": "1.0", 
                 "name": "Wireless HUB Service"
              }
            ], 
            "relatedParty": [
              {
                 "id": "4434",
```
# tmfari m

```
 "href": "https://host:port/partyManagement/organization/4434", 
                 "role": "employee", 
                 "name": "Jimmy Doe", 
                 "validFor": {
                    "startDateTime": "2017-08-10T00:00", 
                    "endDateTime": "2018-03-07T00:00"
                 }
              }
           ]
        }
],
"serviceSpecification": [
{
   "id": "8115", 
   "href": "https://host:port/catalogManagement/customerFacingServiceSpecification/8115", 
   "name": "Smart Device Service", 
   "description": "This Service spec ...", 
   "@type": "CustomerFacingServiceSpecification", 
   "@schemaLocation": 
"https://host:port/catalogManagement/schema/CustomerFacingServiceSpecification.json",
   "@baseType": "ServiceSpecification", 
   "version": "1.0", 
   "validFor": {
      "startDateTime": "2017-08-16T00:00", 
      "endDateTime": "2018-03-12T00:00"
   }, 
   "lastUpdate": "2017-08-14T00:00", 
   "lifecycleStatus": "Active", 
   "isBundle": false, 
    "targetServiceSchema": {
      "@type": "CFS", 
      "@schemaLocation": "https://host:port/catalogManagement/schema/CFS.json",
   }, 
   "attachment": [],
   "relatedParty": [
      {
        "id": "3362", 
        "href": "https://host:port/partyManagement/organization/3362", 
        "role": "Distributor", 
        "name": "ABC", 
         "validFor": {
           "startDateTime": "2017-08-13T00:00", 
           "endDateTime": "2018-03-12T00:00"
        }
      }
   ], 
   "serviceSpecCharacteristic": [
      {
         "name": "memorySize", 
         "description": "This service spec characteristic ...",
```

```
 "valueType": "Integer", 
              "configurable": false, 
              "validFor": {
                "startDateTime": "2017-08-10T00:00", 
                "endDateTime": "2018-03-12T00:00"
             }, 
              "minCardinality": 1, 
             "maxCardinality": 1, 
              "isUnique": true, 
              "serviceSpecCharRelationship": [
              ], 
              "serviceSpecCharacteristicValue": [
                {
                   "valueType": "Integer", 
                   "isDefault": true, 
                   "value": 16, 
                   "unitOfMeasure": "GB", 
                   "validFor": {
                      "startDateTime": "2017-08-16T00:00", 
                     "endDateTime": "2018-03-12T00:00"
      }
                }
             ]
          }
        ], 
        "serviceSpecRelationship": [
           {
             "type": "Requires", 
              "id": "5751", 
             "href": "https://host:port/catalog/resourceFacingServiceSpecification/5751", 
             "name": "SmartDevice RFS", 
              "validFor": {
                "startDateTime": "2017-08-16T00:00", 
                "endDateTime": "2018-03-12T00:00"
             }
          }
        ]
    }
    ]
 },
 {
             "id": "123",
             "href": "http://serverlocation:port/catalogManagement/serviceCandidate/123",
             "@type": "ServiceCandidate", 
                  "@schemaLocation": "https://host:port/catalogManagement/schema/ServiceCandidate.Json",
              "@baseType": "",
              "version": "1.0",
             "lastUpdate": "2016-04-19T16:42:23-04:00",
             "name": "Wireless HUB Service",
             "description": " Wireless HUB Service ",
```

```
"lifecycleStatus": "Active",
"validFor": {
        "startDateTime": "2016-04-19T16:42:23-04:00",
        "endDateTime": "2016-06-19T00:00:00-04:00"
},
"category": [
{
            "id": "8121", 
            "href": "https://host:port/catalogManagement/serviceCategory/8121", 
            "name": "IOT", 
            "description": "This service category ...", 
            "@type": "ServiceCategory", 
            "@schemalLocation": 
        "https://host:port/catalogManagement/schema/ServiceCategory.yml",
            "@baseType": "Category", 
            "version": "1.0", 
            "validFor": {
               "startDateTime": "2017-08-11T00:00", 
               "endDateTime": "2018-03-07T00:00"
             }, 
            "lifecycleStatus": "Active", 
            "lastUpdate": "2017-08-09T00:00", 
            "parentId": "636", 
            "isRoot": false, 
            "category": [
               {
                 "id": "5982", 
                 "href": "https://host:port/catalogManagement/category/5982", 
                 "version": "3.2", 
                 "name": "IOT Resources"
              }
            ], 
            "serviceCandidate": [
               {
                 "id": "203", 
                 "href": "https://host:port/catalogManagement/serviceCandidate/203", 
                 "version": "1.0", 
                 "name": "SmartDeviceService"
              },
              {
                 "id": "123", 
                 "href": "https://host:port/catalogManagement/serviceCandidate/123", 
                 "version": "1.0", 
                 "name": "Wireless HUB Service"
              }
            ], 
            "relatedParty": [
               {
                 "id": "4434", 
                 "href": "https://host:port/partyManagement/organization/4434",
```

```
 "role": "employee", 
                                "name": "Jimmy Doe", 
                                "validFor": {
                                   "startDateTime": "2017-08-10T00:00", 
                                   "endDateTime": "2018-03-07T00:00"
                                }
                              }
                           ]
                }
                ],
                "serviceSpecification": [
                        {
                                "id": "405",
                                "href": 
"http://serverlocation:port/catalogManagement/customerFacingServiceSpecification/405",
                                "version": "2.0",
                                "name": "Wireless HUB CFSS ",
                                "@type": "CustomerFacingServiceSpecification", 
                                 "@schemaLocation": 
                                "https://host:port/catalogManagement/schema/CustomerFacingServiceSpecification.
                                yml",
                                 "@baseType": "ServcieSpecification",
                                 "isBundle": false, 
                                "serviceSpecCharacteristic": [
                                        \{ \{ "name": "technology",
                                            "description": "technology",
                                            "valueType": "string",
                                            "configurable": true, 
                                             "minCardinality": 1,
                                              "maxCardinality": 2,
                                              "extensible": true,
                                              "@type": "ServiceSpecCharacteristic", 
                                              "@schemaLocation": 
"https://host:port/catalogManagement/schema/ServiceSpecCharacteristic.yml",
                                            "validFor": {
                                                        "startDateTime": "2017-04-19T16:42:23-04:00",
                                                        "endDateTime": ""
                                             },
                                            "serviceSpecCharacteristicValue": [
                                                {
                                                        "valueType": "string",
                                                        "isDefault": "false",
                                                        "value": "3G",
                                                        "unitOfMeasure": "",
                                                         "valueFrom": "",
                                                         "valueTo": "",
                                                         "validFor": {
                                                                 "startDateTime": "2017-04-19T16:42:23-04:00",
```
# tmfør m

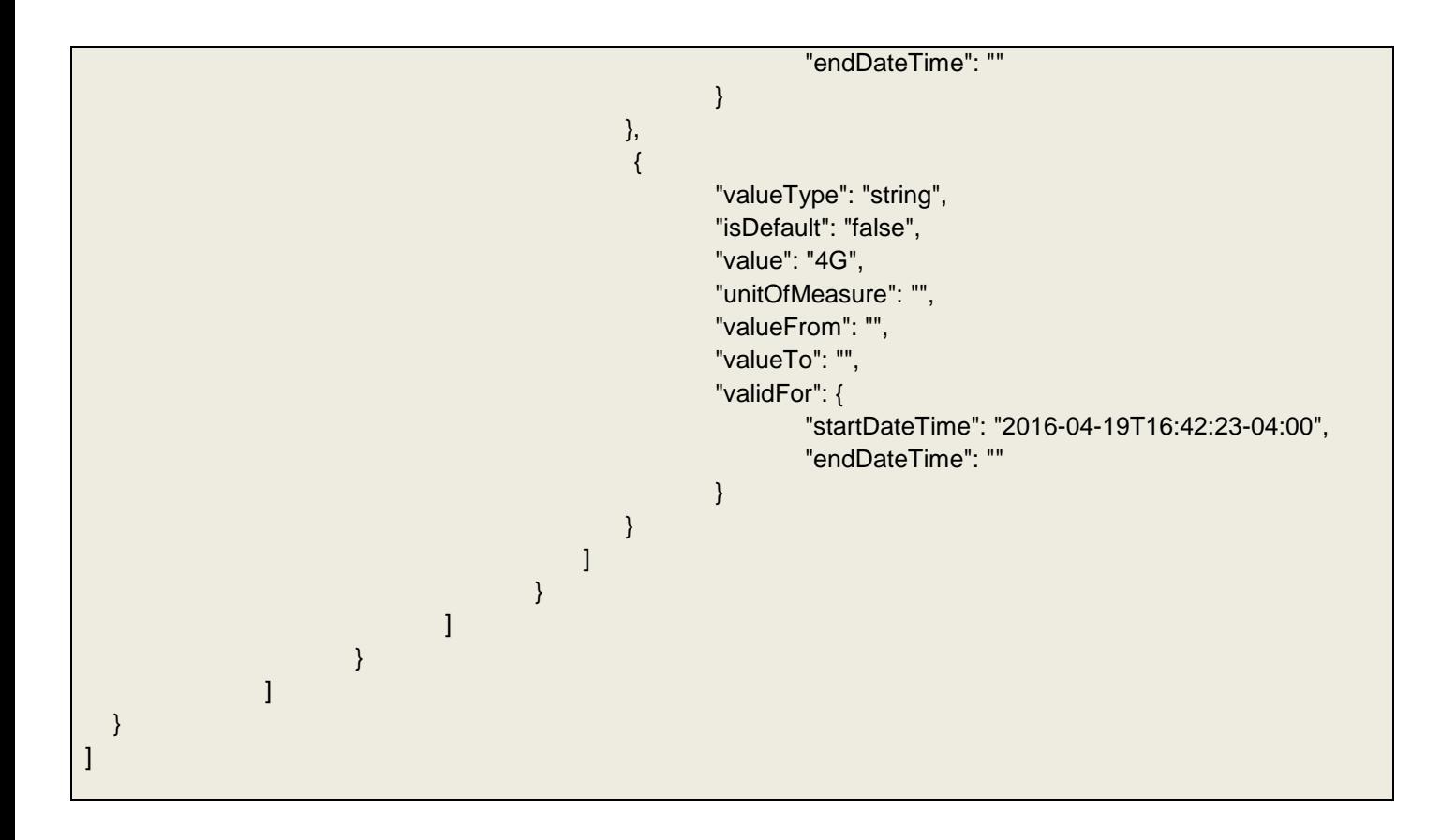

## RETRIEVE SERVICE CANDIDATE

## **GET /serviceCandidate/{id}?fields=...&{filtering}**

### **Description**

This operation retrieves a service candidate entity.

Attribute selection is enabled for all first level attributes.

Filtering on sub-resources may be available depending on the compliance level supported by an implementation.

## **Usage Samples**

Here's an example of a request for retrieving a ServiceCandidate resource.

## **Request**

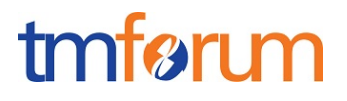

GET /catalogManagement/serviceCandidate/4994 Accept: application/json

#### **Response**

200

```
{
   "id": "4994", 
   "href": "https://host:port/catalogManagement/serviceCandidate/4994", 
   "name": "a string ...", 
   "description": "This service candidate ...", 
   "@type": "a string ...", 
   "@schemaLocation": "a string ...", 
   "@baseType": "a string ...", 
   "version": "2.1", 
   "validFor": {
     "startDateTime": "2017-08-23T00:00", 
     "endDateTime": "2018-03-25T00:00"
   }, 
   "lastUpdate": "2017-08-27T00:00", 
   "lifecycleStatus": "a string ...", 
   "category": [
     {
        "id": "5980", 
        "href": "https://host:port/catalogManagement/category/5980", 
        "version": "3.2", 
        "name": "TV"
     }
   ], 
   "serviceSpecification": {
     "id": "9600", 
     "href": "https://host:port/catalogManagement/serviceSpecification/9600", 
     "version": "2.1", 
     "name": "Boabab1500", 
     "@type": "a string ..."
   }
}
```
## CREATE SERVICE CANDIDATE

### **POST /serviceCandidate**

*Note: this operation is available only to ADMIN API users*

### **Description**

This operation creates a service candidate entity.

### **Mandatory and Non Mandatory Attributes**

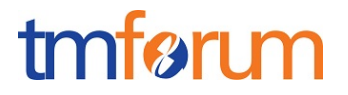

The following tables provides the list of mandatory and non mandatory attributes when creating a ServiceCandidate, including any possible rule conditions and applicable default values. Notice that it is up to an implementer to add additional mandatory attributes.

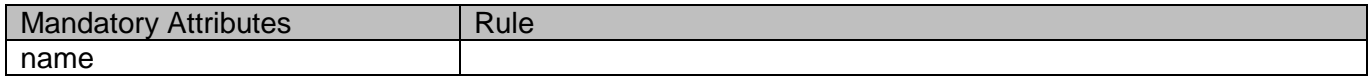

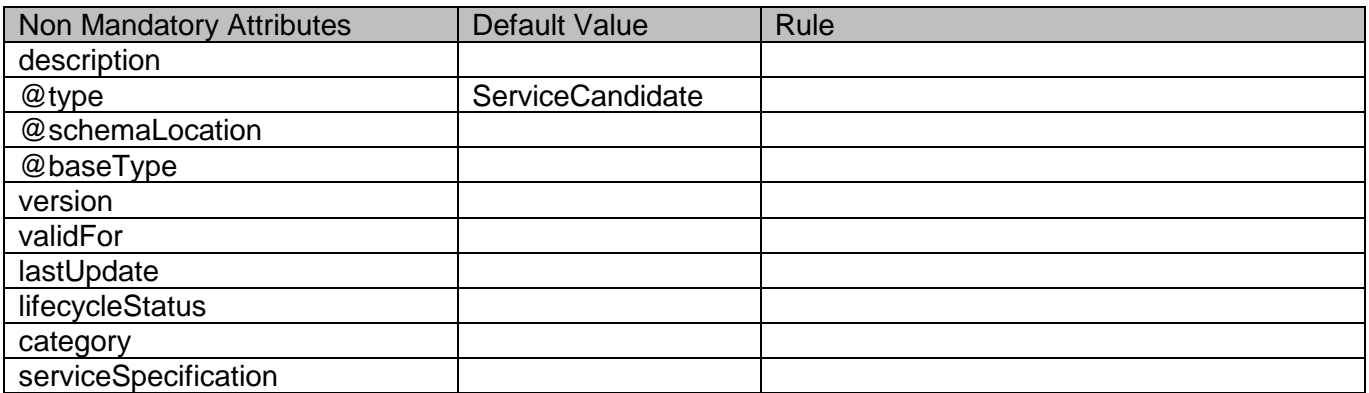

#### **Usage Samples**

Here's an example of a request for creating a ServiceCandidate resource. In this example the request only passes mandatory attributes.

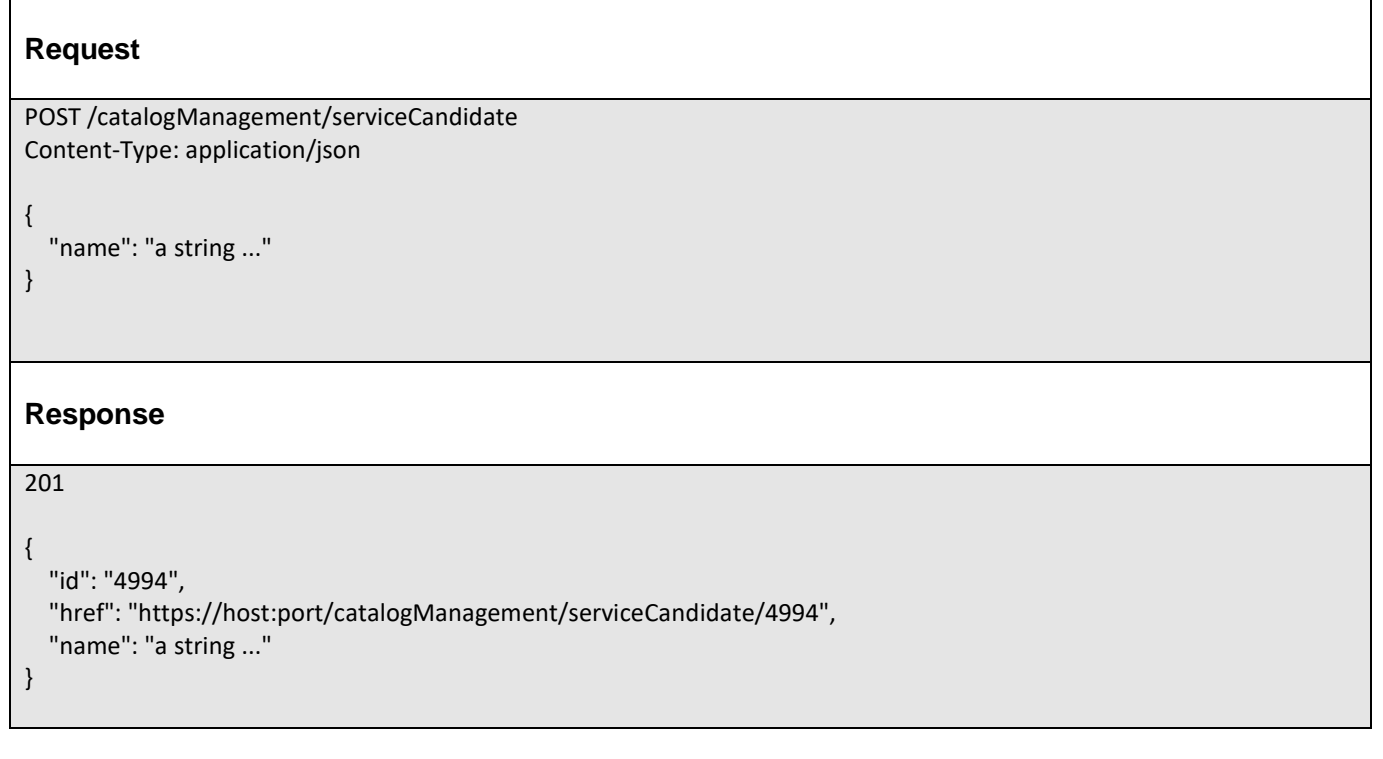

### PATCH SERVICE CANDIDATE

## **PATCH /serviceCandidate/{id}**

*Note: this operation is available only to ADMIN API users*

### **Description**

This operation allows partial updates of a service candidate entity. Support of json/merge (https://tools.ietf.org/html/rfc7386) is mandatory, support of json/patch (http://tools.ietf.org/html/rfc5789) is optional.

Note: If the update operation yields to the creation of sub-resources or relationships, the same rules concerning mandatory sub-resource attributes and default value settings in the POST operation applies to the PATCH operation. Hence these tables are not repeated here.

### **Patchable and Non Patchable Attributes**

The tables below provide the list of patchable and non patchable attributes, including constraint rules on their usage.

Notice that patching is possible only for 'admin' API users.

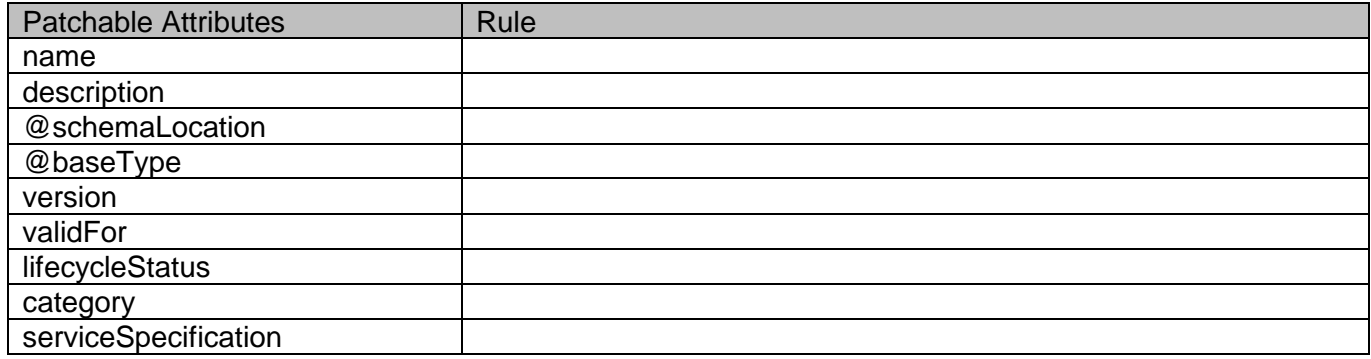

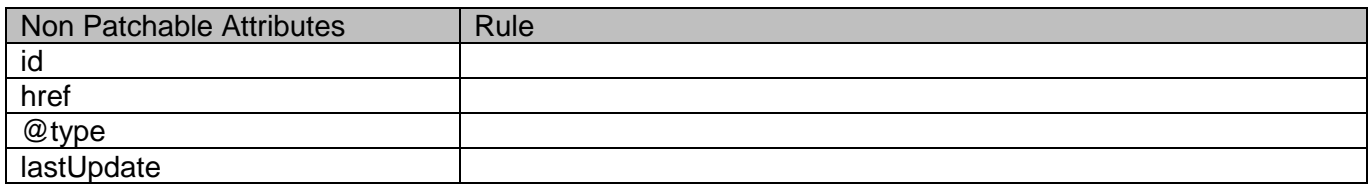

### **Usage Samples**

Here's an example of a request for patching a ServiceCandidate resource.

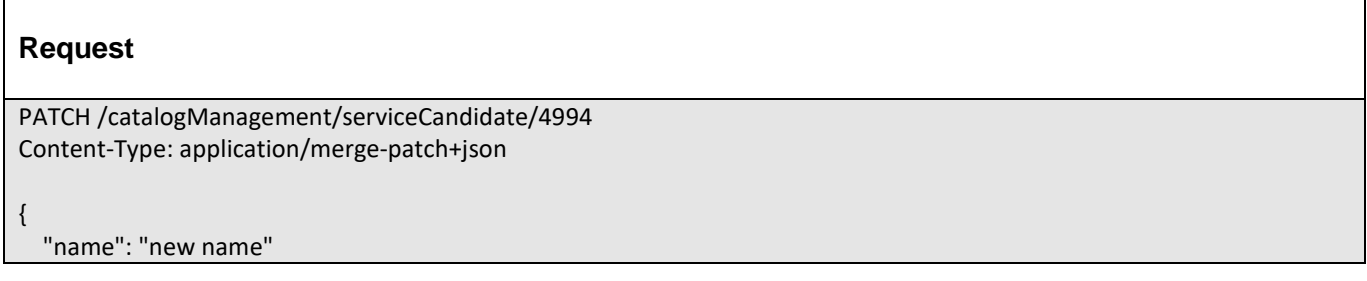

# tmfari m

#### **Response**

200

}

```
{
   "id": "4994", 
   "href": "https://host:port/catalogManagement/serviceCandidate/4994", 
   "name": "new name", 
   "description": "This service candidate ...", 
   "@type": "a string ...", 
   "@schemaLocation": "a string ...", 
   "@baseType": "a string ...", 
   "version": "2.1", 
   "validFor": {
     "startDateTime": "2017-08-23T00:00", 
     "endDateTime": "2018-03-25T00:00"
   }, 
   "lastUpdate": "2017-08-27T00:00", 
   "lifecycleStatus": "a string ...", 
   "category": [
     {
        "id": "5980", 
        "href": "https://host:port/catalogManagement/category/5980", 
        "version": "3.2", 
        "name": "TV"
     }
   ], 
   "serviceSpecification": {
     "id": "9600", 
     "href": "https://host:port/catalogManagement/serviceSpecification/9600", 
     "version": "2.1", 
     "name": "Boabab1500", 
     "@type": "a string ..."
   }
}
```
## DELETE SERVICE CANDIDATE

## **DELETE /serviceCandidate/{id}**

*Note: this operation is available only to ADMIN API users*

### **Description**

This operation deletes a service candidate entity.

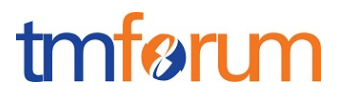

### **Usage Samples**

Here's an example of a request for deleting a ServiceCandidate resource.

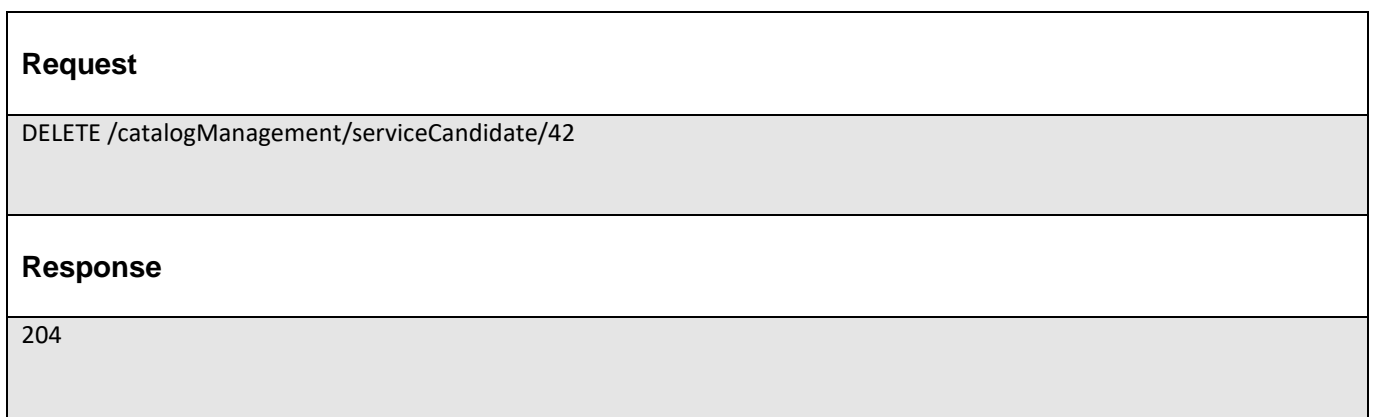

## OPERATIONS ON SERVICE SPECIFICATION

## LIST SERVICE SPECIFICATIONS

## **GET /serviceSpecification?fields=...&{filtering}**

### **Description**

This operation list service specification entities. Attribute selection is enabled for all first level attributes. Filtering may be available depending on the compliance level supported by an implementation.

### **Usage Samples**

÷.

Here's an example of a request for retrieving ServiceSpecification resources.

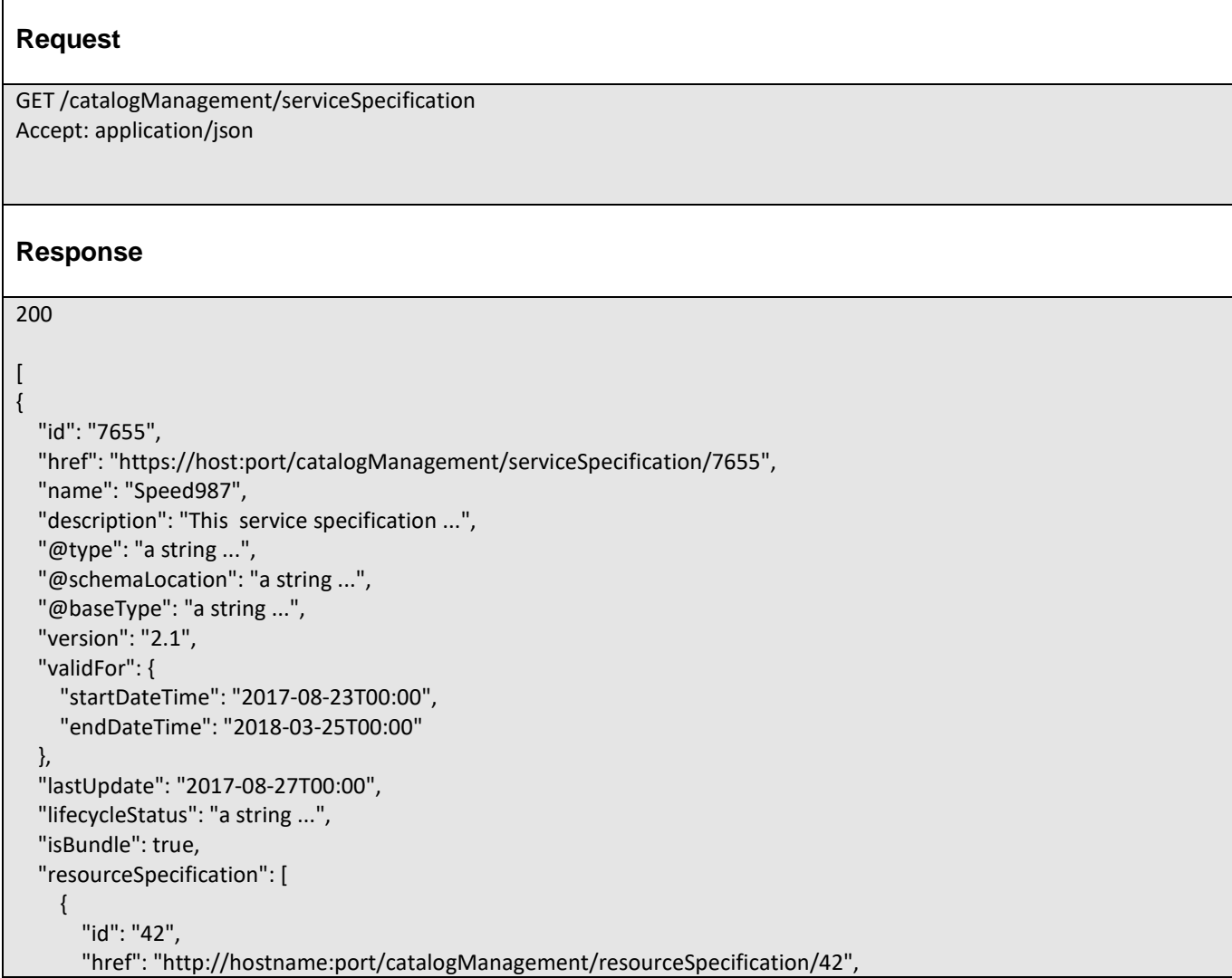

```
 "name": "Robust600", 
      "version": "1.0"
   }
 ], 
 "attachment": [
   {
      "description": "This attachment ...", 
      "href": "http://hostname:port/documentManagement/attachment/22", 
      "id": "22", 
      "type": "Document", 
      "url": "http://xxxxx"
   }
 ], 
 "serviceSpecCharacteristic": [
   {
      "name": "a string ...", 
      "description": "This service spec characteristic ...", 
      "valueType": "a string ...", 
      "configurable": true, 
      "validFor": {
        "startDateTime": "2017-08-29T00:00", 
        "endDateTime": "2018-03-25T00:00"
      }, 
      "@type": "a string ...", 
      "@schemaLocation": "a string ...", 
      "@valueSchemaLocation": "a string ...", 
      "minCardinality": 40, 
      "maxCardinality": 76, 
      "isUnique": true, 
      "regex": "a string ...", 
      "extensible": false, 
      "serviceSpecCharacteristicValue": [
        {
           "valueType": "a string ...", 
           "isDefault": false, 
           "value": "a Object ...", 
           "unitOfMeasure": "a string ...", 
           "validFor": {
             "startDateTime": "2017-08-23T00:00", 
             "endDateTime": "2018-03-25T00:00"
           }, 
           "valueFrom": 1, 
           "valueTo": 48, 
           "rangeInterval": "a string ...", 
           "regex": "a string ...", 
           "@type": "a string ...", 
           "@schemaLocation": "a string ..."
        }
      ], 
      "serviceSpecCharRelationship": [
        {
           "type": "a string ...", 
           "name": "a string ...", 
           "id": "3682", 
           "href": "https://host:port/catalogManagement/serviceSpecification/3682",
```
# tmføri m

```
 "@type": "a string ...", 
             "validFor": {
               "startDateTime": "2017-08-30T00:00", 
               "endDateTime": "2018-03-25T00:00"
 }
          }
       ]
     }
   ], 
   "relatedParty": [
     {
        "id": "3643", 
        "href": "https://host:port/partyManagement/organization/3643", 
        "role": "bill receiver", 
        "name": "John Doe", 
        "validFor": {
          "startDateTime": "2017-08-25T00:00", 
          "endDateTime": "2018-03-25T00:00"
       }
     }
   ], 
   "serviceSpecRelationship": [
     {
        "type": "a string ...", 
        "role": "a string ...", 
        "id": "5563", 
        "href": "https://host:port/catalogManagement/serviceSpecification/5563", 
        "name": "a string ...", 
        "validFor": {
          "startDateTime": "2017-08-25T00:00", 
          "endDateTime": "2018-03-25T00:00"
       }
     }
   ], 
   "targetServiceSchema": {
      "@type": "a string ...", 
      "@schemaLocation": "a string ..."
   }
}
]
```
## RETRIEVE SERVICE SPECIFICATION

## **GET /serviceSpecification/{id}?fields=...&{filtering}**

### **Description**

This operation retrieves a service specification entity.

Attribute selection is enabled for all first level attributes.

Filtering on sub-resources may be available depending on the compliance level supported by an implementation.

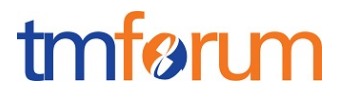

## **Usage Samples**

Here's an example of a request for retrieving a ServiceSpecification resource.

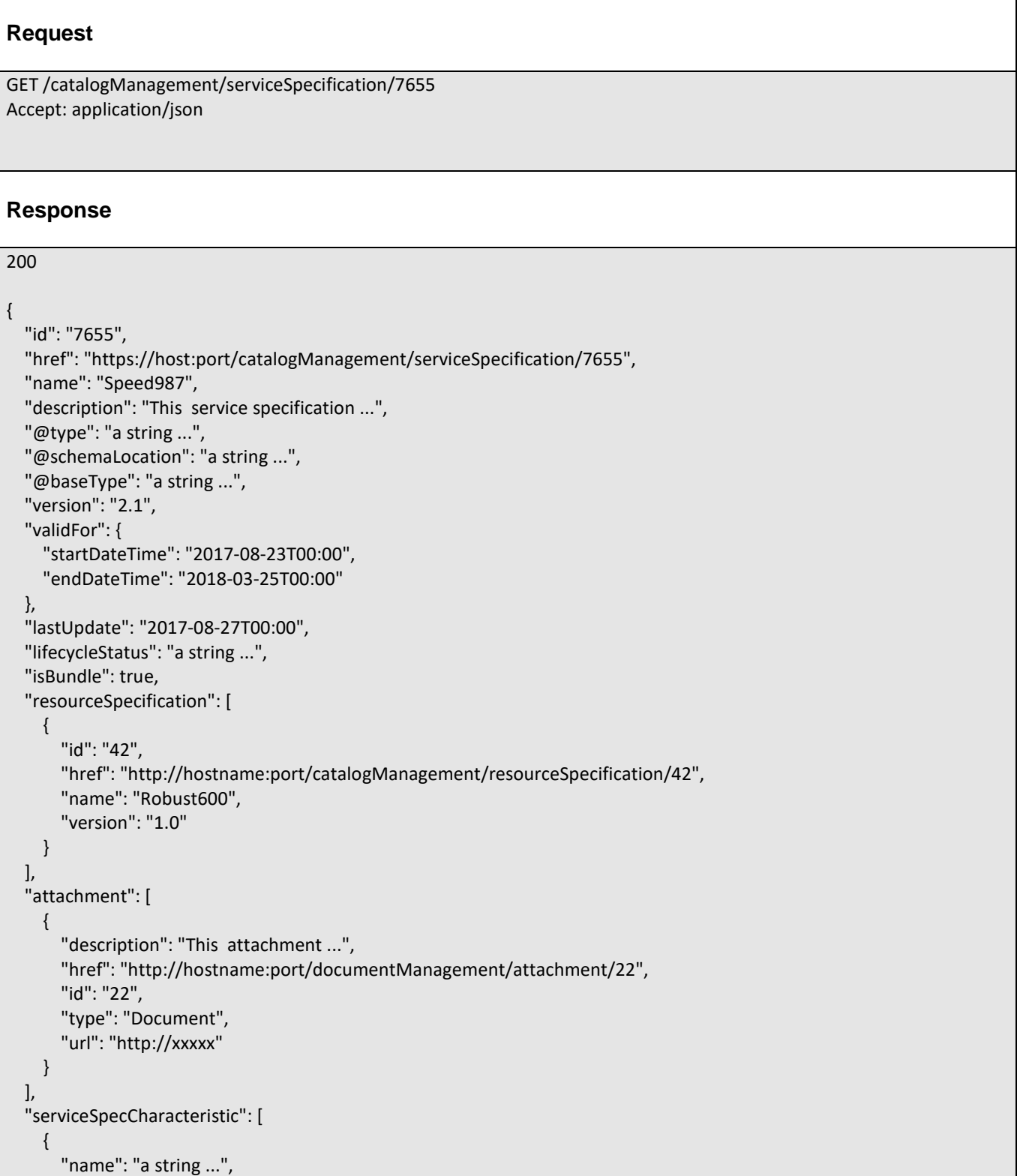

# tmfari m

```
 "description": "This service spec characteristic ...", 
       "valueType": "a string ...", 
       "configurable": true, 
       "validFor": {
          "startDateTime": "2017-08-29T00:00", 
          "endDateTime": "2018-03-25T00:00"
       }, 
       "@type": "a string ...", 
       "@schemaLocation": "a string ...", 
       "@valueSchemaLocation": "a string ...", 
       "minCardinality": 40, 
       "maxCardinality": 76, 
       "isUnique": true, 
       "regex": "a string ...", 
       "extensible": false, 
        "serviceSpecCharacteristicValue": [
          {
            "valueType": "a string ...", 
            "isDefault": false, 
            "value": "a Object ...", 
            "unitOfMeasure": "a string ...", 
            "validFor": {
               "startDateTime": "2017-08-23T00:00", 
               "endDateTime": "2018-03-25T00:00"
            }, 
            "valueFrom": 1, 
            "valueTo": 48, 
            "rangeInterval": "a string ...", 
            "regex": "a string ...", 
           "@type": "a string ..."
            "@schemaLocation": "a string ..."
         }
       ], 
       "serviceSpecCharRelationship": [
          {
            "type": "a string ...", 
            "name": "a string ...", 
            "id": "3682", 
            "href": "https://host:port/catalogManagement/serviceSpecification/3682", 
            "@type": "a string ...", 
            "validFor": {
               "startDateTime": "2017-08-30T00:00", 
               "endDateTime": "2018-03-25T00:00"
 }
         }
       ]
     }
   ], 
   "relatedParty": [
     {
       "id": "3643", 
       "href": "https://host:port/partyManagement/organization/3643", 
       "role": "bill receiver", 
       "name": "John Doe", 
       "validFor": {
```
# tmfari m

```
 "startDateTime": "2017-08-25T00:00", 
           "endDateTime": "2018-03-25T00:00"
        }
     }
   ], 
   "serviceSpecRelationship": [
     {
        "type": "a string ...", 
        "role": "a string ...", 
        "id": "5563", 
        "href": "https://host:port/catalogManagement/serviceSpecification/5563", 
        "name": "a string ...", 
        "validFor": {
          "startDateTime": "2017-08-25T00:00", 
          "endDateTime": "2018-03-25T00:00"
        }
     }
   ], 
   "targetServiceSchema": {
      "@type": "a string ...", 
      "@schemaLocation": "a string ..."
   }
}
```
## CREATE SERVICE SPECIFICATION

## **POST /serviceSpecification**

*Note: this operation is available only to ADMIN API users*

### **Description**

This operation creates a service specification entity.

### **Mandatory and Non Mandatory Attributes**

The following tables provides the list of mandatory and non mandatory attributes when creating a ServiceSpecification, including any possible rule conditions and applicable default values. Notice that it is up to an implementer to add additional mandatory attributes.

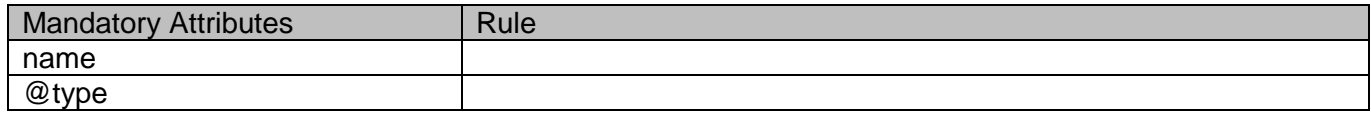

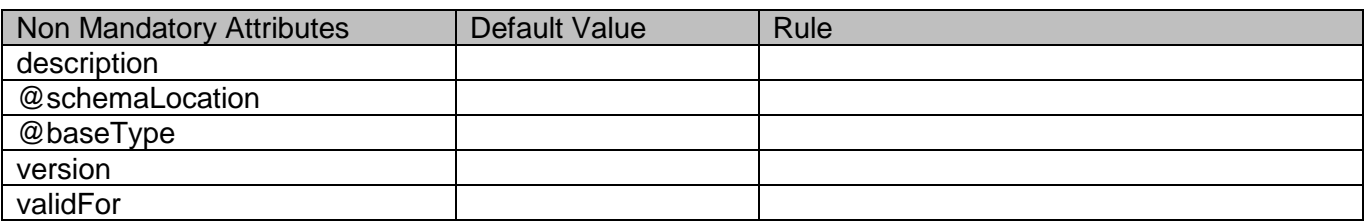
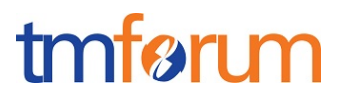

٦

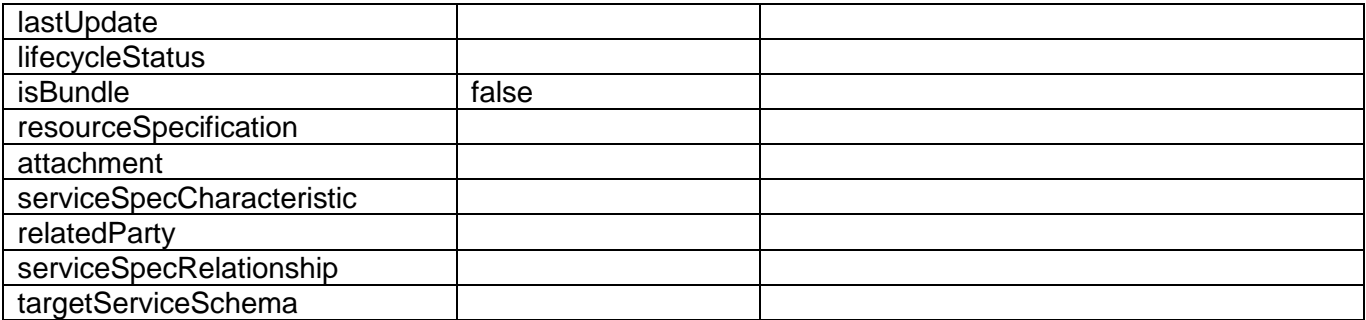

#### **Additional Rules**

The following table provides additional rules indicating mandatory fields in sub-resources or relationships when creating a ServiceSpecification resource.

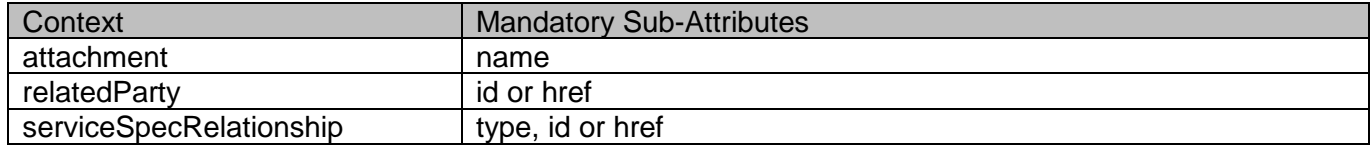

#### **Usage Samples**

Here's an example of a request for creating a ServiceSpecification resource. In this example the request only passes mandatory attributes.

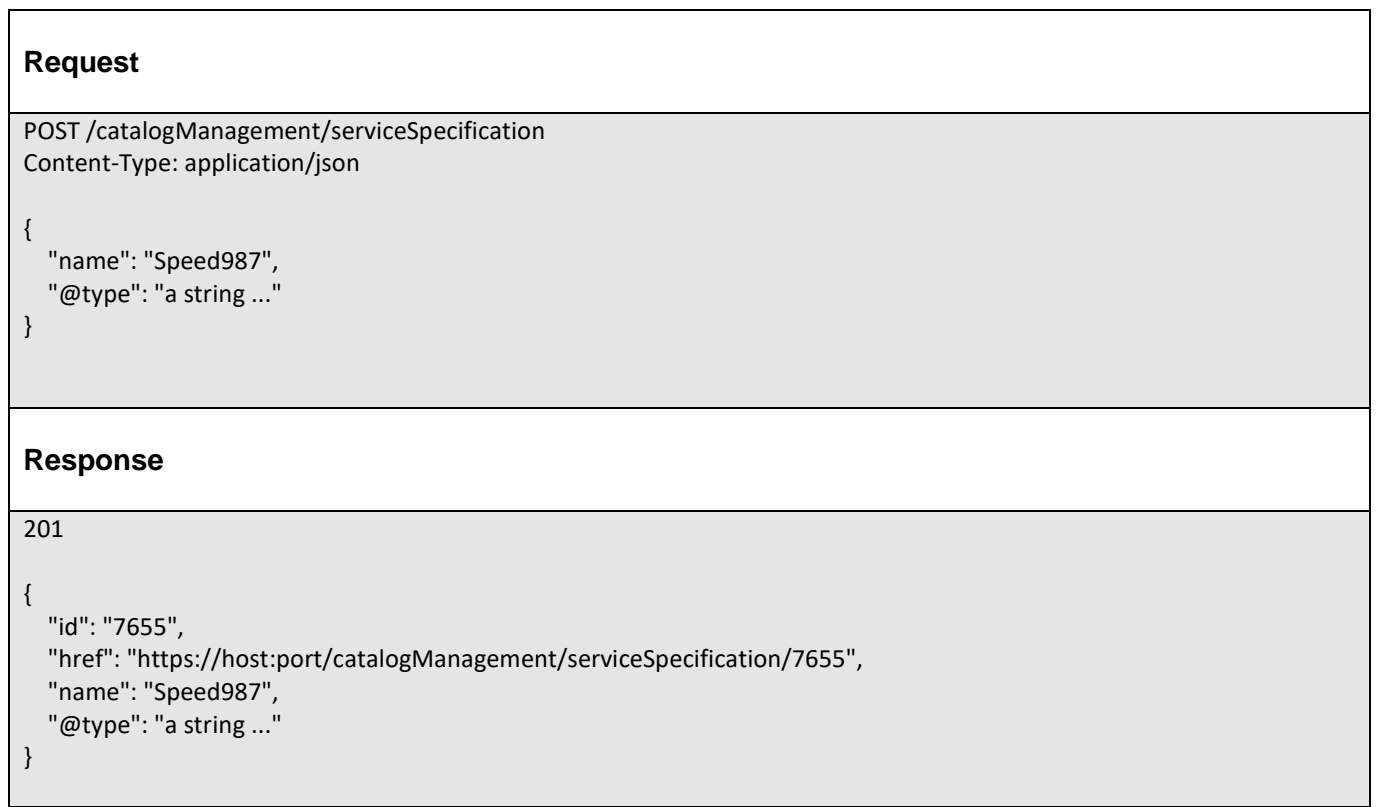

# tmførim

#### PATCH SERVICE SPECIFICATION

#### **PATCH /serviceSpecification/{id}**

*Note: this operation is available only to ADMIN API users*

#### **Description**

This operation allows partial updates of a service specification entity. Support of json/merge (https://tools.ietf.org/html/rfc7386) is mandatory, support of json/patch (http://tools.ietf.org/html/rfc5789) is optional.

Note: If the update operation yields to the creation of sub-resources or relationships, the same rules concerning mandatory sub-resource attributes and default value settings in the POST operation applies to the PATCH operation. Hence these tables are not repeated here.

#### **Patchable and Non Patchable Attributes**

The tables below provide the list of patchable and non patchable attributes, including constraint rules on their usage.

Notice that patching is possible only for 'admin' API users.

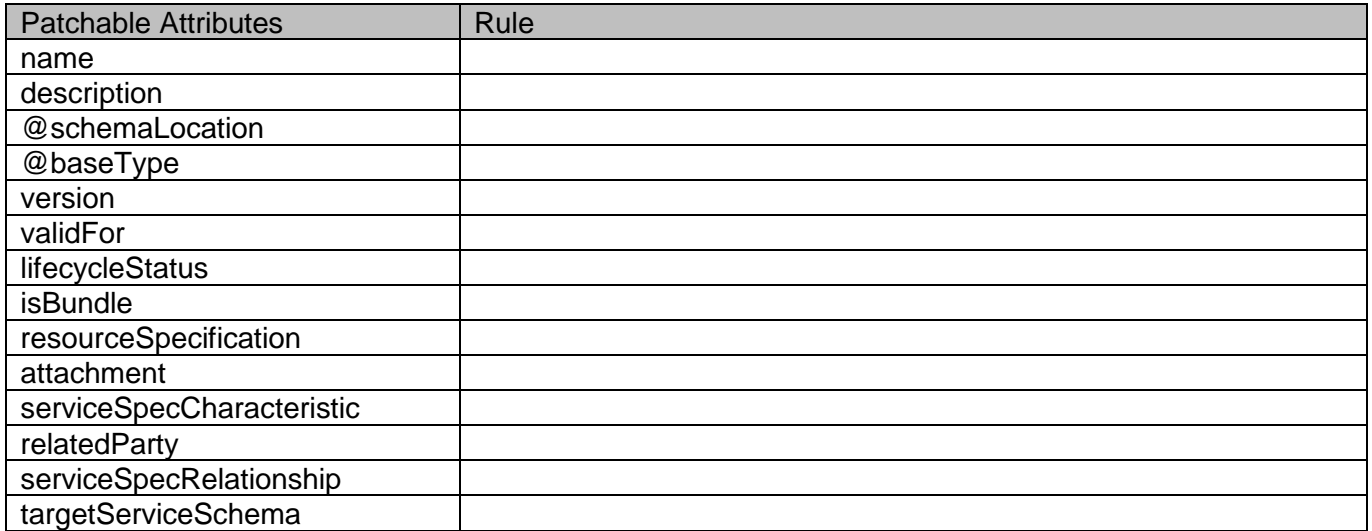

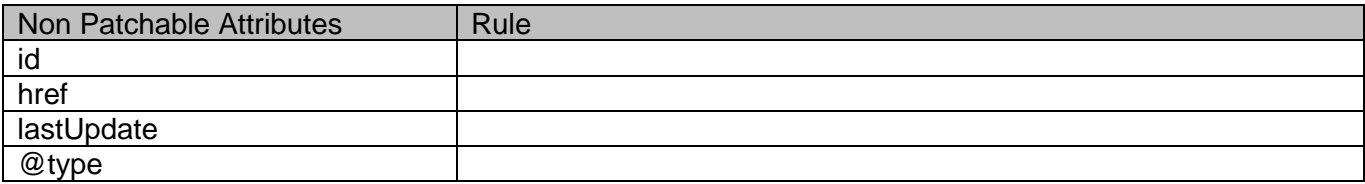

#### **Usage Samples**

Here's an example of a request for patching a ServiceSpecification resource.

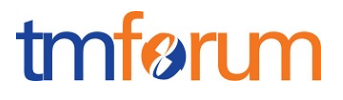

#### **Request**

PATCH /catalogManagement/serviceSpecification/7655 Content-Type: application/merge-patch+json

"name": "new name"

#### **Response**

#### 200

{

}

```
{
   "id": "7655", 
   "href": "https://host:port/catalogManagement/serviceSpecification/7655", 
   "name": "new name", 
   "description": "This service specification ...", 
   "@type": "a string ...", 
   "@schemaLocation": "a string ...", 
   "@baseType": "a string ...", 
   "version": "2.1", 
   "validFor": {
     "startDateTime": "2017-08-23T00:00", 
     "endDateTime": "2018-03-25T00:00"
   }, 
   "lastUpdate": "2017-08-27T00:00", 
   "lifecycleStatus": "a string ...", 
   "isBundle": true, 
   "resourceSpecification": [
     {
        "id": "42", 
        "href": "http://hostname:port/catalogManagement/resourceSpecification/42", 
        "name": "Robust600", 
        "version": "1.0"
     }
   ], 
   "attachment": [
     {
        "description": "This attachment ...", 
        "href": "http://hostname:port/documentManagement/attachment/22", 
        "id": "22", 
        "type": "Document", 
        "url": "http://xxxxx"
     }
   ], 
   "serviceSpecCharacteristic": [
     {
        "name": "a string ...", 
        "description": "This service spec characteristic ...", 
        "valueType": "a string ...",
```

```
 "configurable": true, 
       "validFor": {
          "startDateTime": "2017-08-29T00:00", 
          "endDateTime": "2018-03-25T00:00"
       }, 
       "@type": "a string ...", 
       "@schemaLocation": "a string ...", 
       "@valueSchemaLocation": "a string ...", 
       "minCardinality": 40, 
       "maxCardinality": 76, 
       "isUnique": true, 
       "regex": "a string ...", 
        "extensible": false, 
        "serviceSpecCharacteristicValue": [
          {
            "valueType": "a string ...", 
            "isDefault": false, 
            "value": "a Object ...", 
            "unitOfMeasure": "a string ...", 
            "validFor": {
               "startDateTime": "2017-08-23T00:00", 
               "endDateTime": "2018-03-25T00:00"
            }, 
            "valueFrom": 1, 
            "valueTo": 48, 
            "rangeInterval": "a string ...", 
            "regex": "a string ...", 
            "@type": "a string ...", 
            "@schemaLocation": "a string ..."
         }
       ], 
       "serviceSpecCharRelationship": [
          {
            "type": "a string ...", 
            "name": "a string ...", 
            "id": "3682", 
            "href": "https://host:port/catalogManagement/serviceSpecification/3682", 
            "@type": "a string ...", 
            "validFor": {
               "startDateTime": "2017-08-30T00:00", 
               "endDateTime": "2018-03-25T00:00"
 }
          }
       ]
     }
  ], 
   "relatedParty": [
     {
       "id": "3643", 
       "href": "https://host:port/partyManagement/organization/3643", 
       "role": "bill receiver", 
       "name": "John Doe", 
        "validFor": {
          "startDateTime": "2017-08-25T00:00", 
          "endDateTime": "2018-03-25T00:00"
```
# tmfer m

```
 }
     }
   ], 
   "serviceSpecRelationship": [
     {
        "type": "a string ...", 
        "role": "a string ...", 
        "id": "5563", 
        "href": "https://host:port/catalogManagement/serviceSpecification/5563", 
        "name": "a string ...", 
        "validFor": {
          "startDateTime": "2017-08-25T00:00", 
          "endDateTime": "2018-03-25T00:00"
        }
     }
   ], 
   "targetServiceSchema": {
      "@type": "a string ...", 
      "@schemaLocation": "a string ..."
   }
}
```
#### DELETE SERVICE SPECIFICATION

### **DELETE /serviceSpecification/{id}**

*Note: this operation is available only to ADMIN API users*

#### **Description**

This operation deletes a service specification entity.

#### **Usage Samples**

Here's an example of a request for deleting a ServiceSpecification resource.

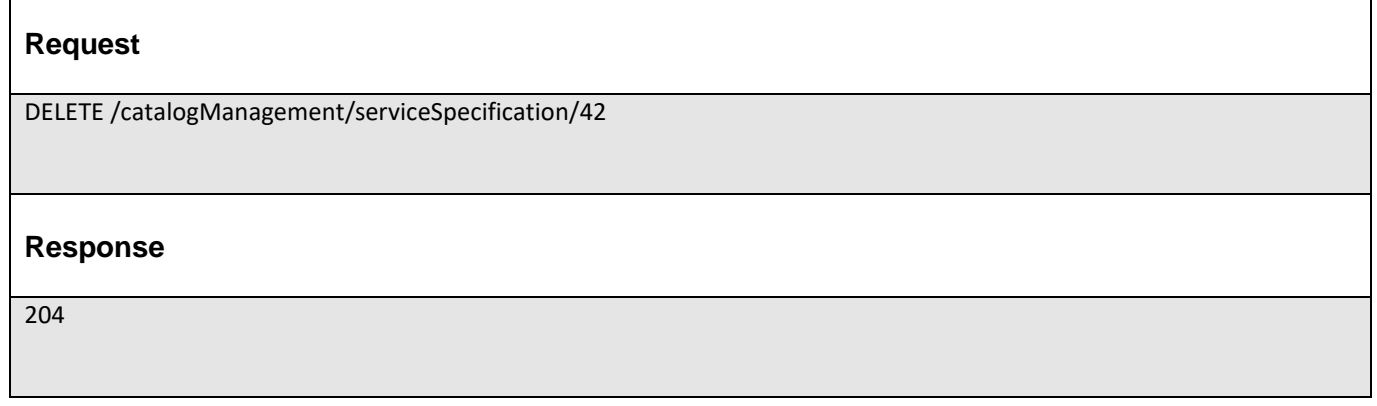

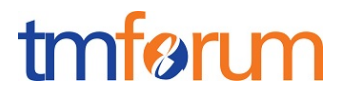

#### OPERATIONS ON IMPORT JOB

#### LIST IMPORT JOBS

### **GET /importJob?fields=...&{filtering}**

#### **Description**

This operation list import job entities. Attribute selection is enabled for all first level attributes. Filtering may be available depending on the compliance level supported by an implementation.

#### **Usage Samples**

Here's an example of a request for retrieving ImportJob resources.

List all started active jobs. The result items are shrinked to show only the id (fields=id)

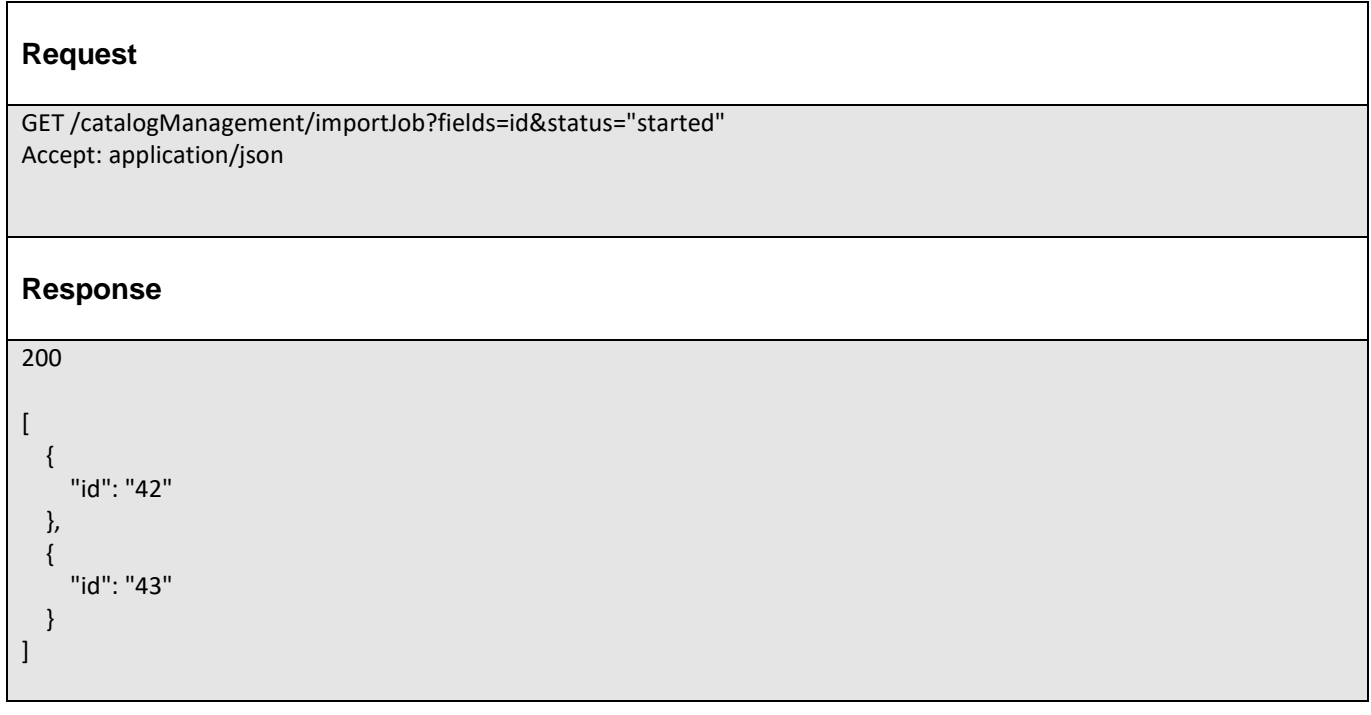

#### RETRIEVE IMPORT JOB

### **GET /importJob/{id}?fields=...&{filtering}**

#### **Description**

This operation retrieves an import job entity. Attribute selection is enabled for all first level attributes. Filtering on sub-resources may be available depending on the compliance level supported by an implementation.

#### **Usage Samples**

Here's an example of a request for retrieving a ImportJob resource.

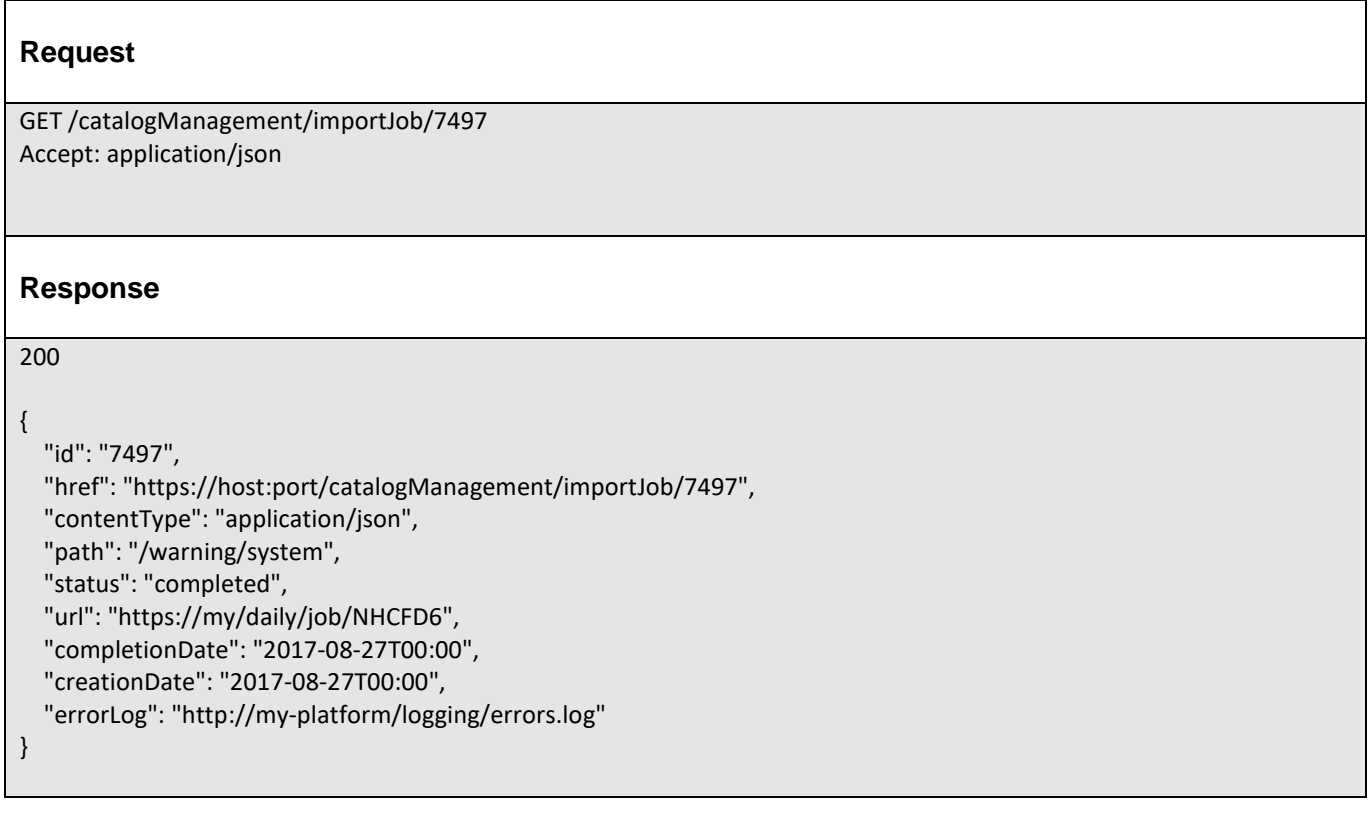

#### CREATE IMPORT JOB

#### **POST /importJob**

#### **Description**

This operation creates an import job entity.

#### **Mandatory and Non Mandatory Attributes**

The following tables provides the list of mandatory and non mandatory attributes when creating a ImportJob, including any possible rule conditions and applicable default values. Notice that it is up to an implementer to add additional mandatory attributes.

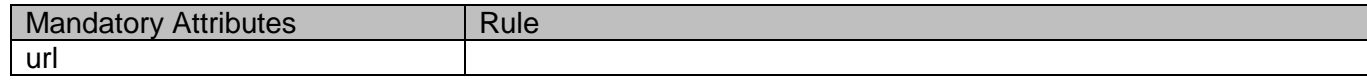

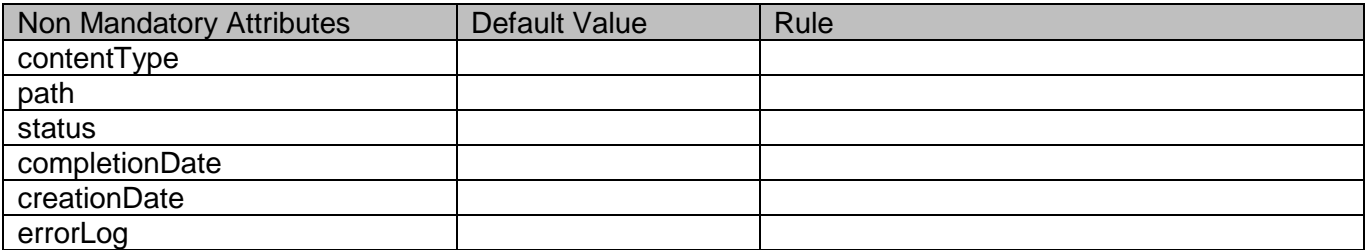

#### **Usage Samples**

Here's an example of a request for creating a ImportJob resource. In this example the request only passes mandatory attributes.

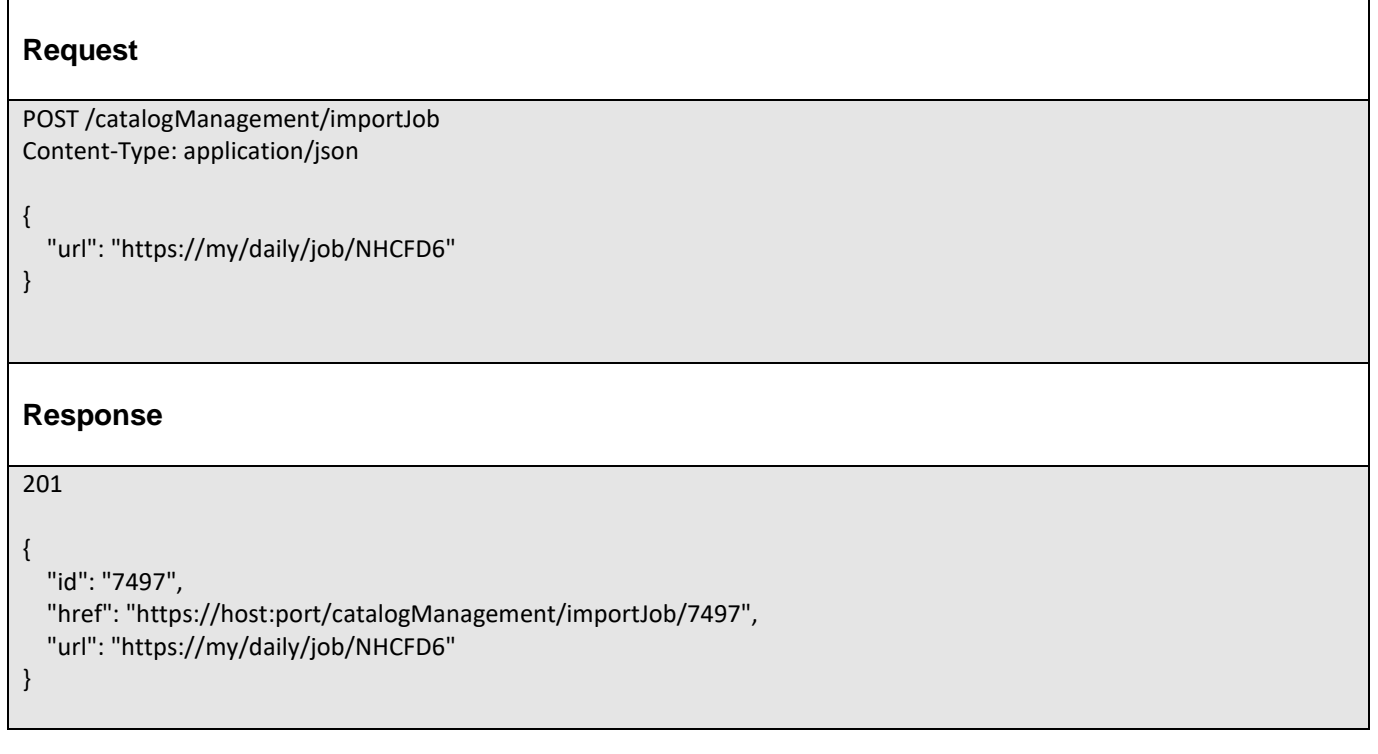

#### DELETE IMPORT JOB

 **DELETE /importJob/{id}**

*Note: this operation is available only to ADMIN API users*

#### **Description**

This operation deletes an import job entity.

#### **Usage Samples**

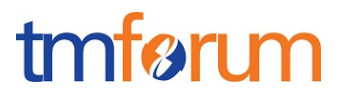

Here's an example of a request for deleting a ImportJob resource.

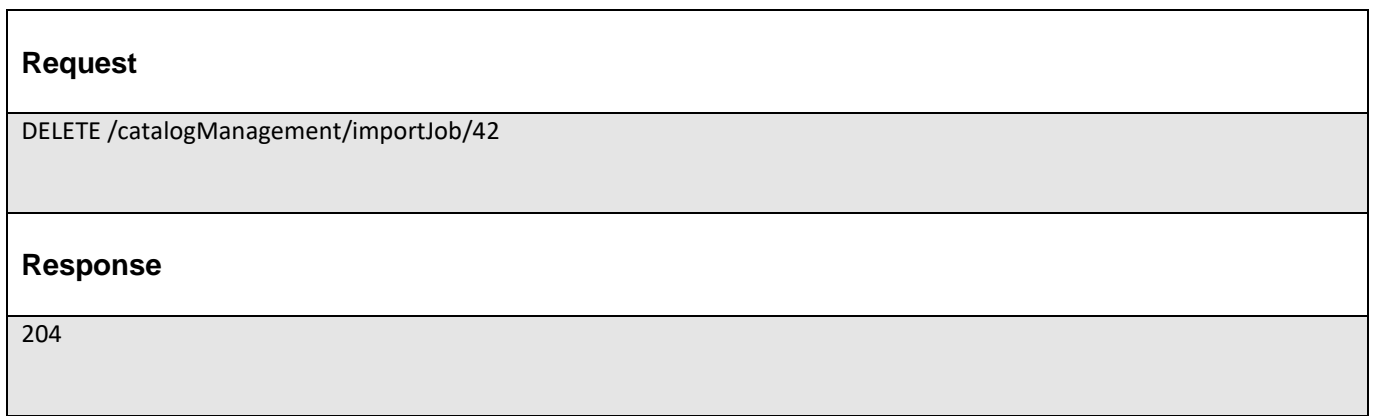

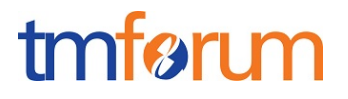

#### OPERATIONS ON EXPORT JOB

#### LIST EXPORT JOBS

 **GET /exportJob?fields=...&{filtering}**

#### **Description**

This operation list export job entities. Attribute selection is enabled for all first level attributes. Filtering may be available depending on the compliance level supported by an implementation.

#### **Usage Samples**

Here's an example of a request for retrieving ExportJob resources.

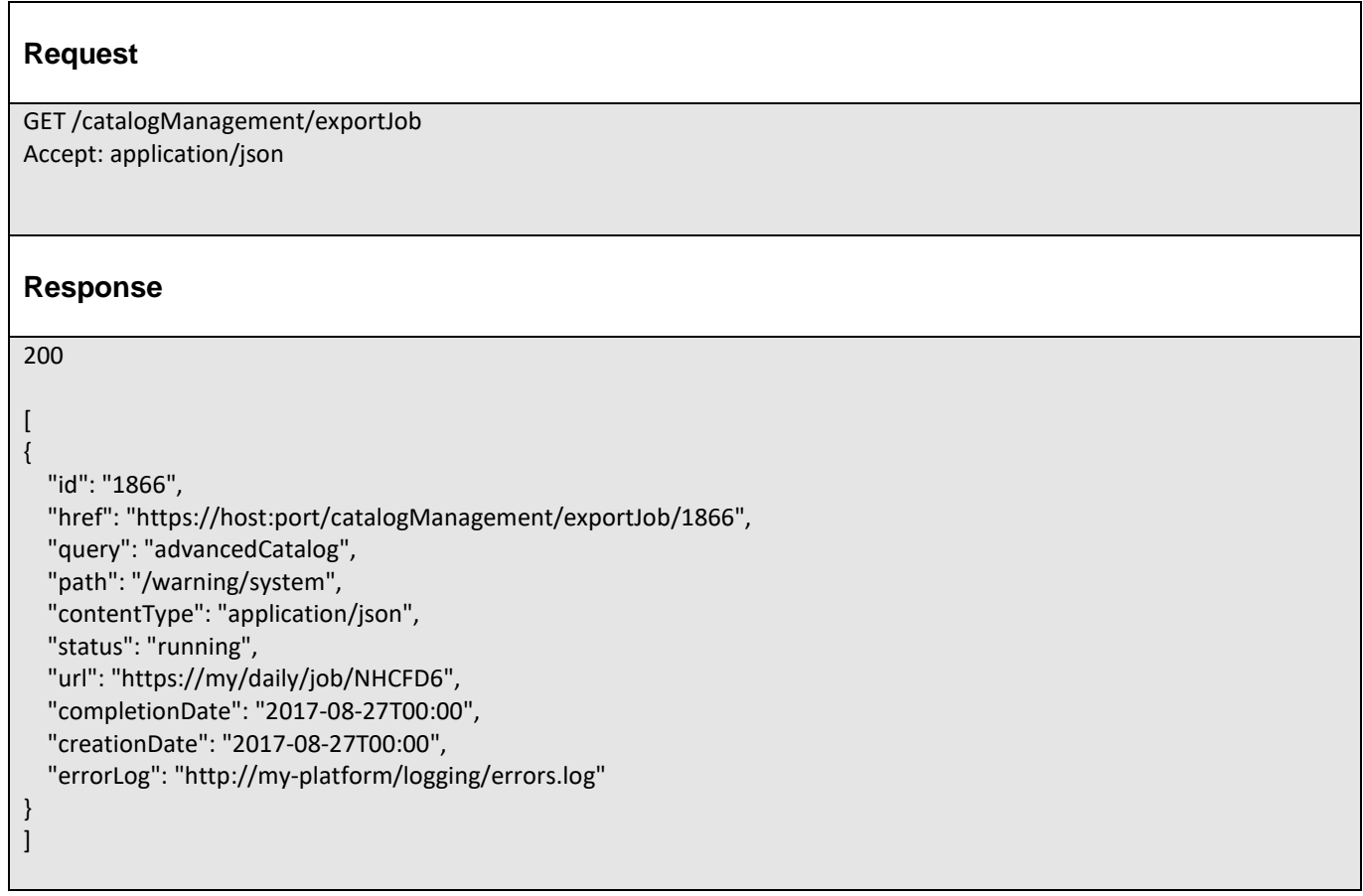

#### RETRIEVE EXPORT JOB

### **GET /exportJob/{id}?fields=...&{filtering}**

#### **Description**

This operation retrieves an export job entity.

Attribute selection is enabled for all first level attributes.

Filtering on sub-resources may be available depending on the compliance level supported by an implementation.

#### **Usage Samples**

Here's an example of a request for retrieving a ExportJob resource.

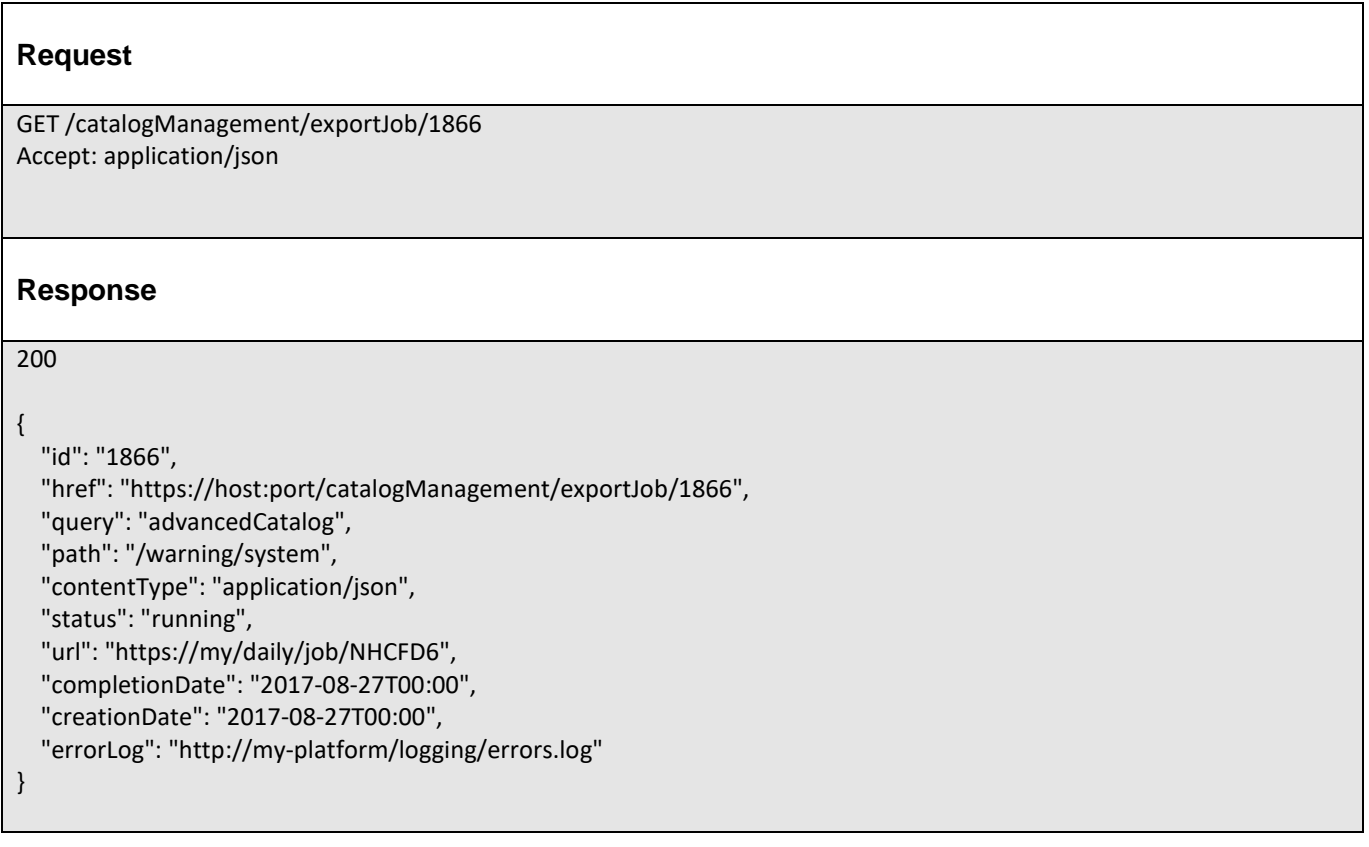

#### CREATE EXPORT JOB

#### **POST /exportJob**

#### **Description**

This operation creates an export job entity.

#### **Mandatory and Non Mandatory Attributes**

The following tables provides the list of mandatory and non mandatory attributes when creating a ExportJob, including any possible rule conditions and applicable default values. Notice that it is up to an implementer to add additional mandatory attributes.

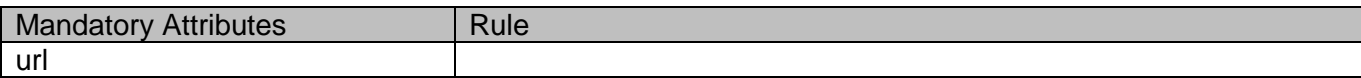

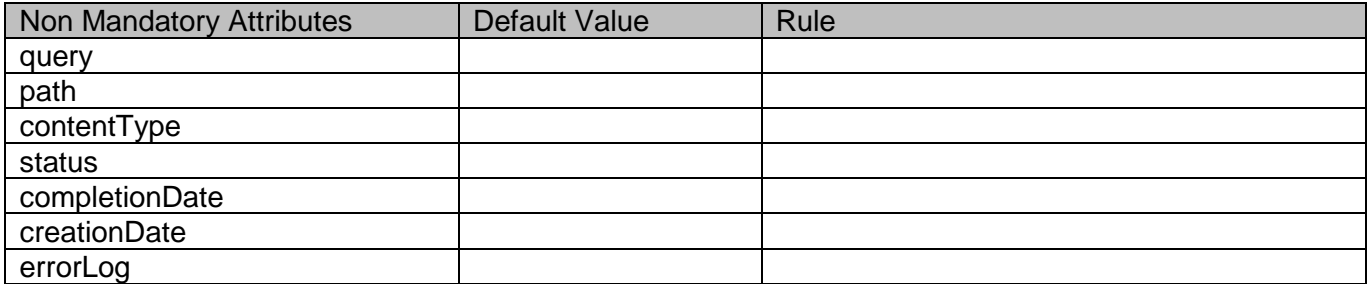

#### **Usage Samples**

Here's an example of a request for creating a ExportJob resource. In this example the request only passes mandatory attributes.

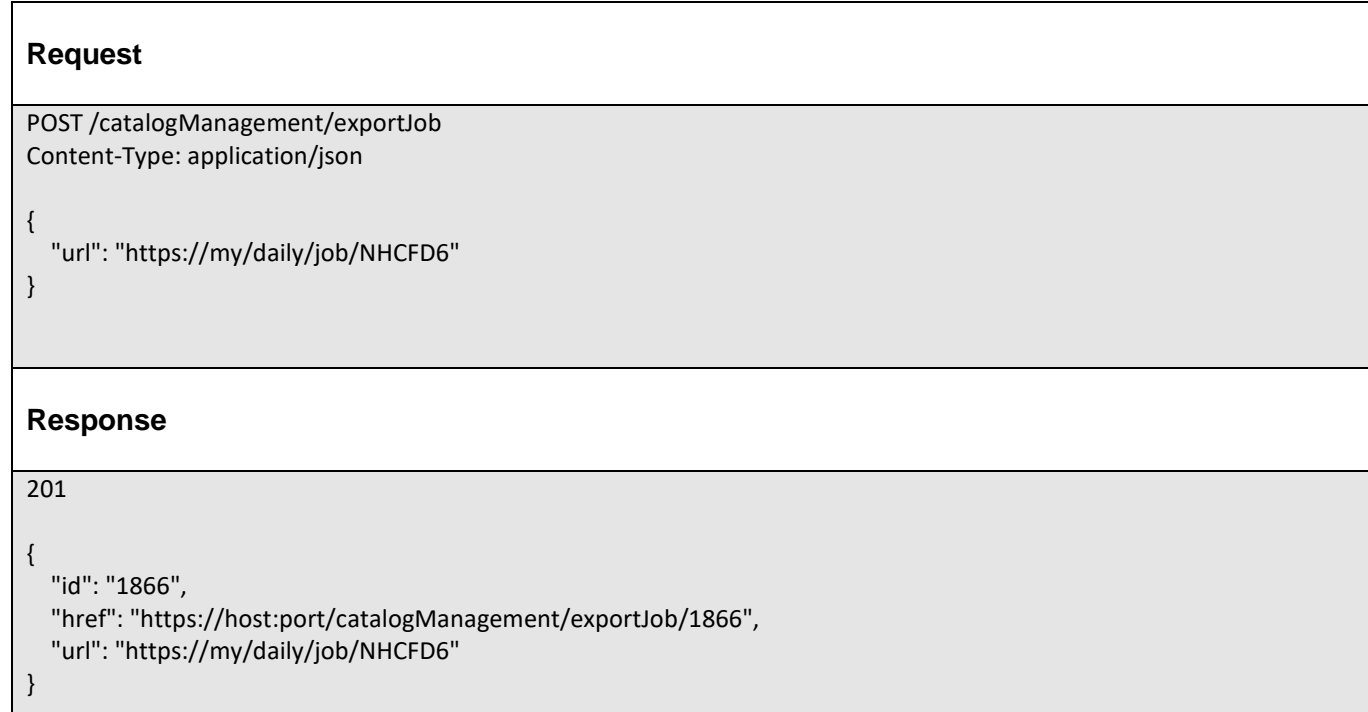

#### DELETE EXPORT JOB

```
 DELETE /exportJob/{id}
```
*Note: this operation is available only to ADMIN API users*

#### **Description**

This operation deletes an export job entity.

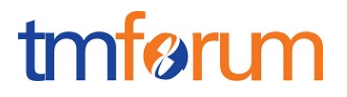

#### **Usage Samples**

Here's an example of a request for deleting a ExportJob resource.

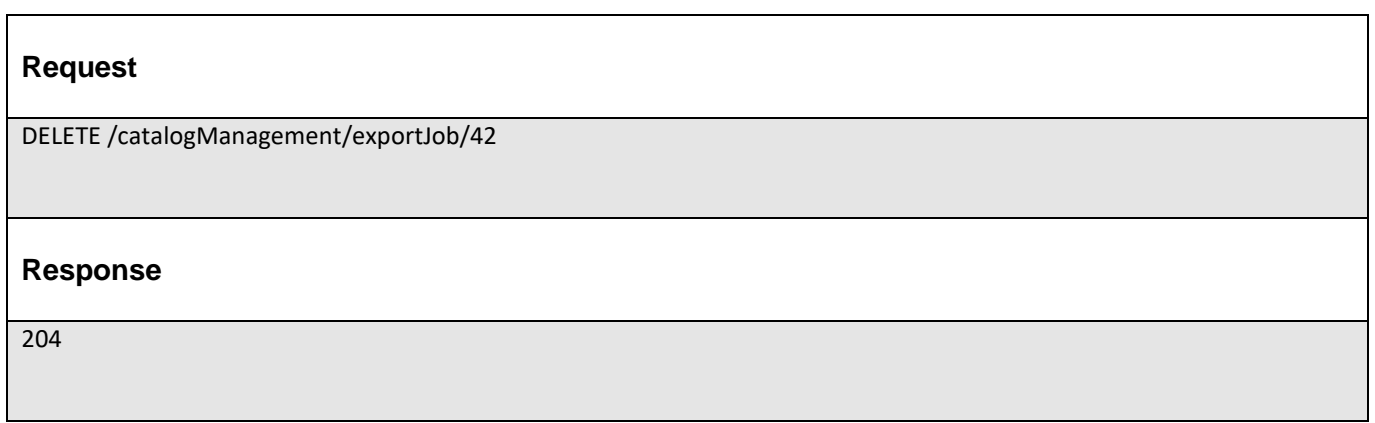

## tmfari m

#### **API NOTIFICATIONS**

For every single of operation on the entities use the following templates and provide sample REST notification POST calls.

It is assumed that the Pub/Sub uses the Register and Unregister mechanisms described in the REST Guidelines reproduced below.

#### REGISTER LISTENER

#### **POST /hub**

#### **Description**

Sets the communication endpoint address the service instance must use to deliver information about its health state, execution state, failures and metrics. Subsequent POST calls will be rejected by the service if it does not support multiple listeners. In this case DELETE /api/hub/{id} must be called before an endpoint can be created again.

#### **Behavior**

Returns HTTP/1.1 status code 204 if the request was successful.

Returns HTTP/1.1 status code 409 if the hub is shared and already exist and it doesn't support multiple listeners.

#### **Usage Samples**

Here's an example of a request for registering a listener.

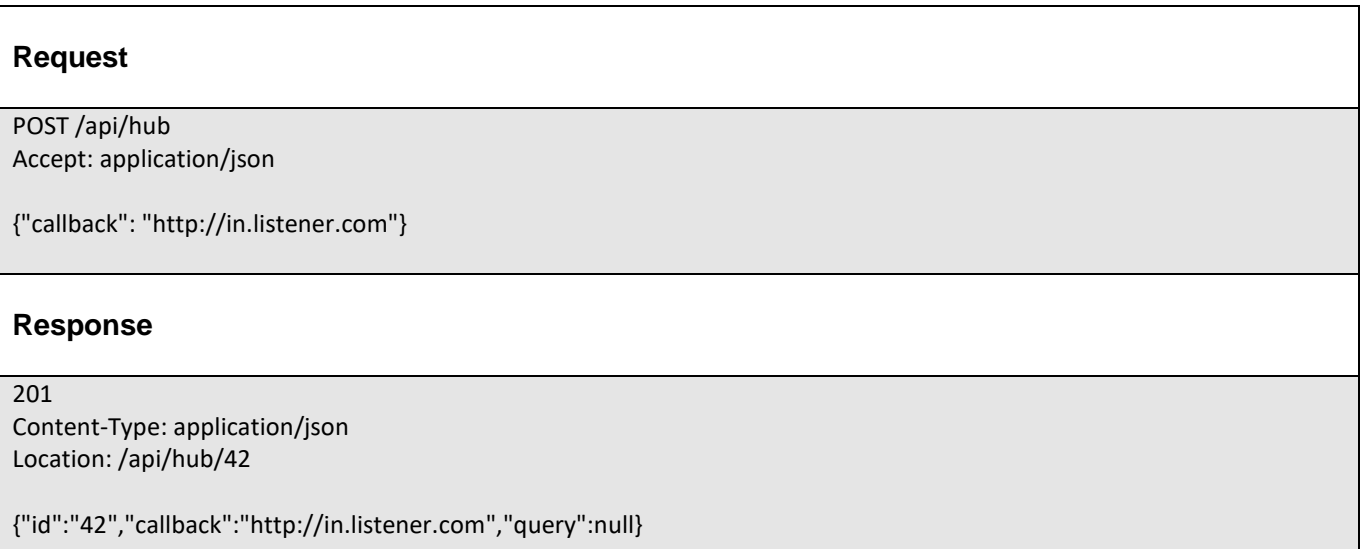

## tmfari m

#### UNREGISTER LISTENER

#### **DELETE /hub/{id}**

#### **Description**

Clears the communication endpoint address that was set by creating the Hub.

#### **Behavior**

Returns HTTP/1.1 status code 204 if the request was successful.

Returns HTTP/1.1 status code 404 if the resource is not found.

#### **Usage Samples**

Here's an example of a request for un-registering a listener.

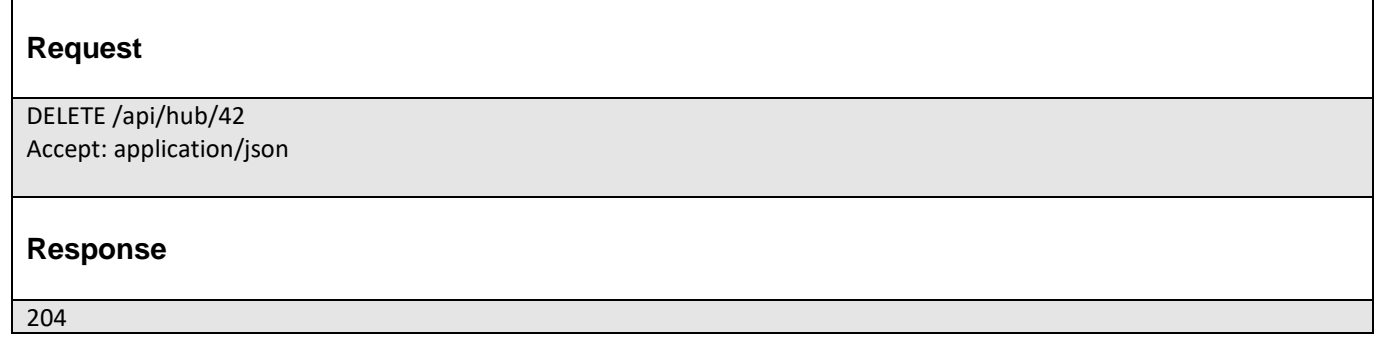

#### PUBLISH EVENT TO LISTENER

#### **POST /client/listener**

#### **Description**

Clears the communication endpoint address that was set by creating the Hub.

Provides to a registered listener the description of the event that was raised. The /client/listener url is the callback url passed when registering the listener.

#### **Behavior**

Returns HTTP/1.1 status code 201 if the service can set the configuration.

#### **Usage Samples**

Here's an example of a notification received by the listener. In this example "EVENT TYPE" should be replaced by one of the notification types supported by this API (see Notification resources Models section) and EVENT BODY refers to the data structure of the given notification type.

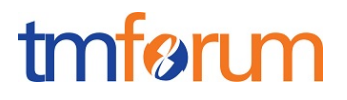

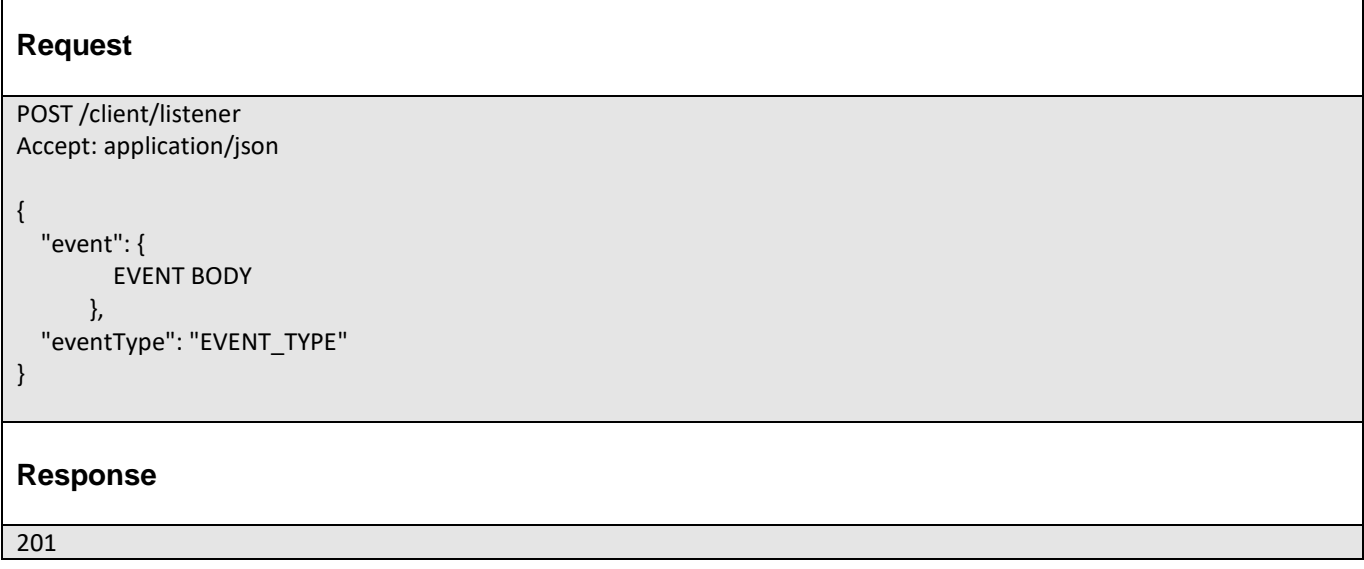

For detailed examples on the general TM Forum notification mechanism, see the TMF REST Design Guidelines.

#### **LIFECYCLE MANAGEMENT EXTENSIONS TO CATALOG**

In Lifecycle Management, there is a requirement to distinguish between entities existing with different life cycle version numbers and accessible via different ACL mechanisms. For example, the same Service Candidate may exist in a Catalog but with different version numbers.

It may be possible for an administrator to see all the existing versions or for a partner to see only a subset of all the existing versions.

The entity version number is not dependent on the version number of the API. For example, in PLM the same API (running at a specific version number) may be used to retrieve entities with different PLM version numbers.

In order to distinguish resources representing entities running with different version numbers and accessible though the same API version, the following directive can be used /id:(version=x) and the version attribute is added to each entity.

```
{
       "id": "VirtualStorageService",
       "href": 
"http://serverlocation:port/catalogManagement/serviceCandidate/VirtualStorageService",
       "version": "1.0",
       "lastUpdate": "2017-04-19T16:42:23-04:00",
       "name": "Virtual Storage Service",
       "description": "Virtual Storage Service",
       "lifecycleStatus": "Active",
…..
}
```
Note that the catalog resources in this case may have the same ID but may be distinguished by the inclusion of the version number in their ID i.e. /VirtualStorageService:(version=1.0), /VirtualStorageService:(version=2.0).

In the following examples, we will assume that two versions of the VirtualStorage Service Candidate exist in the Service Catalog. The Inactive and Active versions respectively version 1.0 and version 2.0.

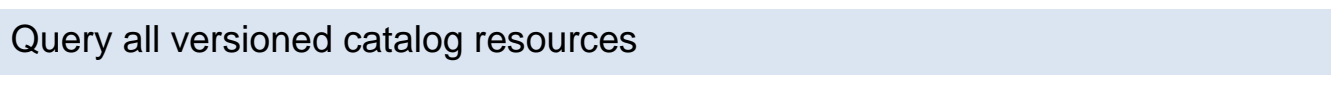

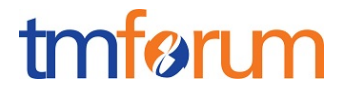

Users with different roles may have access to different versions of the entities in the catalog. For example, user A may have access to only the version 1.0 of the entities while user B may have access to version 1.0 and version 2.0.

Admin user of Catalog have access to all the versions of the resources while non-admin users have by default access to only the latest version of the entities in the Catalog.

For example, the following request on the admin endpoint will return all the versioned resources matching a specific ID.

#### **REQUEST**

GET api/admin/catalogManagement/serviceCandidate/?id=VirtualStorageService Accept: application/json

#### **RESPONSE**

 $\overline{[}$ 

```
200
Content-Type: application/json
       {
       "id": "VirtualStorageService",
       "href": "http://serverlocation:port/catalogManagement/serviceCandidate/VirtualStorage 
       Service",
       "version": "1.0",
       "lastUpdate": "2017-04-19T16:42:23-04:00",
       "name": "Virtual Storage Service",
       "description": "Virtual Storage Service",
       "lifecycleStatus": "Active",
       …..
       },
       {
       "id": "VirtualStorageService",
       "href": "http://serverlocation:port/catalogManagement/serviceCandidate/VirtualStorage 
       Service",
       "version": "2.0",
       "lastUpdate": "2017-04-19T16:42:23-04:00",
       "name": "Virtual Storage Service",
       "description": "Virtual Storage Service",
       "lifecycleStatus": "Active",
       …..
```
# tmfari m

}

]

### Query a specific versioned catalog resource

In general, a non-admin API user only has visibility to the latest version number or visibility to a subset of versioned catalog resources.

It may be possible for an admin API user to retrieve a resource with a specific version number by using an ID and versioning filtering criteria.

#### **REQUEST**

GET api/admin/catalogManagement/serviceCandidate/?id=VirtualStorageService&version=1.0 Accept: application/json

#### **RESPONSE**

```
200
Content-Type: application/json
\overline{[}{
       "id": "VirtualStorageMedium",
       "href": "http://serverlocation:port/catalogManagement/serviceCandidate/VirtualStorage 
Service",
       "version": "1.0",
       "lastUpdate": "2017-01-19T16:42:23-04:00",
       "name": "Virtual Storage Service",
       "description": "Virtual Storage Service",
       "lifecycleStatus": "Active",
        ……
       },
……
]
```
### Query current version of a catalog resource

By default, only the most current version is returned (for admin and non-admin).

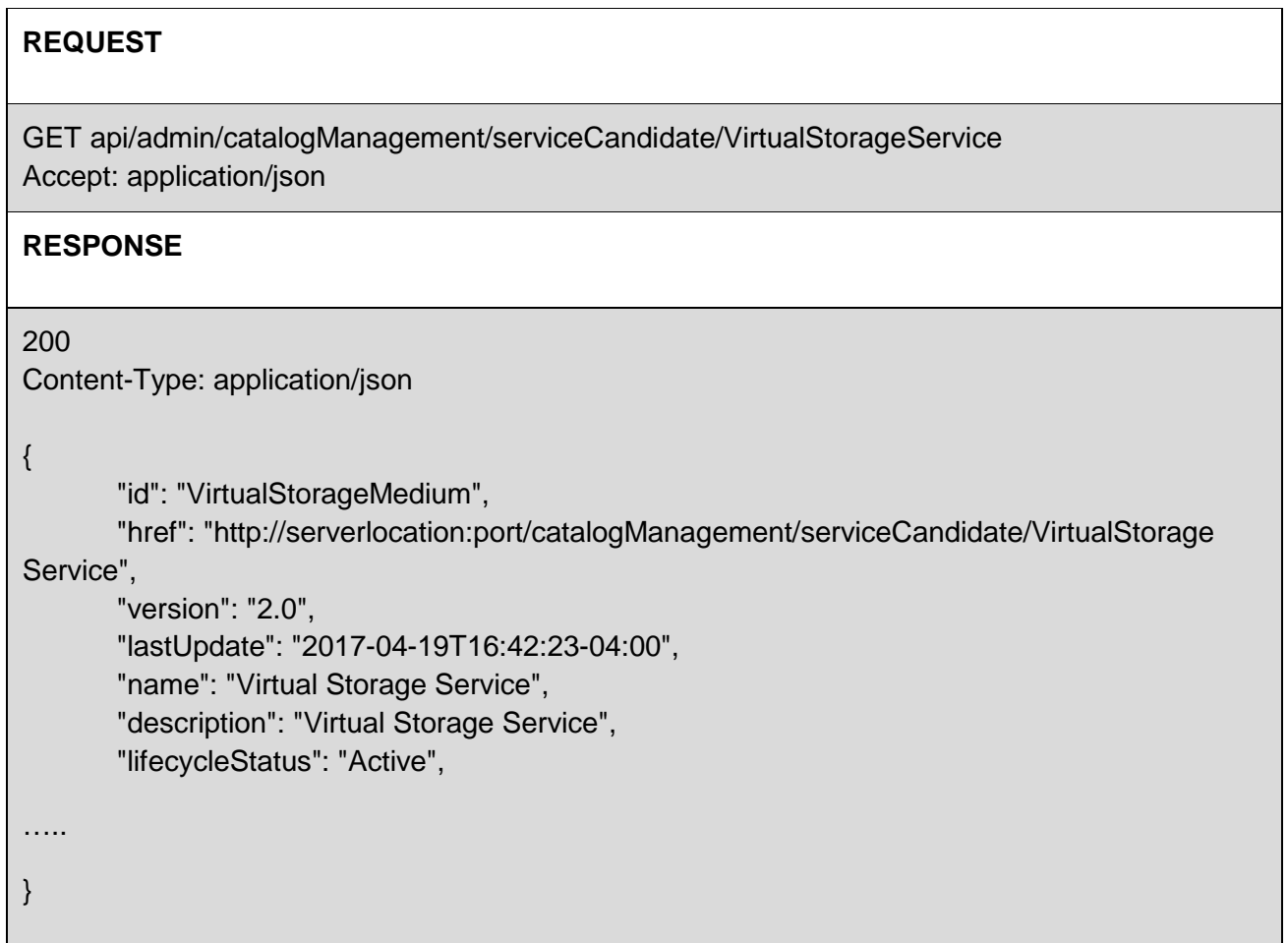

#### Create new version of a catalog resource

POST is used to create a new version of a catalog resource.

The constraint is that the version numbers for the resource having the same ID must differ.

#### **REQUEST**

POST catalogManagement/serviceCandidate

Content-type: application/json

{

### tmfarı m

 "id": "VirtualStorage", "href": "http://serverlocation:port/catalogManagement/serviceCandidate/VirtualStorage Service", "version": "3.0", "name": "Virtual Storage Service", "description": "Virtual Storage Service", "lifecycleStatus": "Active", "validFor": { "startDateTime": "2017-08-19T16:42:23-04:00", "endDateTime": "2017-011-19T00:00:00-04:00" },

… }

### **RESPONSE**

201 Content-Type: application/json

```
{
```
… }

```
"id": "VirtualStorage",
```
"href": "http://serverlocation:port/catalogManagement/serviceCandidate/VirtualStorage

```
Service",
```

```
"version": "3.0",
"lastUpdate": "2017-08-19T16:42:23-04:00",
"name": "Virtual Storage Service",
"description": "Virtual Storage Service",
"lifecycleStatus": "Active",
"validFor": {
       "startDateTime": "2016-04-19T16:42:23-04:00",
       "endDateTime": "2016-06-19T00:00:00-04:00"
},
```
### Modify an existing version of a catalog resource

By default, PATCH or PUT will be acting only on the latest version of a catalog resource. For example, PATCH /…/serviceCandidate/VirtualStorageService will only update the VirtualStoageService ServiceCandidate at Version 2.0 (which is the most current).

To update a specific version of an entity the (Version=X) directive is added to the ID (i.e. /id:(version=x).

Note that this capability is only available to API users having the proper authorizations to change the catalog entities with specific version numbers.

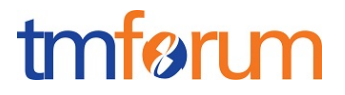

For example, to change the VirtualStorageService versioned at 1.0 we could use: /serviceCandidate/VirtualStorageService(Version=1.0)

#### **REQUEST**

PATCH /catalogManagement/serviceCandidate/VirtualStorageService(Version=1.0) Content-type: application/json-patch+json {

"lifecycleStatus": "Active" }

#### **RESPONSE**

```
200
Content-Type: application/json
{
       "id": "VirtualStorageService",
       "href": 
"http://serverlocation:port/catalogManagement/serviceCanddidate/VirtualStorageService",
       "version": "1.0",
        "lifecycleStatus": "Active",
……
}
```
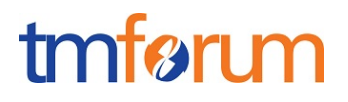

#### **ROLE BASED ACCESS CONTROL**

The user presents their credentials for authentication

If the credentials are valid

- 1. The user is given access to the catalog
- 2. As defined by their role(s)
- 3. As defined by their access rights
- 4. As defined by the access type: CRUD, discover
- 5. As defined by the pre-defined filter

For example, if they issue a get on a catalog that a party has no access they get an error response

Or if they try to modify an area of the catalog but do not have Write Access they get an error response

Normally we anticipate that the OAUTH2 or Open ID Connect are used as the authorization APIs and that ACL are established between authorized parties with regards to the content of the Catalog (i.e. GET but also enable of update operations on specific entities).

### **ACKNOWLEDGEMENTS**

#### RELEASE HISTORY

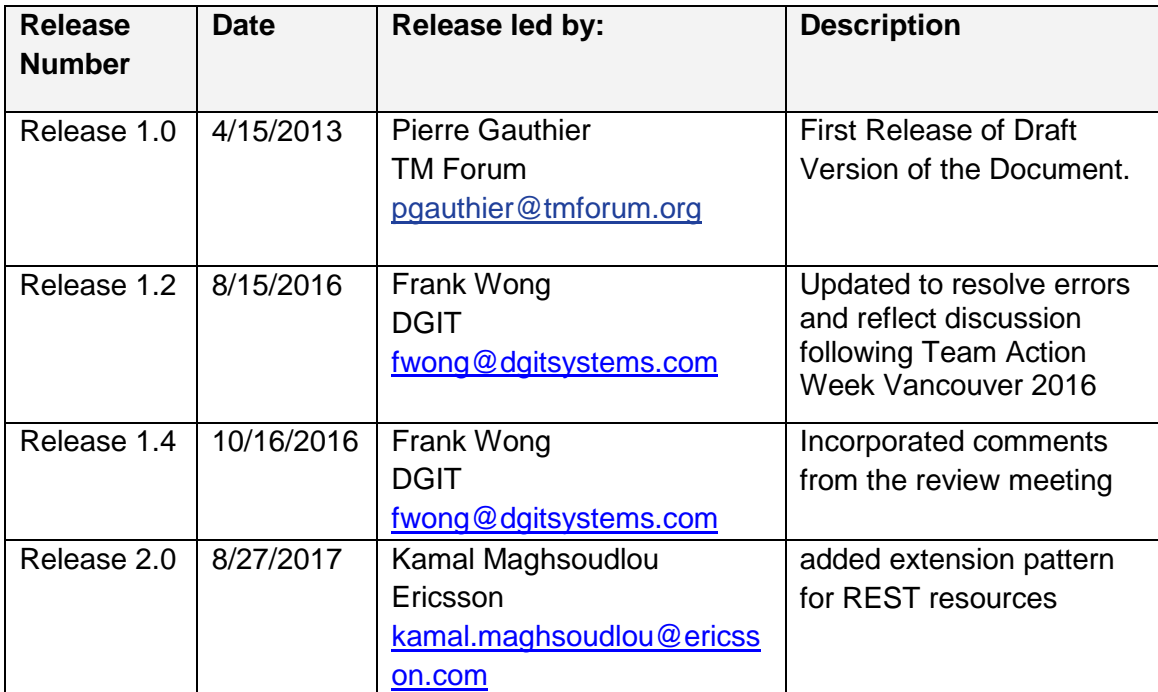

#### CONTRIBUTORS TO DOCUMENT

- Elaine Haher **Ericsson**
- Frank Wong FGIT
- Kamal Maghsoudlou Ericsson
- Michel Besson TM Forum
- Mariano Belaunde Orange
- Pierre Gauthier TM Forum